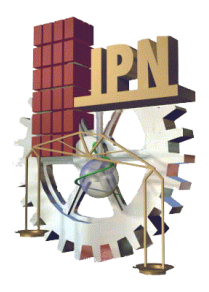

# **INSTITUTO POLITÉCNICO NACIONAL**

**Centro de Investigación en Ciencia Aplicada y Tecnología Avanzada Unidad Legaria CICATA-IPN Legaria**

# **"Simulación de adsorción en materiales pilareados: isotermas y distribución de carga"**

# **T E S I S**

Que para obtener el Grado de Maestría en Tecnología Avanzada

PRESENTA

## **Cynthia Lizbeth Maldonado García**

Director(es) de Tesis Dr. Carlos Israel Aguirre Vélez Dr. Edilso Francisco Reguera Ruiz

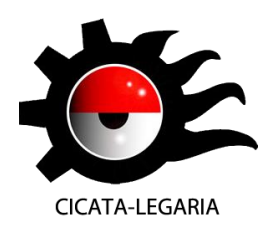

Ciudad de México; Julio 2017.

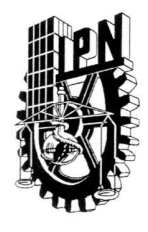

## **INSTITUTO POLITÉCNICO NACIONAL** SECRETARÍA DE INVESTIGACIÓN Y POSGRADO

ACTA DE REVISIÓN DE TESIS

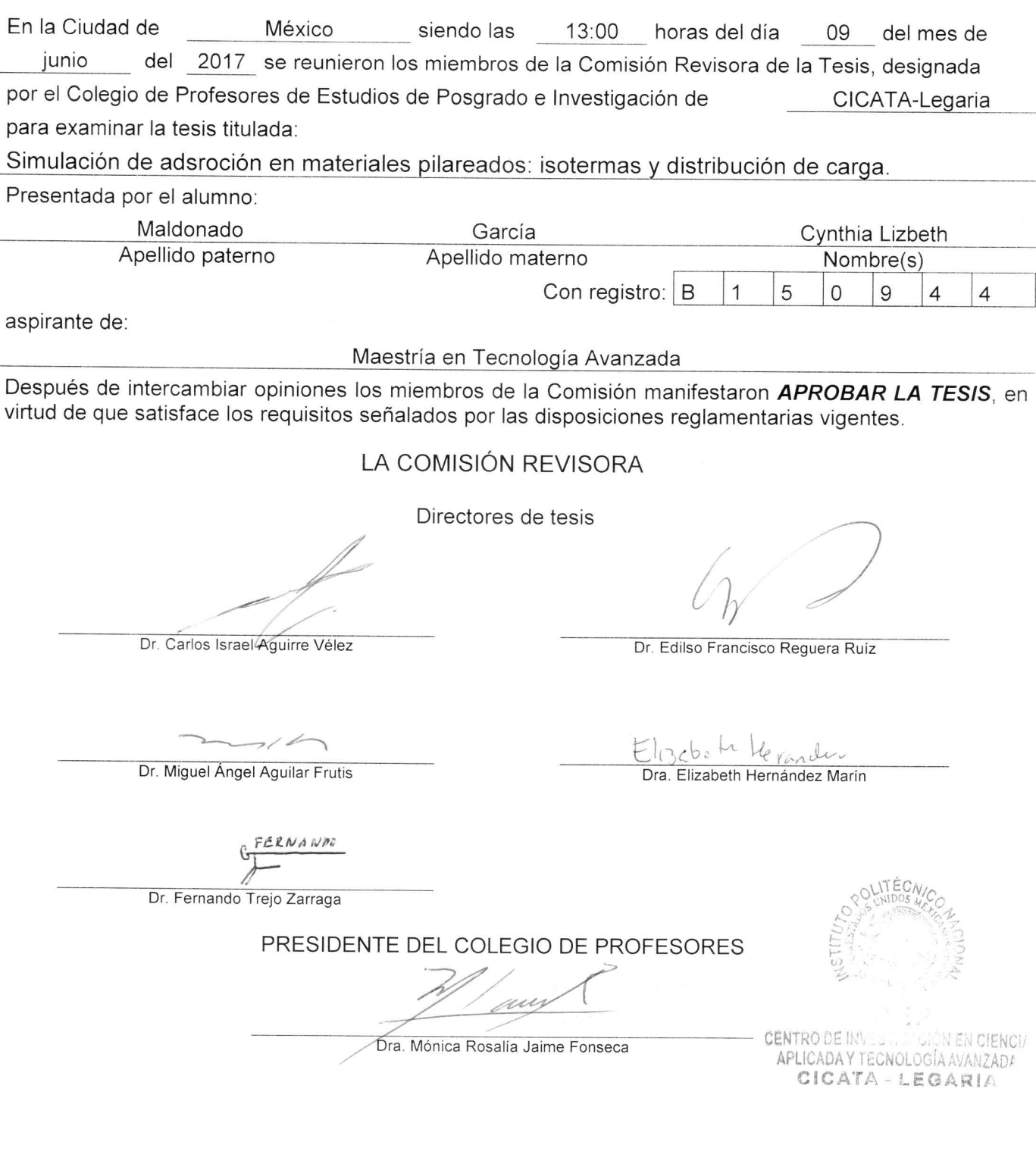

SIP-14-BIS

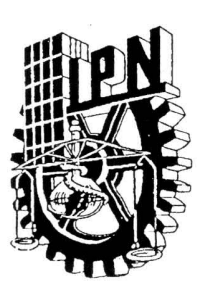

## **INSTITUTO POLITÉCNICO NACIONAL** SECRETARÍA DE INVESTIGACIÓN Y POSGRADO

### CARTA CESIÓN DE DERECHOS

En la Ciudad de México el día 09 del mes junio del año 2017, el (la) que suscribe Cynthia Lizbeth Maldonado García alumno (a) del Programa de Maestría en Tecnología Avanzada con número de registro B150944, adscrito al Centro de Investigación en Ciencia Aplicada y Tecnología Avanzada Unidad Legaria CICATA-Legaria, manifiesta que es autor (a) intelectual del presente trabajo de Tesis bajo la dirección del Dr. Carlos I. Aguirre Veléz y Dr. Edilso F. Reguera Ruíz y cede los derechos del trabajo titulado "Simulación de adsroción en materiales pilareados: isotermas y distribución de carga", al Instituto Politécnico Nacional para su difusión, con fines académicos y de investigación.

Los usuarios de la información no deben reproducir el contenido textual, gráficas o datos del trabajo sin el permiso expreso del autor y/o director del trabajo. Este puede ser obtenido escribiendo a la siguiente dirección: cynthiamalgar@gmail.com. Si el permiso se otorga, el usuario deberá dar el agradecimiento correspondiente y citar la fuente del mismo.

Cynthia Lizbeth Maldonado García

# ´ Indice general

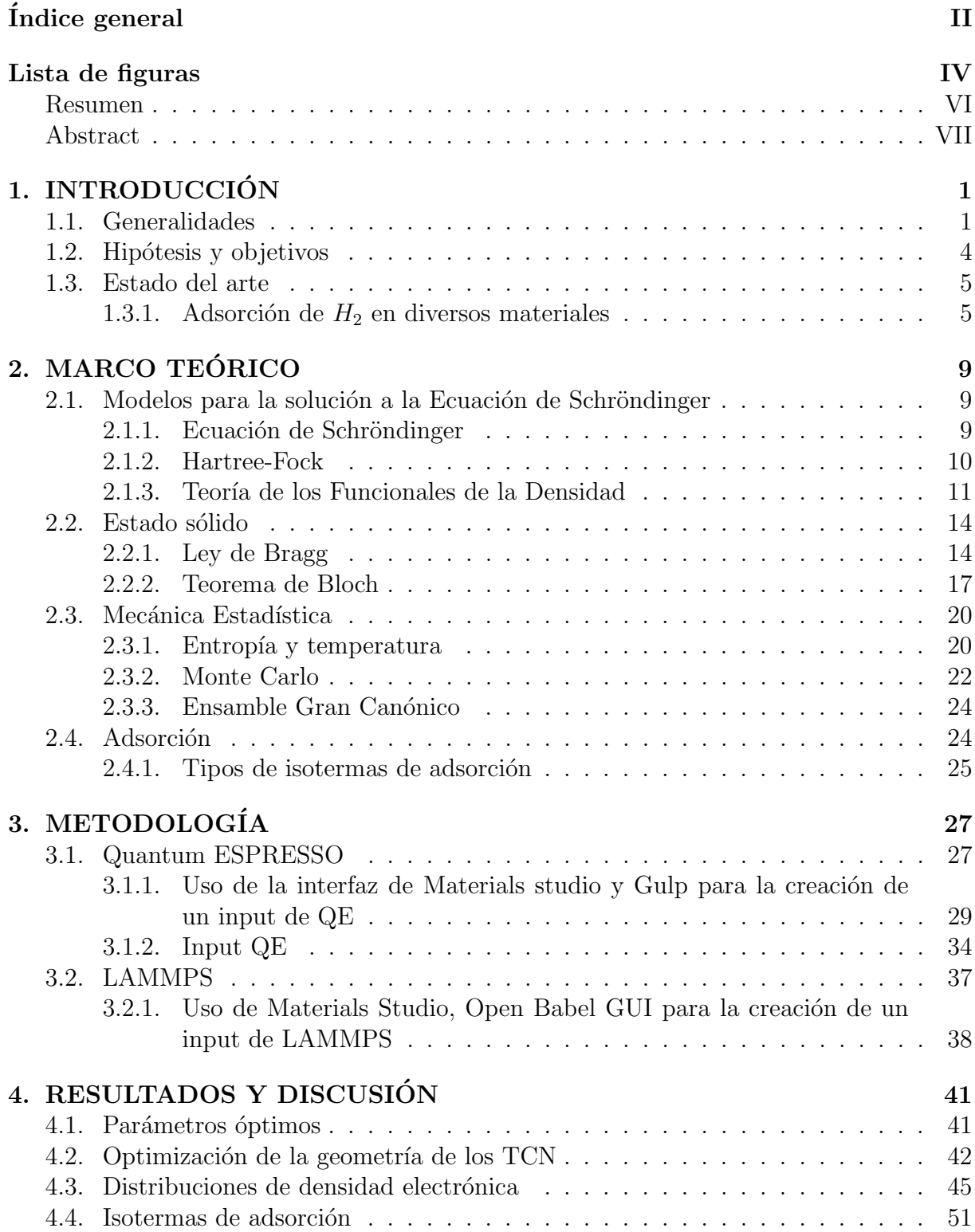

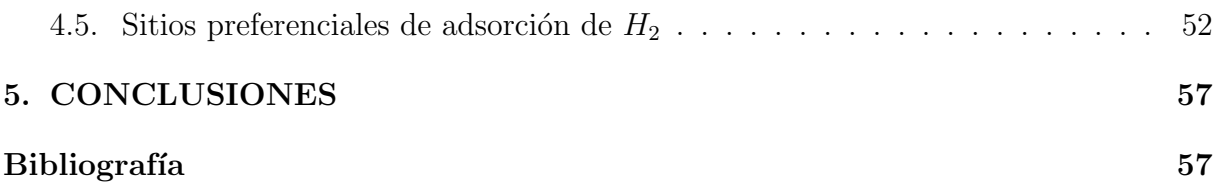

 $A$  mi familia y al mayor de mis ángeles

# ´ Indice de figuras

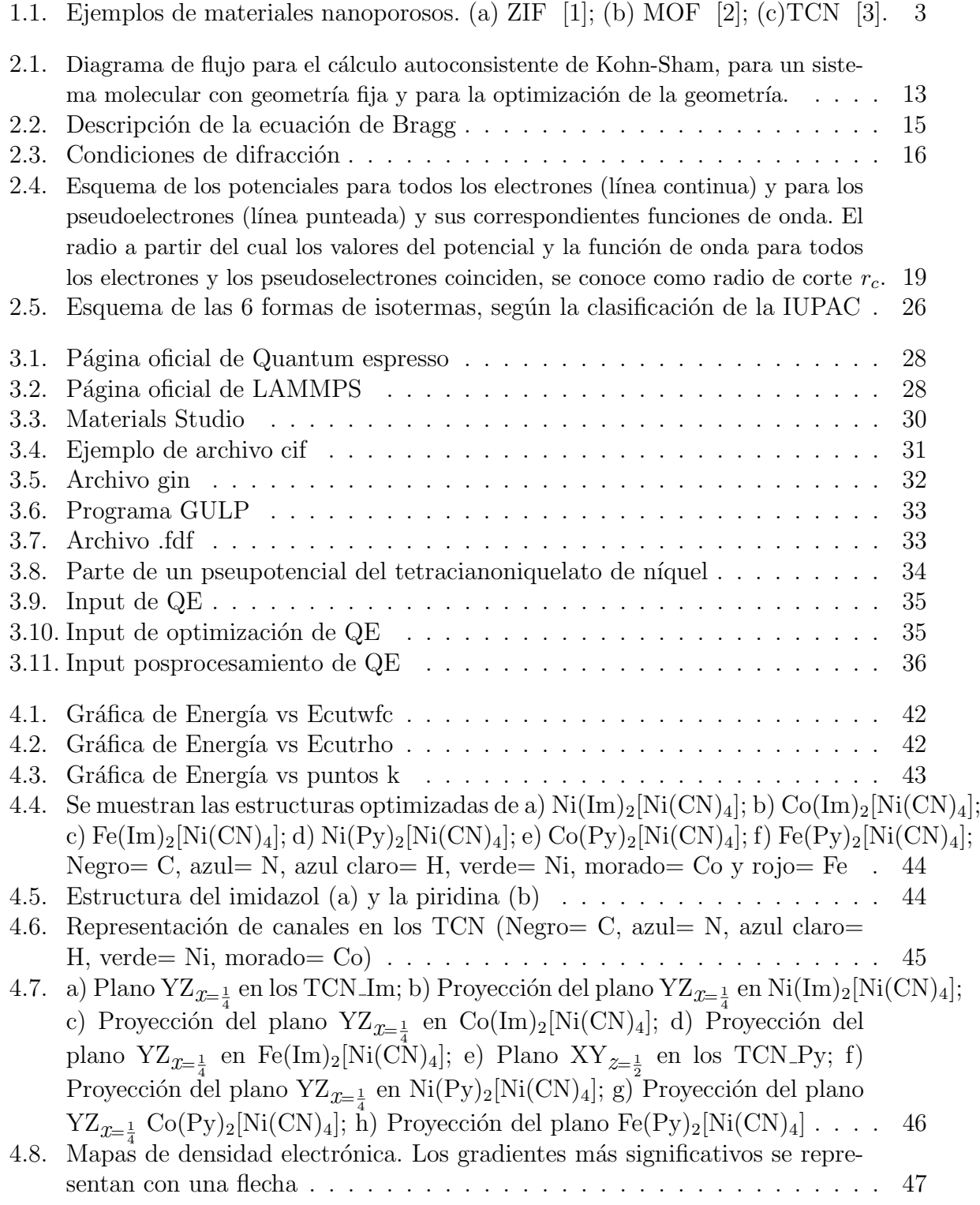

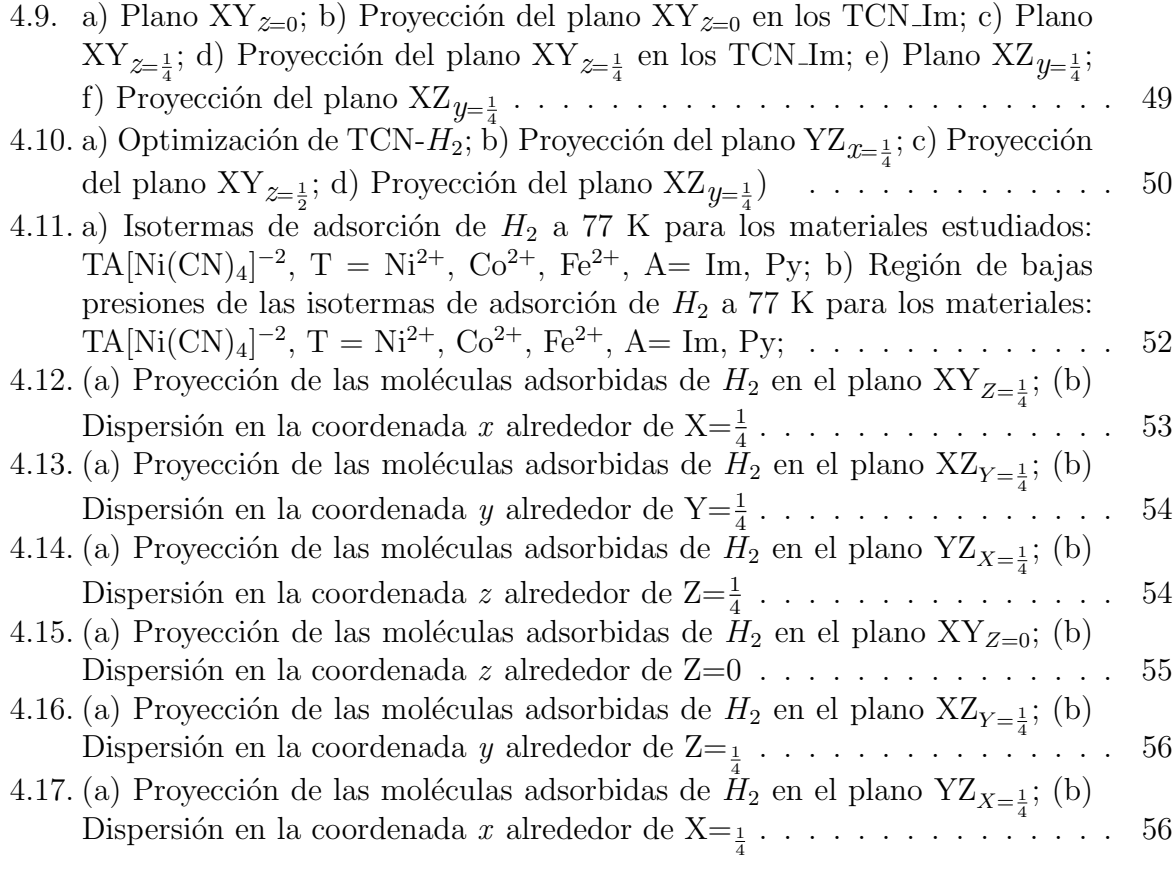

## Resumen

Ante los problemas de abasto energético en el futuro y la contaminación que genera la quema de combustibles fósiles, es de vital importancia buscar y explotar fuentes alternativas de energía renovables y más amigables con el medio ambiente. Una opción prometedora es el empleo de  $H_2$ , ya que presenta un alto valor calórico y el producto de su combustión es agua. Un reto importante para utilizar dicho gas es el almacenamiento que se pueda hacer de este para su uso. Una manera segura y relativamente eficiente que se ha explorado es a través de la adsorción en materiales porosos.

Una ruta de estudio para la selección de materiales con características adecuadas para los procesos de adsorción es la simulación computacional. Esta permite estudiar rápidamente la influencia de las propiedades a nivel molecular para estimar la capacidad de adsorción de diferentes estructuras y complejos en condiciones difíciles de alcanzar experimentalmente.

En este trabajo, se realiza un estudio de procesos de adsorción mediante simulaciones computacionales de una familia de tetracianoniquelatos laminares. Se estudiaron 6 miembros de la familia variando el metal externo (Ni, Co y Fe) y el anillo que funge como pilar entre las láminas (imidazol y piridina). Mediante cálculos DFT se analizaron las geometrías y los mapas de densidad electrónica de los materiales de partida, así como las interacciones  $H_2$ -hospedero en los compuestos con imidazol. Las isotermas de adsorción de  $H_2$  en los TCN fueron simuladas con cálculos GCMC para bajas y altas presiones a 77 K.

La optimización de los sistemas dio como resultado dos tipos de estructuras: ondulas y planas. Las estructuras onduladas tienen como pilar de soporte al imidazol, en cambio las estructuras planas son con piridina. Los mapas de densidad electrónica demuestran cómo la geometría influye en la dirección y magnitud de los gradientes eléctricos dentro de los canales del material, siendo m´as fuertes y extendidos en los compuestos con imidazol. Como resultado, se generan sitios preferenciales para una fuerte interacción gradiente eléctrico-momento cuadrupolar, lo cual se corroboró con un cálculo de optimización TCN- $H_2$  y con los valores de adsorción de  $H_2$  obtenidos mediante la simulación de las isotermas de adsorción. Las isotermas de los materiales con imidazol sugieren la presencia de fuertes interacciones hu´esped-hospedero a 77 K, las cuales son menos importantes para los materiales con Py.

## Abstract

In the face of energy supply problems in the future and the pollution generated by the burning of fossil fuels, it is important search and exploit alternative sources of energy and more friendly to the environment. One option is to use  $H_2$  it has a high caloric value and its combustion produces water. An important challenge to use such gas is the storage that can be made of it for use. A safe and relatively effective way that has been explored is through adsorption in porous materials.

A study route for the selection of materials with suitable characteristics for the adsorption processes is the computational simulation. This allows to study the influence of the properties at molecular level to estimate the capacity of adsorption of different structures and complexes in conditions difficult to reach experimentally.

In this work, a study of adsorption processes is performed by computational simulations of a family of laminar tetracyanonikelates. Six members of the family were studied by varying the external metal (Ni, Co and Fe) and the ring that acts as a pillar between the sheets (imidazole and pyridine). DFT calculations analyzed the geometries and electron density maps of the starting materials, as well as the H 2 - host interactions in the imidazole compounds. The adsorption isotherms of H 2 in the TCNs were simulated with GCMC calculations for low and high pressures at 77 K.

The optimization of the systems resulted from the types of structures: corrugated and flat. The wavy structures have as support pillar to the imidazole, in contrast the flat structures son with pyridine. The electron density maps show how the geometry influences the direction and magnitude of the gradient electric within the channels of the material, being stronger and extended in the compounds with the imidazole. As a result, preferential sites are generated for a strong gradient electrical-quadrupole moment interaction, which was corroborated by an optimization calculation  $TCN-H_2$  and the obtained  $H_2$  adsorption values by the simulation of adsorption isotherms. The isotherms of imidazole materials suggest the presence of strong host-host interactions at 77 K, which are less important for materials with Py.

# Capítulo 1 INTRODUCCIÓN

## 1.1. Generalidades

La dependencia del petróleo y la electricidad han hecho a la generación de energía un componente vital de nuestras necesidades diarias. Se estima que en pa´ıses industrializados una tercera parte de toda la energía generada anualmente es consumida en transportación, de la cual, los combustibles fósiles abastecen el  $80\%$ . Los avances tecnológicos basados en el uso de dichos combustibles provocan su agotamiento y su combustión da lugar a la emisión de dióxido de carbono  $(CO_2)$ , monóxido de carbono  $(CO)$  y otros gases que intervienen en el efecto invernadero y las lluvias ácidas.

Con el fin de cumplir con el aumento de la demanda de energía en un futuro próximo y disminuir los índices de contaminación, es necesario buscar fuentes alternativas de energía que sean ambientalmente limpias. Hay tres opciones principales que están a nuestra disposición para una generación de menor impacto ambiental en los próximos años: la energía carbono neutral (carbono para la captura de combustibles fósiles), la energía nuclear y las energías renovables [4].

Dentro de las energías renovables que se han desarrollado hasta ahora, una alternativa es la adopción del hidrógeno como vector energético. Esto se debe a su alto valor calórico  $(572 \text{ kJ/mol})$  que es tres veces el de la gasolina, a su alta densidad electrónica de 33.3 kWhkg-1(m´as grande que el metano de 13.9 kWhkg-1 y la gasolina de 12.4 kWhkg-1), al hecho de que el producto de su combustión es agua y libera calor, y además, a las facilidades que ofrece su producción. Es un combustible que puede ser producido de forma ambientalmente limpia, por medio de la electrólisis del agua, empleando energía solar o eólica o a través de procesos de catálisis enzimática.

Desafortunadamente, el hidrógeno aún no puede sustituir a los combustibles fósiles, ya que el hidrógeno molecular  $(H_2)$  solo existe en cantidades muy pequeñas en la atmósfera terrestre. La reactividad del hidrógeno con otros elementos reduce aún más la ocurrencia natural de  $H_2$ , estando el hidrógeno unido como átomos en agua  $(H_2O)$ , metano  $(CH_4)$ ; así como en el carbón, el petróleo, en la química orgánica de los sistemas vivos y en una multitud de productos. Por lo tanto, aunque  $H_2$  es un gas inflamable, no existe dentro o por encima de la tierra en cantidad suficiente para calificarlo como un combustible que simplemente puede ser quemado para proporcionar energía. Más bien, si se desea hidrógeno molecular para un propósito particular, se tiene que extraer de diversos compuestos químicos que lo contienen, y esto requiere esfuerzo y energía. Si se utilizaran combustibles fósiles para producir hidrógeno, este no sería ya una fuente de energía limpia, por lo que la única solución es emplear energía renovable para producirlo [5].

Este gas a temperatura ambiente y presión atmosférica, ocupa volúmenes muy grandes. Por lo que un objetivo deseable es su compactación para su almacenamiento como paso previo para lograr un uso eficiente y seguro de él.

Hoy en día existen tanques de alta presión de acero a precios accesibles. En la mayoría de los países se usan tanques de hasta 300 bar y regularmente llenos hasta 200 bar. En el caso del hidrógeno, para almacenar 4 kg se requiere un volumen interno de 225 litros (aproximadamente 60 galones ) o 5 tanques de 45 litros cada uno. Actualmente, se están desarrollando tanques de alta presión hechos de materiales compuestos de fibra de carbono reforzado, los cuales se han probado hasta 600 bar; no obstante, se necesita un recubrimiento interno especial para evitar que la alta presión de hidrógeno reaccione con el polímero. Estos recipientes llenos a alta presión contendrían cerca de  $4\%$  de hidrógeno, pero con ciertas desventajas significativas, principalmente, que la comprensión es peligrosa y complicada [6]. Aunado a las cuestiones de seguridad pendientes por resolver, el almacenamiento en tanques a alta presión aún no cubre las necesidades de las cantidades energéticas que se requieren por ejemplo, para aplicaciones móviles.

Otra propuesta para almacenar gases que cumplan criterios de seguridad y tengan una mayor densidad a temperaturas cercanas a la ambiente, es la utilización de materiales nanoporosos. Uno de los materiales más estudiados para la adsorción de gases son los enrejados metal-orgánicos (MOF's). Los MOF's tienen una gran área superficial, que los hace atractivos para la adsorción de gases. Adicionalmente, se sintetizan de forma modular y debido a que son estructuras compuestas por "nodos" formados de iones metálicos enlazados a oxígeno o ligandos orgánicos constituyen arquitecturas ajustables: es posible ensamblar diferentes combinaciones de nodos de metal y enlaces orgánicos para obtener una gran variedad de materiales únicos con diferentes afinidades para los diferentes gases.

Otros materiales nanoporosos para el almacenamientos de diferentes gases son los llamados ZIF's (Zeolitic imidazolate framework), que son una subfamilia de MOF's, los cuales muestran excepcional estabilidad térmica. Debido a su alta estabilidad, amplia variedad topológica, e intrínsecas propiedades hidrofóbicas, los ZIF's son muy atractivos para muchas aplicaciones de separación. Otra característica estructural interesante de los ZIF's es que tienen grandes poros  $(11.6 \text{ Å}$  en el ZIF-8 y 14.6 Å en el ZIF-11) y aberturas peque˜nas (3.4 ˚A para el ZIF-8 y 3.0 ˚A para el ZIF-11). Los tama˜nos de las peque˜nas aberturas son similares al diámetro cinético del  $H_2$  (2.9 Å), permitiendo que el  $H_2$  pueda entrar en el poro grande del ZIF y a la vez excluir otras moléculas más grandes. La máxima afinidad de una molécula de  $H_2$  por un ZIF se produce cuando las aberturas (o poros) son del mismo tamaño que el diámetro cinético de  $H_2$  [7].

Por otra parte, se tienen los materiales laminares tetracianoniquelatos (TCN), los cuales se estructuran por planos que se forman en la estructura a través de un metal externo unido a 4 grupos cianos en una coordinación cuadrada plana en los ejes XY, mientras que en el eje vertical el metal está conectado a anillos aromáticos (tipo piridina o imidazol) que sirven como pilares de soporte entre las láminas. Estos pilares solo están unidos por el nitrógeno de los anillos a los metales y es mediante la interacción de dos anillos, uno unido en el plano inferior y el otro en el plano superior, que se genera el esfuerzo de soporte. Los TCN son sólidos híbridos de fórmula química  $T(\text{Im})_2[\text{Ni(CN)}_4]$ , donde el metal  $T^{2+}$  se encuentra en coordinación octahédrica a seis átomos de nitrógeno. Gracias a la ausencia

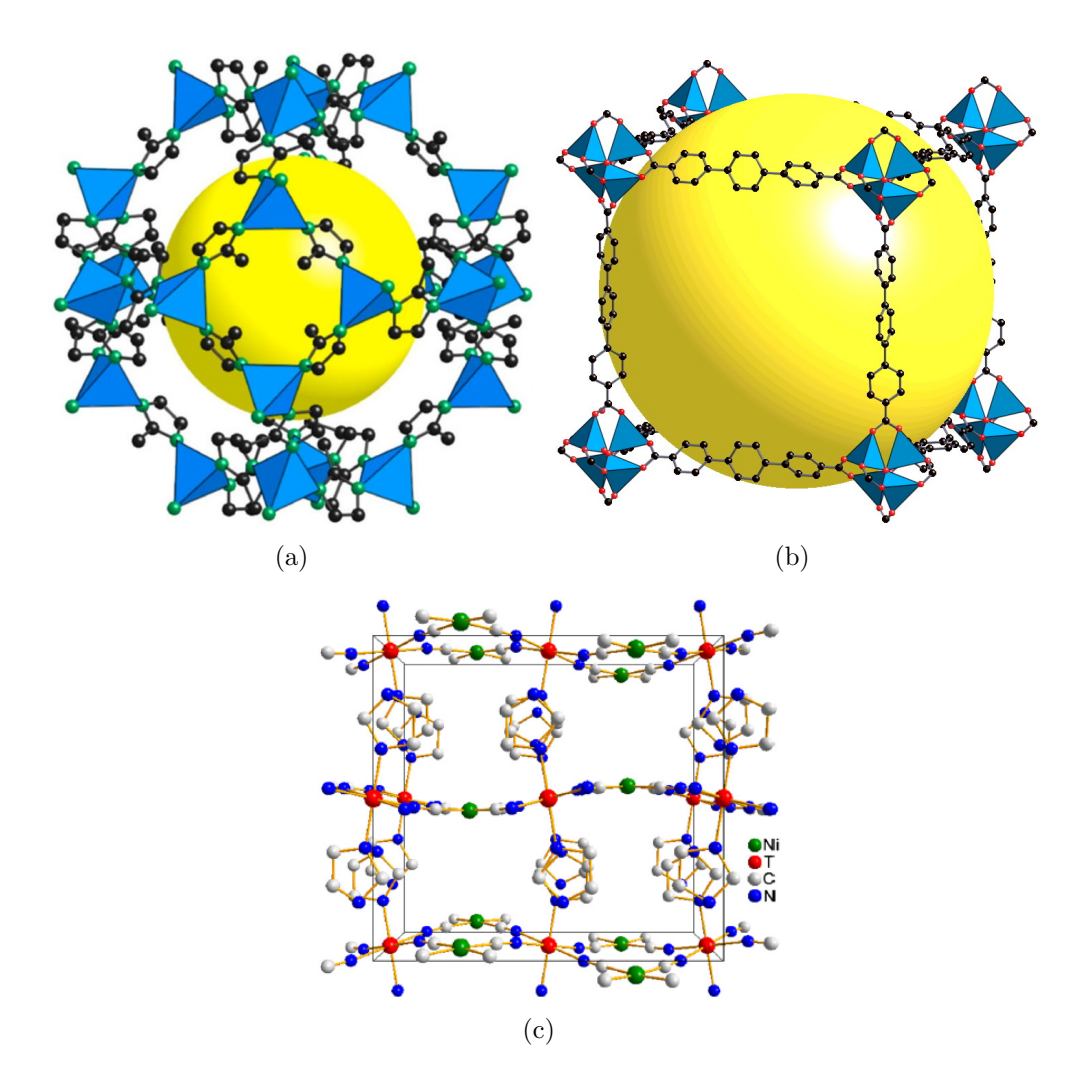

Figura 1.1: Ejemplos de materiales nanoporosos. (a) ZIF [1]; (b) MOF [2]; (c)TCN [3].

de impedimentos estéricos en las moléculas que actúan como pilares, los mismos pueden rotar en la región de las capas intermedias; y este efecto modifica la geometría del sistema, el volumen de la cavidad y la funcionalidad de la superficie interior. Además, esta familia cuenta con un amplio volumen interno, lo que los hace candidatos para la retención de moléculas [3]. Algunos ejemplos de este tipo de materiales se puede ver en la Figura 1.1.

Un detalle geométrico interesante a investigar es que las láminas que forman estas estructuras, en algunos casos son muy rectas y en otros presentan forma ondulada. Gonzales *et. al* [8] mostraron que la ondulación que muestran los planos de la estructura de los compuestos con los que trabajaron está relacionado con efectos estéricos de los grupos sustituyentes del anillo imidazol. Por lo tanto, las distancias tanto entre metales como entre los planos tiene una dependencia con el metal externo y la forma de los pilares de las l´aminas o planos. Sin embargo, cuando los anillos imidazol no tienen un grupo sustituyente, no hay efecto estérico. Entonces, ¿qué influye para que las láminas de los materiales sean onduladas o planas?, y principalmente, *i*nfluye la configuración para determinar cuál de estos materiales tendrá mejor adsorción?

Una ruta de estudio para la selección de materiales con características adecuadas para los procesos de adsorción es la simulación computacional. Los experimentos realizados por computadora son útiles para estimar la capacidad de adsorción de diferentes estructuras y para profundizar en los fenómenos de interacción a nivel molecular. También proporciona una imagen detallada en la escala molecular que no es fácilmente accesible empleando los métodos experimentales. Además, la simulación permite estudiar a nivel molecular la influencia de varias propiedades (superficie, tamaño y forma de poro) en el comportamiento de adsorción, ayudando así en el diseño y desarrollo de los nuevos materiales [9].

El presente trabajo presenta un estudio teórico de la adsorción de  $H_2$  en los materiales laminares TCN utilizando cálculos cuánticos (ab initio y la Teoría de los Funcionales de la Densidad) y simulaciones Monte Carlo Gran Canónico (GCMC). Hasta el momento, los TCN se han empleado en aplicaciones magnéticas. Sin embargo, en este trabajo, se lleva a cabo un estudio teórico-computacional previo a su empleo como potenciales materiales para la adsorción de  $H_2$ . Los materiales seleccionados tienen la variante en el metal de ensamble a los anillos y en los anillos en sí que interactúan para dar rigidez al pilar de sostén entre planos, esto fue así para la facilidad de tener variables controladas que pudieran ser analizadas de una manera común.

## 1.2. Hipótesis y objetivos

#### Hipótesis:

- Con ayuda de cálculos teóricos basados en DFT y GCMC, es posible evaluar el rendimiento de materiales laminares tetracianoniquelatos como candidatos para el almacenamiento de  $H_2$ .
- Es posible explicar a nivel teórico las diferencias entre los tipos de materiales atendiendo a su estructura (laminar ondulado y laminar plano). Los ondulados pueden presentar interacciones más fuertes y específicas con la molécula de  $H_2$  que los de estructura laminar plana.

Objetivo general: Determinar qué tipo de materiales laminares tetracianoniquelatos presentan una mejor capacidad de adsorción de  $H_2$  mediante simulación computacional de las isotermas de adsorción, y establecer los sitios más probables para la interacción huésped-hospedero.

#### Objetivos particulares:

- Optimizar mediante cálculos DFT las estructuras de los TCN.
- Obtener los mapas de distribución de densidad electrónica correspondientes a las estructuras optimizadas para determinar posibles sitios de adsorción de  $H_2$  en los materiales.
- Realizar una optimización TCN- $H_2$  y analizar el tipo de interacciones huéspedhospedero.
- Calcular las isotermas de adsorción de  $H_2$  con métodos de Dinámica Molecular en el rango de bajas (hasta 1 atm) y altas presiones (hasta 120 atm) a 77 K.
- $\bullet\,$  Correlacionar los sitios de ocupación a muy bajas presiones de las moléculas de  $H_2$ con los mapas de distribución de densidad electrónica de los adsorbentes.

### 1.3. Estado del arte

Los recientes estudios computacionales en el análisis de estructuras cristalinas de materiales con capacidad de adsorción de gases se dividen en gran medida en tres metodologías: 1) Cálculos ab initio o Teoría de los Funcionales de la Densidad (DFT) para estudiar las interacciones de la molécula huésped y el material, 2) simulaciones GCMC para predecir cantidades de adsorción de los gases en el adsorbente, 3) simulaciones de dinámica molecular (MD) para analizar la difusión de gases en ellos.

En lo que respecta a las simulaciones GCMC y MD, para lograr una predicción del número de moléculas de  $H_2$  en los poros cercana a los datos experimentales reportados, se requiere de campos de fuerza más precisos que puedan modelar mejor la interacción de la molécula huésped y la estructura hospedera; actualmente los campos de fuerza más utilizados son UFF y DREINING.

Debido a las características de las simulaciones computacionales, muchos investigadores han estado utilizando estos experimentos virtuales para investigar el almacenamiento de gases en MOF's, COF's, ZIF's, etc [10].

#### 1.3.1. Adsorción de  $H_2$  en diversos materiales

Yang y Zhong [11] (2006) simularon las isotermas de  $H_2$  a 298 K y por encima de 70 bar para IRMOF- 1 y Cu-BTC (también conocido como HKUST-1) utilizando el campo de fuerza FF63 OPLS-AA. Mostraron que su simulación se parecía a los datos experimentales. También realizaron su técnica de simulación en el MOF-505, en este caso el metal contiene sitios abiertos. Encontraron que los sitios de metal abiertos tienen una influencia favorable en la adsorción de  $H_2$  en los MOF; sin embargo, este último material mostraba una baja adsorción de  $H_2$  a temperatura ambiente.

Por otra parte, Jung et al.  $[12]$  (2006) estudiaron el efecto de catenación en la adsorción de hidrógeno sobre 3 MOF's (IRMOF-9, IRMOF-11 y IRMOF-13). Utilizaron el m´etodo GCMC y el campo de fuerza universal (UFF), y demostraron que los poros peque˜nos generados por el encadenamiento puede desempe˜nar un papel importante para confinar las moléculas de hidrógeno más densamente. Todos los estudios de GCMC fueron desarrollados por el programa Sorption en el paquete MS 4.0.

G. Garberoglio [13] (2007) realizó por primera vez la simulación de adsorción de  $H_2$ en los sistemas de COF. En este reporte, se utilizaron 4 materiales (COF-102, COF-103, COF-105 y el COF-108) a 77 y 298 K usando UFF y DREIDING, mostrando que el  $COF-105$  arrojaba mejores resultados a 77 K y el  $COF-108$  a 298 K. La adsorción fue simulada con la técnica GCMC.

Han et al. [14] (2007) realizaron cálculos MP2 (second-order Moller-Plesset) para desarrollar campos de fuerzas para la adsorción de  $H_2$  en un conjunto de MOF's, y calcularon isotermas a 77 K y presiones de hasta 1 bar. La isoterma simulada especialmente en el IRMOF-1 presenta un comportamiento similar con los datos experimentales de Rowsell  $[15]$ . También Han *et al*  $[16]$  (2006) desarrollaron campos de fuerza para una serie de COF's, y el resultado más favorable se dio en el COF-5, ya que la isoterma de adsorción de  $H_2$  se asemeja con los datos experimentales; aquí se usaron condiciones de 77 K y presiones de hasta 90 bar.

Jung et al.  $\left[17\right]$  (2007) realizaron un cálculo con un potencial ajustado a los datos experimentales. Primero, utilizaron los parámetros UFF para que coincidiera con las isotermas de  $H_2$  experimentales en IRMOF-1 e IRMOF-18 para presiones de hasta 1 bar a una temperatura de 77 K. Luego, aplicaron estos parámetros UFF modificados para simular la adsorción de  $H_2$  en IRMOF-3, IRMOF-9, IRMOF-11 e IRMOF-13 a 77 K. Sus simulaciones concordaban razonablemente con los datos experimentales para IRMOF-3, IRMOF-11 e IRMOF-13. Sin embargo, para el IRMOF-9, los puntos calculados sobrestimaron en gran medida a la isoterma experimental; dicha inconcordancia fue atribuida por los autores a la pérdida de cristalinidad de la muestra experimental.

Ryan et al. [18] (2008) calcularon isotermas de  $H_2$  en IRMOF-1 (también conocido como MOF-5). Este es un MOF formado a partir de nodos  $Zn_4O$  conectados entre sí con moléculas de ácido 1,4-bencenodicarboxílico. Se realizaron los cálculos para presiones de hasta 120 bar a 77 y 298 K, con el modelo de Lennard-Jones y campos de fuerza UFF. De esta forma, obtuvieron resultados comparables con los datos experimentales de Kaye et al.  $[19]$  a través de todo el rango de presión (0 hasta 120 bar).

Liu et al. [20] (2008) sintetizaron un nuevo MOF,  $[\text{Zn}(BDC)(Ted)_{0.5}]$ (BDC= bencenodicarbox´ılico, ted= trietilendiamina), y mostraron que los datos experimentales se asemejan con la simulación de isotermas a  $77 \times 298$  K en el que utilizaron campos de fuerza UFF y DREIDING. La simulación se realizó con el método GCMC. Nuevamente, Liu et al. (21) (2008) realizaron el cálculo de isotermas con la misma metodología pero con el material  $Cu<sub>3</sub>(BTC)<sub>2</sub>$ . Sin embargo, a 77 K, los datos experimentales no concuerdan con el resultado de la simulación.

Han et al. [7] (2010) simularon isotermas de 10 diferentes MOF's con nodos de Zn(II) o Co(II) con enlaces de tipo imidazolato, en un rango de presiones arriba de 100 bar, y a 77 y 300 K, con el fin de ver la influencia de varios grupos sustituyentes en el anillo imidazol en el almacenamiento de  $H_2$ . Descubrieron que cuando se agrega un grupo sustituyente al enlace imidazolato mejoraba la adsorción de  $H_2$  a 77 K y bajas presiones, ya que la energía de enlace del  $H2$  aumentaba. Sin embargo, a altas presiones la captura de  $H_2$  disminuyó, lo cual se atribuyó debido a la disminución en el área superficial. Lo que concluyeron fue que para estos materiales y a presiones tanto bajas como altas, deben considerar MOF's con una gran área superficial y con poros pequeños de igual magnitud que el diámetro cinético de  $H_2$ . En este trabajo los cálculos de GCMC fueron realizados en el software Cerius2. Usaron campos de fuerzas interatómicos basados en cálculos MP2.

Bae y Snurr *et al.* [22] (2010) investigaron el almacenamiento de  $H_2$  en ocho MOF's (UMCM-1, MOF-177, Cu-BTC, IRMOFs-1, IRMOFs-9, IRMOFs-10, IRMOFs-15, IRMOFs-

16) para presiones de 120 y 1.5 bar con temperaturas de 77 y 298 K usando simulación GCMC. Se incrementaron sistemáticamente los parámetros de Lennard-Jones para interacciones  $H_2$ -MOF y así modelar el comportamiento de los  $Q_{ST}$  (calores de adsorción). Sus resultados sugirieron que una gran superficie es más importante que un gran volumen libre para lograr una capacidad máxima de almacenamiento de  $H_2$  bajo estas condiciones.

Han et al. [7] (2010) presenta el comportamiento de la adsorción de  $H_2$  de 10 ZIF's de diferentes topologías (ZIF-2, ZIF-3, ZIF-8, ZIF-10, ZIF-11, ZIF-68, ZIF-69, ZIF-70, ZIF-78, y ZIF-79). En algunas de ellas se le agreg´o un grupo funcional al anillo imidazol para observar si existía una influencia de ellos sobre la adsorción de  $H_2$ . Los autores utilizaron campos de fuerza que describen las atracciones de Van der Waals para las interacciones de  $H_2$  y los ZIF's. Por lo tanto, estas predicciones de la adsorción de  $H_2$  se basan en cálculos ab initio y por consiguiente pueden ser aplicables a nuevos materiales para los que no hay datos empíricos. Las condiciones fueron hasta 100 bar a 77 y 300 K. A 77 K, la inclusión de un grupo funcional es útil para mejorar la adsorción de  $H_2$  a baja presión (1 bar) debido a que la energía de interacción de  $H_2$  aumenta la presión por un efecto del grupo funcional. Sin embargo, a presiones altas (100 bar) este no mejora la captación máxima de  $H_2$ , ya que disminuye el área superficial (o volumen de poros) de ZIF's debido a su efecto estérico.

Garberoglio *et al.* [23] (2005) investigaron la influencia de los efectos de difracción cuánticos en la adsorción de  $H_2$  por IRMOF-1 e IRMOF-8 a 77 K. Se utilizaron potenciales de Lennard-Jones e isotermas con y sin considerar los efectos de difracción cuántica para la adsorción de  $H_2$ . Para las simulaciones que utilizan los efectos de difracción cu´antico se tom´o el m´etodo de las integrales de camino (path integral) de Monte Carlo (PIMC). Las simulaciones fueron razonablemente parecidas con los datos experimentales, incluso cuando los efectos de difracción cuántica no fueron tomadas en cuenta. Además, observaron resultados m´as favorables a cargas altas cuando se consideraron los efectos de difracción cuántica.

En este mismo trabajo, los autores investigaron el efecto de incluir carga, ya sea en las interacciones cuadrupolares entre el enrejado y las móleculas de  $H_2$ , como entre las interacciones cuadrupolo-cuadrupolo entre las moléculas de  $H_2$  mediante el modelo Darkrim Levesque (DL) [24]. Además, los resultados utilizando el potencial de Buch en el IRMOF-1 a 77 y 298 K. Las simulaciones a 77 K y con el potencial Buch estaban en razonable concordancia con los datos experimentales para presiones de hasta 1 bar, pero las simulaciones del potencial DL sobrestimaron en gran medida los experimentos. Dicha sobreestimación fue atribuida a las fuertes interacciones cuadrupolo-cuadrupolo entre las moléculas de  $H_2$ . Sin embargo, a 298 K, las simulaciones con ambos potenciales presentaron comportamientos similares a los resultados experimentales para presiones de hasta 70 bar. Observaron que las simulaciones a temperatura ambiente de ambos potenciales Buch y DL eran casi idénticas una de la otra, y concluyeron que las interacciones carga-cuadrupolo y cuadrupolo-cuadrupolo son esencialmente insignificantes a temperatura ambiente y a presiones de hasta 50 bar para la adsorción de  $H_2$  en el IRMOF-1.

En resumen, lo que se puede observar en las investigaciones reportadas trata sobre la adsorción de  $H_2$  en una amplia variedad de materiales. De igual forma, dan una idea concreta sobre los parámetros importantes para la simulación, como son los campos de fuerza que en su mayoría son UFF, DREINING y en otros casos, campos de fuerzas que los autores desarrollaron de acuerdo a los materiales que estudian. Un campo de fuerza se refiere al conjunto de parámetros que se utilizan para calcular la energía potencial de

un sistema de átomos o partículas en la mecánica molecular y simulaciones de dinámica molecular. Los parámetros de las funciones de la energía se pueden derivar de trabajo experimental y cálculos de mecánica cuántica. Para determinar la capacidad de almacenamiento de los gases en materiales nanoporosos, se utiliza en mayor medida el método GCMC, empleando diferentes campos de fuerzas.

Por otra parte la dinámica molecular ha permitido que se estudien varios parámetros de la adsorción. Además del trazo de las isotermas, se estudian calores de adsorción ( $Q_{ST}$ ), difusión y los sitios más factibles para la interacción de adsorbato-adsorbente. Debido a la facilidad para implementar los cálculos, una gran parte de los programas de química computacional utilizan funciones base, que ´estas representan los orbitales que se desean modelar. Para los materiales nanoporosos se utilizan bases grandes, ya que son sistemas con varios electrones en la capa de valencia, debido en la mayoría de los casos a los metales de transición. El empleo de bases grandes mejora la flexibilidad de las funciones de onda, pero aumenta el costo computacional.

Como ya se mencionó, los MOF's y los ZIF's cuentan con poros casi esféricos en los que existen gradientes de campo eléctrico que permiten una mayor interacción con moléculas que tengan momento cuadrupolar. Los materiales laminares tetracianoniquelatos no tienen la geometría de MOF's o ZIF's pero presentan algunas características que pudieran servir para aplicaciones de adsorción como lo son el espacio disponible entre planos y la disponibilidad de metales semidesnudos; y en el caso de los laminares ondulados la posibilidad de un gradiente mediante la curvatura de las láminas. Estos sistemas se eligieron con el fin de entender los fenómenos relevantes en la interacción adsorbato-adsorbente para diseñar materiales con mayor capacidad de adsorción.

# Capítulo 2 MARCO TEÓRICO

## 2.1. Modelos para la solución a la Ecuación de Schröndinger

#### 2.1.1. Ecuación de Schröndinger

Erwin Scröndinger postuló un modelo para la descripción de la interacción de un electrón en un átomo con varios protones basándose en la hipótesis de De Broglie que consideraba que el electrón podía comportarse como una partícula u onda. El modelo de Schrödinger se basa en describir el comportamiento del electrón o de un sistema dinámico usando ecuaciones matemáticas. Esta ecuación está en términos de la función de onda  $\Psi$ , que a su vez predice anal´ıticamente la probabilidad de eventos en el sistema descrito. Para problemas de estructura electrónica se utiliza la ecuación de Schröndinger independiente del tiempo, no relativista, que tiene la forma siguiente:

$$
H\Psi(r) = E\Psi(r) \tag{2.1}
$$

donde H es el operador Hamiltoniano y  $\Psi$  es un conjunto de soluciones o eigenvectores del Hamiltoniano. Cada solución  $\Psi_n$  tiene asociado un eigenvalor,  $E_n$ , un número real que satisface la ecuación de eigenvalores. Los valores específicos del Hamiltoniano dependen del sistema físico que será descrito por la ecuación de Schröndinger. Para una descripción completa donde múltiples electrones están interactuando con el núcleo, la ecuación de Schröndinger completa se representa como:

$$
\left[\frac{h^2}{2m}\sum_{i=1}^N \nabla_i^2 + \sum_{i=1}^N V(r_i) + \sum_{i=1}^N \sum_{j\n(2.2)
$$

donde m es la masa del electrón. Los tres términos en los corchetes representan, en orden, la energía cinética de cada electrón, la energía de interacción entre cada electrón con el núcleo y la energía de interacción entre los diferentes electrones. Ψ es la función de onda electrónica, que es una función de cada una de las coordenadas espaciales de los N electrones, por lo cual  $\Psi = \Psi(r_1, ..., r_N)$ , y E es el estado de energía base de los electrones.

El problema con el Hamiltoniano es que el término que define las interacciones electrónelectrón es difícil de resolver, ya que la función de onda electrónica individual  $\Psi_i(r)$ , considera las funciones de onda electrónicas individuales de los otros electrones.

Como no es posible obtener una solución exacta para sistemas complejos como moléculas, se han desarrollado varios métodos aproximados. Existen métodos basados en funciones de onda de pocas partículas como átomos y moléculas pequeñas, pero cuando es necesario encontrar la función de onda de sistemas de 3N coordenadas, se va a requerir mucho tiempo de cálculo y memoria de almacenamiento, por lo cual, se opta por alternativas que disminuyan estos factores. Existen aproximaciones que son alternativas para la resolución de sistemas complejos, como lo son el método de Hartree Fock, Métodos PosHartree-Fock y la Teoría de los Funcionales de la Densidad.

#### 2.1.2. Hartree-Fock

Existen técnicas PosHartree-Fock que se obtienen al sustituir un determinante de Slater en la ecuación de Schröndinger, siendo éstas, funciones de onda de un solo electrón. En estas ecuaciones el hamiltoniano exacto es sustituido por el operador de Fock:  $F\Psi = E\Psi$ . El operador de Fock, en lugar de considerar que los electrones interactúan uno a uno mediante un potencial coulómbico como lo hace el hamiltoniano exacto, éstos mantienen una interacción promedio con todos los electrones del sistema. En este método, las ecuaciones HF son independientes para cada electrón.

La función de onda de HF está escrita como un producto antisimétrico, llamado determinante de Slater de orbitales  $\phi_i$ , y el método HF consiste en buscar los orbitales  $\phi_i$ que minimizan la energía del sistema, basándose en la ecuación:

$$
F(1)\phi_i(1) = \epsilon_i \phi_i(1) \tag{2.3}
$$

donde  $\epsilon_i$  es la energía del orbital y F es el operador Fock, definido como:

$$
F(1) = h(1) + \sum_{j=1}^{N/2} [2J_j(1) - K_j(1)] \tag{2.4}
$$

donde  $h(1)$  es el denominado operador monoelectrónico  $h = -\frac{1}{2}\nabla_1^2 - \sum_{\alpha} \frac{Z_{\alpha}}{r_{1\alpha}}$  $\frac{Z_{\alpha}}{r_{1\alpha}}$ , el cual representa la energía cinética del electrón más la energía potencial de la atracción entre el electrón y el núcleo;  $J_j$  son el operador coulómbico, que representa la repulsión electrónelectrón:  $J_j(1) f(1) = f(1) \int \frac{|\phi_j(2)|}{r_{12}} dv_2$ , siendo f una función arbitraria; y  $K_j$  el operador de intercambio, definido como  $K_J(1) f(1) = \phi_j(1) \int \frac{\phi_j^*(f(2))}{f(2)}$  $rac{i^{(j+2)}}{r_{12}}$ .

El problema con el método de HF, se encuentra en la suposición de que la función de onda de muchos electrones toma la forma de un determinante de Slater. Pero una función de onda de muchos electrones no puede expresarse como un determinante único, esto quiere decir, que los movimientos electrónicos están correlacionados unos con otros. Como resultado, los métodos de Hartree-Fock no incorporan completamente la correlación electrónica y las energías resultantes tienden a ser demasiado altas. Si se encuentra una base completa de funciones de onda de un solo electrón, entonces se puede expresar la función de onda de muchos electrones como una combinación lineal de todos los determinantes posibles de éstas. Esto se conoce como interacción de configuración.

Desafortunadamente, el método HF tiene un número de dificultades en su aplicación. Existen técnicas PosHartree-Fock que se expanden sobre esto, como son: interacción de configuraciones, métodos perturbativos y cúmulos acoplados.

La Teoría de los Funcionales de la Densidad (DFT), que fue desarrollada a principios de los años 60, supera estas dificultades. Esta teoría lleva tal nombre, debido a que siendo la densidad electrónica una función de la posición, ésta es referida como un funcional.

El único observable que puede medirse es la probabilidad de que los N electrones estén en un conjunto de coordenadas. En otras palabras, la cantidad de interés físico es la probabilidad de encontrar un conjunto de N electrones en cualquier coordenadas  $r_1, ..., r_N$ . Está probabilidad se puede representar estrechamente con la densidad electrónica en una posición particular en el espacio,  $n(r)$ , que puede escribirse en término de las funciones de ondas electrónicas individuales

$$
n(r) = 2\sum_{i} \bar{\Psi}_i(r)\Psi_i(r)
$$
\n(2.5)

El término dentro de la sumatoria es la probabilidad de que un electrón en la función de onda individual  $\Psi(r)$  está situado en la posición r. El término 2 aparece por el principio de exclusión de Pauli, que establece que cada función de onda electrónica puede ser ocupada por dos electrones con diferente spin cada uno [25].

#### 2.1.3. Teoría de los Funcionales de la Densidad

#### Aproximación de Born-Oppenheimer

La clave para facilitar el cálculo del hamiltoniano está en las simplificaciones que se pueden realizar. La primera simplificación es la aproximación de Born-Oppenheimer y se basa en el hecho de que los núcleos son más pesados que los electrones  $m_n >> m_e$  (Goodsiman, 1973). Esto lleva como consecuencia que los electrones se muevan más rápido que los núcleos. Entonces, se considera que los núcleos se encuentran fijos mientras que los electrones se mueven alrededor de ellos. De esta manera se elimina el término de energía cinética de los núcleos y el hamiltoniano se simplifica con los términos del Hamiltoniano electrónico y la repulsión entre los núcleos  $(H_e + V_{NN})\Psi_e = U\Psi_e$ .

Como las variables en la ecuación de Schröndinger son las coordenadas electrónicas,  $V_{NN}$  es independiente; así se considera una constante y se omite, dejando la ecuación en término de electrones.

En la aproximación de Born-Oppenheimer, el estado base de electrones se obtiene considerando el campo de los núcleos. En el Hamiltoniano la energía cinética de los electrones y la interacción electrón-electrón se ajustan al potencial externo, el cual es debido a los núcleos. Por lo tanto el potencial externo es la única variable requerida [25].

#### Teoremas de Hohenberg y Kohn

El término  $V(r_i)$  de la ecuación 2.2 como bien se mencionó es la energía potencial entre el electrón i y los núcleos que depende de las coordenadas ( $\vec{r}$ ) del electrón i y de las coordenadas nucleares. Pero al utilizar un sistema con núcleos fijos, las coordenadas de los núcleos dejan de ser variables y la energía potencial  $v(r_i)$  sólo depende de las coordenadas electrónicas; esto se conoce como el potencial externo que actúa sobre el electrón i. Con el potencial externo  $v(r_i)$  establecido y el número de electrones n en el sistema, se puede determinar la función de onda y la energía de la molécula al solucionar la ecuación de Schröndinger.

Con esta criterio, Hohenberg y Kohn demostraron " el primer teorema de Hohenberg y Kohn" que dice: La energía del estado base de la ecuación de Schröndiger es un funcional único de la densidad electrónica.

"El segundo teorema de Hohenberg-Kohn" define una propiedad importante del funcional: La densidad electrónica que minimiza la energía de todo el funcional es la verdadera densidad electrónica correspondiente a la solución de la ecuación de Schröndinger. Si se conociera el funcional "verdadero" se podría variar la densidad electrónica hasta que la energía del sistema fuera mínima, dándonos pistas para encontrar la densidad electrónica. Sin embargo, éstos problemas que residen en la naturaleza del funcional se corrigieron cuando Kohn y Sham propusieron un método de aproximaciones, para obtener el valor de la densidad electrónica de manera más práctica y sencilla.

#### Método de Kohn-Sham

Las ecuaciones de Kohn-Sham tiene la forma

$$
\left[\frac{h^2}{2m}\nabla_i^2 + V(r) + V_H(r) + V_{XC}(r)\right]\Psi(r) = \epsilon_i\Psi_i(r)
$$
\n(2.6)

En orden, los términos son, el potencial que define las interacciones entre el electrón y las coordenadas nucleares. El segundo es el potencial de Hartree definido como

$$
V_H(r) = e^2 \int \frac{n(r')}{|rr'} d^3r'.
$$
 (2.7)

Este potencial describe la repulsión coulombica entre el electrón y la densidad electrónica total.  $V_{XC}$  define las aportaciones de intercambio y correlación a las ecuaciones de un electrón, es decir, explica la atracción y repulsión entre los espines. Este término formalmente, está dado por:

$$
V_{XC}(r) = \frac{\delta E_{XC}(r)}{\delta_n(r)}
$$
\n(2.8)

Para resolver las ecuaciones de Kohn-Sham, se necesita el potencial Hartree, y después de definir el potencial de Hartree se necesita conocer la densidad electrónica. Pero, al conocer a la densidad electrónica, se necesita conocer las funciones de onda de un solo electrón, y conociendo éstas funciones se deben resolver las ecuaciones de Kohn-Sham. Las ecuaciones de Kohn-Sham son procesos iterativos, que se resuelven de forma autoconsistente.

#### Campo autoconsistente

Campo autoconsiste, mejor conocido como "el método SCF" que deriva de sus siglas en inglés "Self-Consistent Field", es un método de cálculo que resuelve incógnitas de manera iterativa. Se anexa un ejemplo del algoritmo que sigue este m´etodo al optimizar la geometría, en la Figura 2.1

#### Funcional de intercambio-correlación

Kohn, Hohenberg y Sham nos mostraron que el estado fundamental que buscamos puede encontrarse minimizando la energía del funcional, y que esto se puede lograr encontrando una solución autoconsistente a un conjunto de ecuaciones de una sola partícula. Sin embargo, no existe un funcional de intercambio-correlación general, solo está resuelto

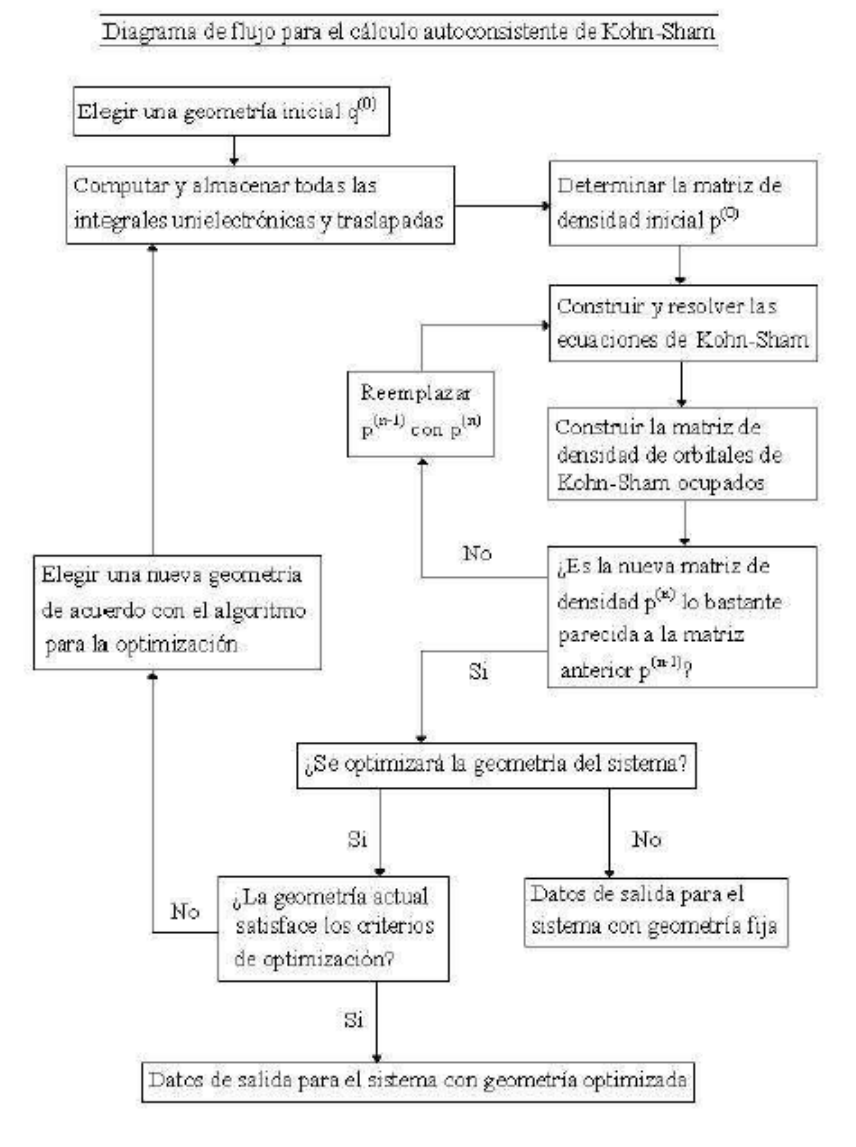

Figura 2.1: Diagrama de flujo para el cálculo autoconsistente de Kohn-Sham, para un sistema molecular con geometría fija y para la optimización de la geometría.

para un gas de electrones uniformes.

La energía de intercambio es la reducción energética del sistema electrónico debido a la antisimetría de la función de onda. Y la energía de correlación es la diferencia entre la energía de un sistema multielectrónico y la energía calculada con la aproximación de Hartree-Fock.

En la actualidad, se han desarrollado varios m´etodos para encontrar aproximaciones a este funcional, y así, aproximarse a la ecuación  $2.8$ ; algunas de estas aproximaciones son: aproximación local de la densidad (LDA) y Aproximaciones de Gradiente Generalizado (GGA) [25].

### 2.2. Estado sólido

#### 2.2.1. Ley de Bragg

La estructura de los cristales se estudia mediante la difracción de fotones, neutrones y electrones. As´ı, en una estructura cristalina tridimensional, debido a su periodicidad, es posible construir conjuntos de planos que son paralelos entre sí, igualmente espaciados y conteniendo idénticas disposiciones atómicas. El proceso consiste en la dispersión de los rayos X por las nubes electrónicas que rodean a los átomos del cristal originando un patrón de difracción regular, resultado de la interferencia constructiva y destructiva de la radiación dispersada por todos los átomos.

Para que se difracten los rayos-X, es decir, para que el resultado de la interferencia sea constructiva, se debe cumplir la Ley de Bragg:

$$
2d\sin\theta = n\lambda \tag{2.9}
$$

Esta expresion se puede escribir también como:

$$
2k \cdot G + G^2 = 0 \tag{2.10}
$$

Los términos de la ecuación anterior se explicarán con detenimiento posteriormente.

La hipótesis de Bragg establece que el ángulo de incidencia es igual al ángulo de difracción. Debido a la naturaleza repetitiva del cristal, estos planos estarían separados entre s´ı por distancias constantes d. Aparecen haces difractados cuando las reflexiones procedentes de planos de ´atomos paralelos interfieren constructivamente, como se indica en la Figura 2.2.

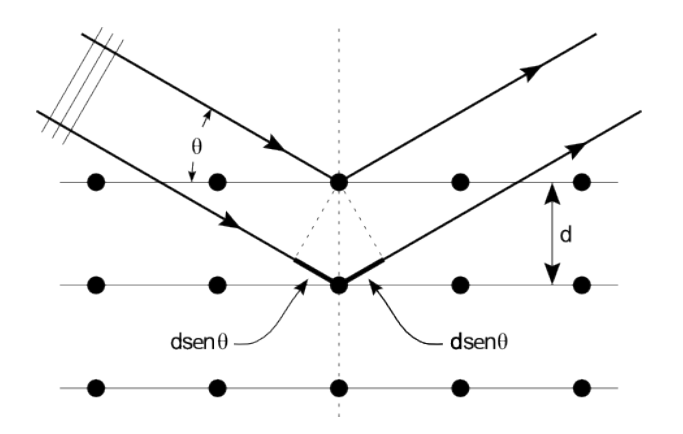

Figura 2.2: Descripción de la ecuación de Bragg

La reflexión de Bragg puede producirse únicamente para longitudes de onda que cumplan  $\lambda \leq 2d$ .

La deducción de Bragg da una indicación clara de la condición necesaria para que se obtenga la interferencia constructiva de las ondas dispersas en los puntos de la red [26].

#### Análisis de Fourier

Un cristal es invariante bajo cualquier traslación de la forma  $T = u_1a_1 + u_2a_2 + u_3a_3$ , donde  $u_1, u_2, u_3$  son enteros y  $a_1, a_2, a_3$  son los ejes del cristal. De las propiedades físicas invariantes bajo  $T$  son la concentración de carga, la densidad numérica de los electrones o la densidad del momento magnético.

Las propiedades más interesantes de los cristales están directamente relacionadas con los componentes de Fourier de la densidad electrónica. La densidad numérica electrónica  $n(r)$  puede aplicarse a un análisis de Fourier, debido a que es una función periódica de r, con períodos  $a_1, a_2, a_3$  en las direcciones de los tres ejes del sólido. Por lo cual, la densidad puede expresarse como

$$
n(r+T) = n(r) \tag{2.11}
$$

En análisis de Fourier de funciones periódicas  $n(r)$  de tres dimensiones, la densidad puede escribirse de la siguiente manera:

$$
n(r) = \sum_{G} n_G \exp(iG \cdot r) \tag{2.12}
$$

Se debe encontrar el conjunto de vectores G tal que las traslaciones T dejen invariante al cristal. Los coeficientes de Fourier, representados como  $n_G$ , determinan la amplitud de la dispersión de los rayos  $X$  [26]. Dichos coeficientes se representan como:

$$
n_G = V_c^{-1} \int_{\text{celda}} dV n(r) \exp(-iG \cdot r) \tag{2.13}
$$

#### Red recíproca

Toda estructura cristalina tiene dos redes asociadas: la red cristalina y la red recíproca. La red recíproca es una red en el espacio de Fourier asociado con el cristal.

Para encontrar los vectores **G** de la sumatoria de Fourier  $n(r) = \sum_{G} n_G exp(iG \cdot r)$ , primero se construyen los vectores axiales  $b_1, b_2, b_3$  de la red recíproca:

$$
b_1 = 2\pi \frac{a_2 \times a_3}{a_1 \cdot a_2 \times a_3}; \ \ b_2 = 2\pi \frac{a_3 \times a_1}{a_1 \cdot a_2 \times a_3}; \ \ b_3 = 2\pi \frac{a_1 \times a_2}{a_1 \cdot a_2 \times a_3}
$$
(2.14)

siendo  $b_1, b_2, b_3$  los vectores primitivos de la red recíproca. Cada vector de 2.6 es ortogonal a dos vectores axiales de la red cristalina. Estos vectores cumplen con la propiedad

$$
b_i \cdot a_j = 2\pi \delta_{ij} \tag{2.15}
$$

Los puntos de la red recíproca vienen dados por el conjunto de vectores

$$
G = v_1 b_1 + v_2 b_2 + v_3 b_3 \tag{2.16}
$$

De acuerdo a que el vector de la red recíproca  $G$  tiene la invariancia deseada bajo cualquier traslación  $T = u_1a_1 + u_2a_2 + u_3a_3$ , podemos escribir la representación de Fourier de la densidad electrónica de la siguiente manera:

$$
n(r+T) = \sum_{G} n_G exp(iG \cdot r) exp(iG \cdot T)
$$
\n(2.17)

Teorema. El conjunto de vectores G de la red recíproca determina las posibles reflexiones de los rayos X.

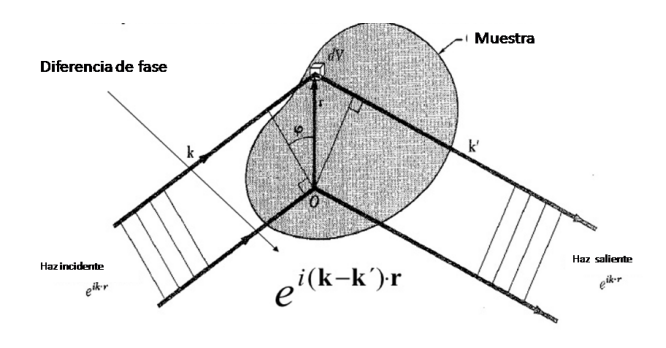

Figura 2.3: Condiciones de difracción

En la Figura 2.3 la diferencia de factores de fase es  $exp[i(k - k') \cdot r]$  entre los haces dispersados a partir de elementos de volumen que están separados entre sí la distancia r. Los vectores de onda de los haces incidentes y dispersados son  $k \, y \, k'$ . La amplitud de los vectores de campo eléctrico o magnético en la onda electromagnética dispersada es proporcional a la integral

$$
F = \int dV n(r) exp[i(k - k') \cdot r] = \int dV n(r) exp(-i\Delta k \cdot r)
$$
 (2.18)

llamada amplitud de dispersión. En donde

$$
k + \Delta k = k'
$$
 (2.19)

mide la variación del vector de onda y se denomina vector de dispersión. Sustituyendo la ecuación 2.12 en 2.18 se obtiene la ecuación de amplitud de dispersión en términos de la densidad electrónica

$$
F = \sum_{G} \int dV n_G exp[i(G - \Delta k) \cdot r] \tag{2.20}
$$

#### Zona de Brillouin

El valor de la zona de Brillouin consiste en la interpretación geométrica singular de la condición de difracción  $2k \cdot G = G^2$ . Dividiendo entre 4 obtenemos

$$
k \cdot \left(\frac{1}{2}G\right) = \left(\frac{1}{2}G\right)^2\tag{2.21}
$$

Un haz de rayos X dentro del cristal se verá difractado si su vector de onda k tiene el módulo y dirección requeridos por la ecuación 2.21 [26]. La construcción de Brillouin presenta todos los vectores de onda k que pueden sufrir una reflexión tipo Bragg en el cristal. Para construir lo que sería celda unidad en el espacio recíproco, es lo que se denomina zona de brillouin.

#### Método de la supercelda

Aunque existen ciertos observables del problema de muchas partículas que se pueden mapear en observables equivalentes de un problema de una sola partícula efectiva, aun así, continúa la formidable tarea de tratar con un número grande de electrones moviéndose en un potencial estático debido a un número grande de núcleos o iones. Por lo cual, además de calcular una función de onda para cada electrón que estén en el sistema, también es necesario un conjunto base grande para expandir cada función de onda, esto debido a que cada función de onda se extiende en todo el sólido. Estos problemas se pueden resolver realizando el cálculo en un sistema periódico y aplicando el teorema de Bloch a las funciones de onda [27].

Los cristales, sistemas con periodicidad se pueden considerar infinitos, pero en sistemas como nanoestructuras, la periodicidad se rompe. En estos casos se construye una supercelda, donde hay suficiente distancia de separación entre el sistema de estudio y sus réplicas para que la interacción entre ellas sea despreciable. Con supercelda nos referimos a los vectores que definen la celda volumen y las posiciones atómicas dentro de la celda. Esta definición de supercelda es el más básico archivo de entrada para un cálculo DFT.

#### 2.2.2. Teorema de Bloch

Resulta que muchas partes de los problemas matemáticos planteados por DFT son más convenientes resolver en términos de  $k$  que en términos de  $r$ , cuando se trata de sistemas periódicos. El teorema de Bloch establece que en un sistema periódico cada función de onda electrónica, puede ser escrita como el producto de una función periódica y de una onda plana

$$
\Psi_i(\overrightarrow{r}) = \exp^i \overrightarrow{k} \cdot \overrightarrow{r} f_i(\overrightarrow{r})
$$
\n(2.22)

A su vez, la función periódica de la función de onda puede expandirse con un conjunto de bases de ondas planas, en los que los vectores de onda son vectores de la red reciproca del sólido

$$
f_i(\overrightarrow{r}) = \sum_{\overrightarrow{G}} C_{i,\overrightarrow{G}} \exp^i \overrightarrow{G} \cdot \overrightarrow{r}
$$
 (2.23)

Donde G está definido como:

$$
\overrightarrow{G} \cdot \overrightarrow{l} = 2\pi m \tag{2.24}
$$

 $\forall \overrightarrow{l}$ , donde  $\overrightarrow{l}$  es un vector de red del cristal y m es un número entero. Por lo cual, las funciones de onda electrónica pueden escribirse como una suma de ondas planas

$$
\Psi_i(\overrightarrow{r}) = \sum_{\overrightarrow{G}} C_{i,\overrightarrow{k}+\overrightarrow{G}} \exp^{i(\overrightarrow{k}+\overrightarrow{G})\cdot\overrightarrow{r}}
$$
\n(2.25)

#### Puntos k

Para un sistema periódico, las integrales en el espacio real sobre el sistema (infinitamente extendido) son reemplazadas por integrales sobre la primera zona de Brillouin (finita) en el espacio recíproco, en virtud del teorema de Bloch. Dichas integrales se realizan sumando los valores de la función del integrando (por ejemplo: la densidad de carga) en un n´umero finito de puntos en la zona de Brillouin, llamada malla de k puntos. La elección de una malla suficientemente densa de puntos de integración es crucial para la convergencia de los resultados y, por tanto, es uno de los principales objetivos cuando se realizan pruebas de convergencia.

Con el fin de facilitar la elección de k-puntos, muchos software ofrecen paquetes con la posibilidad de elegir k puntos de acuerdo con el esquema propuesto por Monkhorst y Pack [28]. Esto esencialmente significa que los k-puntos de muestreo se distribuyen de forma homogénea en la zona de Brillouin, con filas o columnas de puntos k paralelas a los vectores recíprocos de reticulación que abarcan la zona de Brillouin.

Los cálculos pseudopotenciales de energía total se pueden utilizar para determinar una amplia variedad de propiedades físicas de los materiales. Los cálculos se realizan en superceldas periódicas permitiendo así que las funciones de onda electrónicas se expandan en términos funciones de ondas planas en cada uno, de un conjunto infinito de k puntos en la zona de Brillouin. Esto a su vez, permite la aplicación de las dos aproximaciones: En primer lugar, un pequeño número de k-puntos se eligen cuidadosamente para representar con precisión la función de onda en todos los kpoints (Chadi y Cohen 1973, Monkhorst y Pack 1976).

En segundo lugar, truncando la base establecida, las funciones de onda en cada punto k se puede ampliar en términos de un conjunto de base finita. En principio, aumentando el número de k puntos y el tamaño del conjunto de bases es la convergencia absoluta de energía [29].

#### Energías cutoff

De acuerdo al teorema de Bloch, decimos que la solución a la ecuación de Schröndinger para sistemas periódicos es la ecuación 2.22, y las funciones periódicas se expresan en la ecuación 2.23, donde la sumatoria son todos los vectores definidos por  $G = v_1b_1 + v_2b_2 +$  $v_3b_3$ . El problema con lo anterior, es que evaluando la solución en cada punto en el espacio recíproco, la sumatoria contiene un número infinito de posibles valores de  $G$ . Esto sería difícil para la realización de cálculos. Pero las funciones de la ecuación 2.22 son soluciones de la ecuación de Schröndiger donde son soluciones con energía cinética [30]. Así,

$$
E = \frac{h^2}{2m}|k + G|^2
$$
 (2.26)

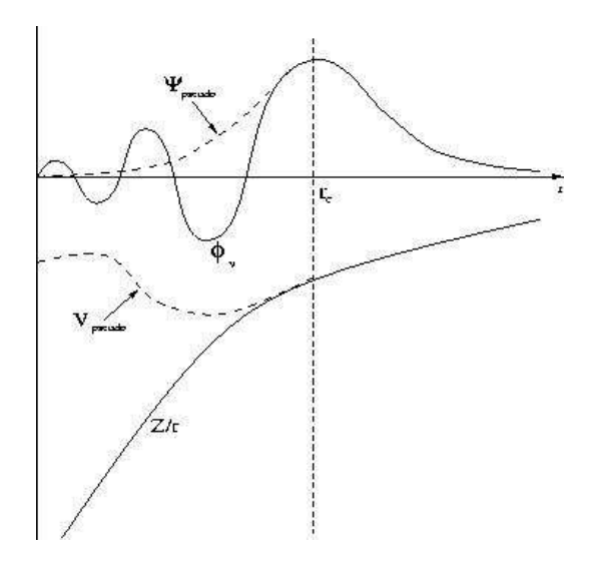

Figura 2.4: Esquema de los potenciales para todos los electrones (línea continua) y para los pseudoelectrones (l´ınea punteada) y sus correspondientes funciones de onda. El radio a partir del cual los valores del potencial y la función de onda para todos los electrones y los pseudoselectrones coinciden, se conoce como radio de corte  $r_c$ .

Para que el resultado sea razonable, es necesario truncar la suma infinita e incluir solo soluciones con energía cinética a ciertos valores:

$$
E_{cut} = \frac{h^2}{2m} G_{cut}^2
$$
\n(2.27)

Lo cual, obtendría la siguiente solución

$$
\Psi_k(r) = \sum_{|G+k| < G_{cut}} C_{k+G} \exp[i(k+Gr)] \tag{2.28}
$$

#### Pseudopotenciales

Cuando se resuelve la ecuación de Schrödinger para un sólido de átomos se consideran tres tipos de componentes con propiedades bastante diferentes: los núcleos iónicos, los electrones internos y los electrones de valencia. Los electrones de valencia están localizados en las capas más externas del átomo. Por el contrario, los electrones internos se quedan fijos, es decir, el estado de estos electrones prácticamente no se ve alterado cuando el átomo aislado es introducido en un sólido. Estos están localizados en las capas más profundas del átomo. La aproximación del pseudopotencial hace uso de estas ideas [31,32].

La aproximación del pseudopotencial también elimina los electrones internos representándolos por un pseudopotencial más suave que el potencial iónico original actuando sobre unas pseudofunciones de onda suaves (Figura 2.4). Estas pseudofunciones se pueden expandir con un número mucho más pequeño de ondas planas, lo que hace menor el tiempo de cómputo y el espacio de almacenamiento.

Un pseudopotencial se desarrolla considerando un ´atomo aislado de un elemento, pero el pseudopotencial resultante puede entonces ser utilizados confiablemente para los cálculos que ponen este átomo en cualquier ambiente químico (transferibilidad del pseudopotencial). Los códigos actuales de DFT proporcionan una biblioteca de pseudopotentiaciales que incluyen por lo menos un archivo para la mayoría de los elementos de la tabla periódica.

Una propiedad importante de los pseudopotenciales, es el valor de la energía de corte requerida para el conjunto base de ondas planas. Pseudopotenciales que requieren altas energías de corte se dice que son **pseudopotenciales duros**, mientras que más pseudopotenciales computacionalmente eficientes con bajo corte de energías se denominan como pseupotenciales suaves [30].

## 2.3. Mecánica Estadística

#### 2.3.1. Entropía y temperatura

Por la mecánica cuántica, sabemos que un sistema tiene diferentes estados que son eigenvectores del Hamiltoniano del sistema. Para sistemas de muchas partículas, es muy probable que exista la degeneración en niveles de energía. Vamos a designar como  $\Omega(E, V, N)$ al número de eigenvectores con energía  $E$  de un sistema de N partículas en un volumen V. Un sistema con  $N, V, Y$  E fijos es igualmente probable que se encuentre en cualquiera de sus eigenvectores  $\Omega(E)$ .

Si tenemos dos sistemas (los denominaremos como  $E_1$  y  $E_2$ ), se dice que están en equilibrio si cumplen lo siguiente:

$$
\left(\frac{\partial \ln \Omega_1(E_1)}{\partial E_1}\right)_{N_1,V_1} = \left(\frac{\partial \ln \Omega_2(E_2)}{\partial E_2}\right)_{N_2,V_2}
$$
\n(2.29)

Introduciendo la siguiente notación

$$
\beta(E, V, N) \equiv \left(\frac{\partial \ln \Omega(E, V, N)}{\partial E}\right)_{N, V} \tag{2.30}
$$

Podemos representar la ecuación 2.29 como

$$
\beta(E_1, V_1, N_1) = \beta(E_2, V_2, N_2) \tag{2.31}
$$

Claramente, en la ecuación 2.31 la energía de los sistemas está en equilibrio, y cuando este es alcanzado, ln  $\Omega$  del sistema total es un máximo. Por lo tanto, ln  $\Omega$  es relacionado a la entropía termodinámica  $S$  del sistema.

$$
S(N, V, E) \equiv k_B \ln \Omega(N, V, E) \tag{2.32}
$$

donde  $k_B$  es la constante de Boltzman. Por lo tanto, decimos que todos los estados cuánticos degenerados de un sistema cuántico son igualmente probables, esto implica, en equilibrio térmico, que la entropía de un sistema es en un máximo. La entropía está relacionada con la densidad de estados de un sistema con energía  $E$ , volumen V y número  $de$  partículas  $N$ .

Por otro lado, decimos que dos sistemas que están en contacto térmico están en equilibrio si su temperatura es la misma. La definición termodinámica de temperatura es

$$
1/T = \left(\frac{\partial S}{\partial E}\right)_{V,N} \tag{2.33}
$$

entonces

$$
\beta = 1/(k_B T) \tag{2.34}
$$

Ahora, si tenemos un sistema, denominado A, que está en equilibrio térmico con un ba˜no t´ermico, denominado B, supondremos que el sistema A es preparado en un estado cuántico específico i con energía  $E_i$ . La degeneración del baño térmico determina la probabilidad  $P_i$  de encontrar el sistema A en el estado i:

$$
P_i = \frac{\Omega_B (E - E_i)}{\sum_j \Omega_B (E - E_j)}
$$
\n(2.35)

donde  $E - E_i = E_B$ , representa la energía del baño térmico. Esta ecuación de probabilidad puede escribirse también como la distribución de Boltzmann para un sistema con temperatura T.

$$
P_i = \frac{\exp(-E_i/k_B T)}{\sum_j \exp(-E_j/k_B T)}
$$
\n(2.36)

La distribución de energía nos permite calcular la energía promedio  $\langle E \rangle$  del sistema en una temperatura dada T:

$$
\langle E \rangle = \sum_{i} E_i P_i = \frac{\sum_{i} E_i \exp(-E_i / k_B T)}{\sum_{i} E_j \exp(-E_j / k_B T)} = -\frac{\partial \ln \sum_{i} E_i \exp(-E_i / k_B T)}{\partial 1 / k_B T}
$$
(2.37)

$$
= -\frac{\partial \ln Q}{\partial 1/k_B T} \tag{2.38}
$$

donde, en la última línea, se define la función de partición. Las funciones de partición se relacionan con los potenciales termodinámicos.

Consideremos el valor promedio de algunos observables A como  $\langle A \rangle$ . Sabemos la probabilidad de que un sistema a temperatura  $T$  se encuentre en un eigenvector energético con energía  $E_i$ , y por lo tanto, podemos calcular el promedio térmico del observable A como la siguiente ecuación:

$$
\langle A \rangle = \frac{\int dp^N dr^N \exp \left(-\beta \left[\sum_i p_i^2 / (2m_i) + U(r^N)\right] A(p^N, q^N) \right)}{\int dp^N dr^N \exp \left(-\beta \left[\sum_i p_i^2 / (2m_i) + U(r^N)\right]\right)}
$$
(2.39)

#### Condición ergódica

Una propiedad importante en la mecánica estadística, es la ergocidad. La teoría ergódica establece que: "promedios temporales y promedios de ensamble coinciden en el límite de tiempos muy largos". Es decir,

$$
\overline{\rho_i(r)} = \langle \{\rho_i(r)\}\rangle_{NVE} \tag{2.40}
$$

donde  $\rho_i(r)$  es una función temporal

$$
\overline{\rho_i(r)} = \lim_{t \to \infty} \frac{1}{t} \int dt' \langle \rho_i(r; r^N(0), p^N(0), t') \rangle_{NVE}
$$
\n(2.41)

donde  $r^N$  representa las coordenadas de los átomos y  $p^N$  es el momento de todos los ´atomos.

Y la función de ensamble

$$
\langle \rho_i(r; r^N(0), p^N(0), t') \rangle_{NVE} \tag{2.42}
$$

El término ensamble establece el promedio sobre todos los estados cuánticos posibles de un sistema. Es decir, la egorcidad consiste en que promediando todas las coordenadas iniciales de espacio es equivalente a promediar todas las coordenadas espaciales del tiempo evolucionado. Si queremos calcular el promedio de una función de las coordenadas y momentos de un sistema de muchas partículas, podemos calcular esa cantidad por promedio de tiempo o por promedio de ensamble.

#### 2.3.2. Monte Carlo

La expresión clásica de una partición  $Q$ , es la siguiente:

$$
Q = c \int dp^N dr^N \exp[-H(r^N p^N)/k_B T] \qquad (2.43)
$$

donde  $r^N$  representa las coordenadas de las N partículas y  $p^N$  para los correspondientes momentos. La función  $H(r^N, p^N)$  es el Hamiltoniano del sistema que representa el total de energía de un sistema aislado como una función de coordenadas y momentos de las partículas constituyentes:  $H = K + U$ , donde K es la energía cinética del sistema, U es la energía potencial y c es una constante de proporcionalidad elegida tal que la suma de todos los estados cuánticos sea enfocada a la función clásica de partición.

La ecuación clásica para un sistema  $A$  expresada en función de coordenadas y momentos, se representa como:

$$
\langle A \rangle = \frac{\int dp^N r^N A(p^N, r^N) \exp[\beta H(p^N, r^N)]}{\int dp^N r^N \exp[\beta H(p^N, r^N)]}
$$
\n(2.44)

donde  $\beta = 1/k_B T$ . La técnica para resolver la ecuación de A, es el método Monte Carlo con el algoritmo Metrópolis.

#### El método de Metrópolis

Usando simplemente el método Monte Carlo es difícil calcular la función de partición, por lo que el algoritmo de Metrópolis resuelve la ecuación 2.44. Lo que el método Metrópolis demuestra es que es posible diseñar un esquema eficiente de Monte Carlo para muestrear un sistema.

Primero se genera un sistema en un configuración  $r^N$ , nombrado como o, que tiene un factor de Boltzman exp  $[-\beta U(o)]$ . Luego, se genera una nueva configuración  $r^{\prime N}$ , que nombramos como n, mediante un desplazamiento aleatorio  $\triangle$  a o. Aquí, el factor de Boltzman será  $\exp[-\beta U(n)]$ . Ahora se debe decidir si se acepta o rechaza la configuración prueba. Muchas reglas para tomar esta decisión satisfacen la restricción de que en promedio la probabilidad de encontrar el sistema en una configuración  $n$  es proporcional a la densidad de probabilidad denotada como  $N(n)$ .

Sea la función  $N(r^N)$  la densidad de probabilidad de encontrar el sistema en una configuración alrededor de  $r^N$  se representa como

$$
N\left[r^{N}\right] \equiv \frac{\exp\left[-\beta u(r^{N})\right]}{Z} \tag{2.45}
$$

Ahora vamos a deducir el algoritmo de Metrópolis para determinar la probabilidad de transición  $\pi(\rho \to n)$  para ir de la configuración  $\rho$  a n. Se denotará el número de puntos en cualquier configuración por  $m(o)$ . Se quiere que en promedio,  $m(o)$  sea proporcional a  $N(o)$ . La matriz  $\pi(o \to n)$  debe satisfacer una condición: no se destruye tal distribución de equilibrio una vez que se alcanza. Esto quiere decir que, en equilibrio, el número promedio de movimientos de prueba aceptados que resultan en el estado de salida del sistema debe ser exactamente igual al número de movimientos de prueba aceptados en todos los demás estados n al estado o.

Existen muchas formas posibles para la matriz de transición  $\pi(o \to n)$ . Recordamos que un movimiento de Monte Carlo consta de dos etapas: primero, realizamos el movimiento de prueba del estado  $o$  a  $n$ . Escribimos la matriz de transición que determina la probabilidad de realizar un movimiento de prueba desde  $o$  a n como  $\alpha$  $(o \rightarrow n)$ , donde  $\alpha$  es la matriz de la cadena de Markov. El siguiente paso es la decisión de aceptar o rechazar el movimiento prueba. Se va denotar la probabilidad de aceptar o rechazar el movimiento prueba como  $acc(o \rightarrow n)$ .

$$
\pi(o \to n) = N(o \to n) \times acc(o \to n) \tag{2.46}
$$

Para la probabilidad de aceptar o rechazar el movimiento prueba, la elección de Metrópolis es la siguiente:

$$
acc(o \to n) = \begin{cases} N(n)/N(o) & si \quad N(n) < N(o) \\ 1 & si \quad N(n) > N(o) \end{cases} \tag{2.47}
$$

En el algoritmo de Metrópolis, la probabilidad de transición de ir del estado  $o$  al estado  $n$ , está dada por:

$$
\pi(o \to n) = \begin{cases}\n\alpha(o \to n) & si \quad N(n) \ge N(o) \\
\alpha(o \to n)[N(n)/N(o)] & si \quad N(n) < N(o) \\
\alpha(o \to o)[N(n)/N(o)] = 1 - \sum_{n \ne o} \pi(o \to n)\n\end{cases}
$$
\n(2.48)

Ahora, para decidir si un movimiento prueba es aceptado o rechazado, el procedimiento es el siguiente. Si generamos un movimiento prueba del estado o al estado n, con  $U(n)$  $U(\rho)$ , esta movimiento prueba deberá ser aceptada con una probabilidad

$$
acc(o \to n) = \exp -\beta [U(n) - U(o)] < 1 \tag{2.49}
$$

Para decidir si se acepta o rechaza el movimiento, se genera un número aleatorio, nombrado como Ranf. Entonces, la probabilidad que Ranf se menor que  $acc(o \rightarrow n)$  es igual a  $acc(o \rightarrow n)$ . Aceptamos el movimiento de prueba si  $Ran f \lt acc(o \rightarrow n)$  y de lo contrario se rechaza.

#### Algoritmo

El método Metrópolis se introdujo como un proceso de Markov en el que un camino aleatorio se construye de tal manera que la probabilidad de visitar un punto particular  $r^N$  es proporcional al factor de Boltzmann  $\exp[-\beta U(r^N)]$ . En el enfoque introducido por metrópolis, se propone el siguiente esquema:

1. Seleciona una partícula al azar, y calcula su energía  $U(r^N)$ .

- 2. Dar a la partícula un desplazamiento aleatoriamente,  $r' = r + \Delta$ , y calcula su energía  $U(r^N)$ .
- 3. Acepta el movimiento desde  $r^N$  a  $r'^N$  con la probabilidad de

$$
acc(o \to n) = min(1, \exp[-\beta [U(r^N) - U(r^N)]. \tag{2.50}
$$

#### 2.3.3. Ensamble Gran Canónico

Como un sistema se define por la colección de un gran número de partículas, "ensamble" se puede definir como la recopilación de un número macroscópicamente idénticos, pero sistemas esencialmente independientes. Con el término de medios macroscópicamente independientes, significa, que cada uno del sistema que constituye un ensamble satisface las mismas condiciones macroscópicas, como el volumen, la energía, la presión, la temperatura y el número total de partículas, etc.

Para estudios de adsorción, lo natural es el uso del **ensamble gran canónico** (o ensamble $[\mu, V, T]$ ). Como experimentalmente las condiciones de equilibrio son que la temperatura y el potencial qu´ımico del gas dentro y fuera del adsorbente deben ser iguales, tenemos que conocer solamente la temperatura y el potencial químico depósito para determinar la concentración de equilibrio dentro del adsorbente. Esto es exactamente lo que se imita en el conjunto gran canónico: la temperatura y el potencial químico son fijos y el número de partículas fluctúa durante la simulación.

El método Metrópolis calcula promedios térmicos de funciones  $A(r^N)$  que depende las coordenadas de una molécula en un sistema de N partículas, como por ejemplo la energía potencial o la contribución de la presión. Pero este método no determina el valor de la integral  $\int dr^N \exp[... \beta U(r^N)]$ . Por lo que el método Metrópolis no es usado para determinar propiedades termodinámicas de un sistema que depende de esta integral. A pesar de que el método Metrópolis no puede ser utilizado para medir, en principio, energías libres directamente, este puede ser utilizado para mejorar la diferencia de energías libres entre dos posibles estados de un sistema de N-partículas. Este hecho es explotado en el método gran canónico de Monte Carlo.

Las ecuaciones correspondientes para la simulación de Monte Carlo en el ensamble gran canónico son las siguientes  $|33|$ :

$$
Q(\mu, V, T) \equiv \sum \frac{\exp(\beta \mu N) V^N}{\Lambda^{3N} N!} \int ds^N \exp[-\beta U(s^N)] \tag{2.51}
$$

donde  $\mu = k_B T ln \Lambda^3 \rho$ , que representa el potencial químico que está relacionado con la densidad de la partícula  $\rho$ , V es el volumen, T es la temperatura, N es el número de partículas,  $\Lambda = \sqrt{\hbar^2/(2\pi m k_B T)}$ , y s<sup>N</sup> representa las coordenadas escaladas.

y la densidad de probabilidad correspondiente es:

$$
N_{\mu,V,T}(s^N;N) \propto \frac{\exp(\beta \mu N)V^N}{\Lambda^{3N}N!} \exp[-\beta U(s^N)].
$$
\n(2.52)

### 2.4. Adsorción

La adsorción es un fenómeno que sucede en la superficie, en el cual, las partículas (gas o líquido) forman enlaces débiles o fuertes con los átomos de la superficie del material, debido a interacciones electrónicas.

De acuerdo a lo establecido por la IUPAC (Sing et al. 1985; Haber, 1991; Rouquerol et al., 1994), el término adsorción se entiende universalmente como significando el enriquecimiento de uno o más de los componentes en la región entre dos fluidos (es decir, la capa interfacial).

La adsorción tiene gran importancia tecnológica. Algunos adsorbentes se utilizan como catalizadores, otros para la separación de gases, purificación de líquidos, control de la contaminación o protección. En particular, la adsorción de gases determina la superficie de área y el tamaño de poro de diversos materiales porosos. El volumen de poro es definido como el bien dice su nombre, el volumen de poros abiertos, pero puede incluir el volumen de poros cerrados. Aunque no siempre es f´acil distinguir entre rugosidad y porosidad o entre Poros y vacíos. Para referirse a un sólido poroso es sólo si las irregularidades superficiales son más profundas que anchas.

Existen dos tipos de fuerzas para las interacciones que existen en la adsorción: fisisorción y quimisorción.

Fisisorción: La fisisorción es un proceso en el cual la estructura electrónica del átomo o mol´ecula es dif´ıcilmente alterado al ser adsorbido. Las mol´eculas mantienen su identidad y en la desorción regresan a su forma original. En física molecular, el mecanismo correspondiente es un enlace de van der Waals, en el que la fuerza de atracción entre las dos especies se debe a la inducción de momentos dipolares entre ellas. Las partículas fisisorbidas se caracterizan por tener una energía de enlace baja (aproximadamente 100 meV), distancias relativamente grandes entre ellas y la superficie (de 3 a 10°A) y relativa facilidad para moverse en el plano paralelo a la superficie. El estudio de especies fisisorbidas requiere bajas temperaturas. El tiempo de residencia de las partículas fisisorbidas se puede calcular usando con la siguiente ecuación:

$$
\tau = \tau_0 \exp^{\frac{E_a}{k_b T}} \tag{2.53}
$$

Aquí,  $\tau$  es el tiempo de residencia de la partícula fisisorbida,  $\tau_0 = 10^{-12}$ ,  $E_a$  es la energía de enlace o de adsorción,  $K_b = 1,38062x10^{-23}JK$  conocida como la constante de Boltzman, y T es la temperatura del sustrato.

Ahora, en la quimisorción las moléculas sufren una reacción o una disociación, y pierden su identidad. En el proceso de quimisorción se forma un enlace químico, equivalente a los enlaces covalentes o i´onicos, entre el adsorbato y el sustrato, lo cual significa que la estructura electrónica de ambos es fuertemente perturbada debido a la interacción, formando orbitales híbridos.

#### 2.4.1. Tipos de isotermas de adsorción

La relación, con temperatura constante, entre la cantidad adsorbida y presión constante, o concentración, es conocida como isoterma de adsorción.

La cantidad de gas adsorbido  $n^a$ , por masa  $m^a$ , de un sólido es dependiente de la presión de equilibrio p, la temperatura T, y la naturaleza del sistema (gas-sólido). Podemos representarla como:

$$
n^a/m^a = f(p, T, sistema) \tag{2.54}
$$

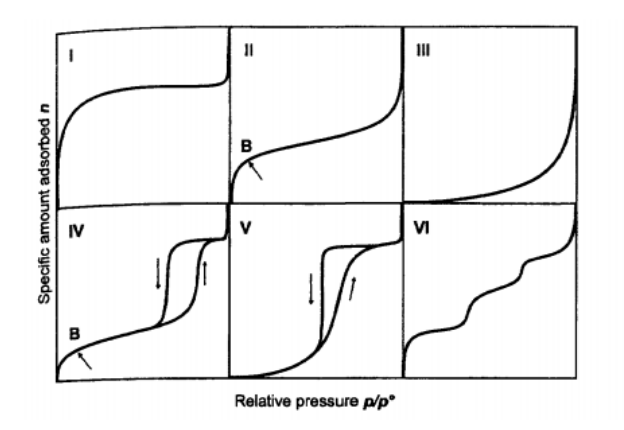

Figura 2.5: Esquema de las 6 formas de isotermas, según la clasificación de la IUPAC

Para un gas adsorbido sobre un sólido a temperatura constante, tenemos

$$
n^a/m^a = f(p)_T \tag{2.55}
$$

y si el gas está por debajo de su temperatura crítica, tenemos

$$
n^a/m^a = f(p/p^o)_T \tag{2.56}
$$

donde,  $p^o$  es igual a la presión de saturación de la adsorción en T. Las ecuaciones anteriores representan las isotermas de adsorción.

#### Fisisorción de gases

La mayoría de las isortermas por adsorción física, están agrupadas por una clasificación de 6 clases, según la IUPAC, como se ve en la Figura 2.5.

- La isoterma tipo I se caracteriza porque la adsorción se produce a presiones relativas baja. Característica de los sólidos microporosos.
- La isoterma tipo II es característica de sólidos macroporosos o no porosos, tales como negros de carbón.
- La isoterma tipo III ocurre cuando la interacción adsorbato-adsorbente es baja. Ejemplo: adsorción de agua en negros de carbón grafitizados.
- La isoterma tipo IV es característica de sólidos mesoporosos. Presenta un incremento de la cantidad adsorbida importante a presiones relativas intermedias, y ocurre mediante un mecanismo de llenado en multicapas.
- $\blacksquare$  La isoterma tipo V, al igual que la isoterma tipo III, es característica de interacciones adsorbato adsorbente débiles, pero se diferencia de la anterior en que el tramo final no es asintótico.
- La isoterma tipo VI es poco frecuente. Este tipo de adsorción en escalones ocurre sólo para sólidos con una superficie no porosa muy uniforme. Ejemplo: adsorción de gases nobles en carb´on grafitizado.

# Capítulo 3 METODOLOGÍA

Existe software que son herramientas útiles para la simulación de procesos de adsorción. Dentro de los software, existen algunos con el desarrollo computacional enfocado a cálculos mecanocuánticos (ab initio, DFT-periódico). Dentro de este grupo de software se encuentran VASP, Gaussian, SIESTA y Quantum ESPRESSO. Una de las diferencias entre estos software radica en que algunos son software de código abierto, y por lo tanto, es más sencillo adquirirlos.

Quantum ESPRESSO  $(QE)$ , es un software integrado de códigos computacionales, además de ser de código abierto, para cálculos de estructura electrónica y modelado de materiales a escala nanométrica. Se basa en la Teoría de los Funcionales de la Densidad, ondas planas y pseudopotenciales.

Por otro lado, existen software desarrollados para cálculos de dinámica molecular. En esta rama de simulación computacional, se encuentran software como: GROMACS, DL-POLY, LAMMPS, entre otros.

LAMMPS es un código de dinámica molecular clásica. Sus iniciales vienen de Largescale Atomic/Molecular Massively Parallel Simulator. LAMMPS tiene potenciales para materiales de estado sólido (metales, semiconductores) y materia blanda (biomoléculas, polímeros) y sistemas de grano grueso o mesoscópico. Puede usarse para modelar átomos o, más genéricamente, como un simulador de partículas paralelas a escala atómica, meso o periódica.

Para la simulación de procesos de adsorción de los TCN, se realizaron estudios con dos softwares de código abierto: QE para cálculos basados en la Teoría de los Funcionales de la Densidad (DFT) que predicen sitios de adsorción en base a la densidad electrónica [34]. LAMMPS, para cálculos basados en el método Gran Canónico Monte Carlo, para fines de simulación de isotermas de adsorción en sistemas sólidos [35].

## 3.1. Quantum ESPRESSO

QE, realiza cálculos de densidad electrónica que conlleva mapas de distribución de densidad electrónica. Estos mapas muestran regiones tanto de acumulamiento como de escasez de electrones, dando un panorama cualitativo de los sitios con mayor probabilidad de retener moléculas huésped.

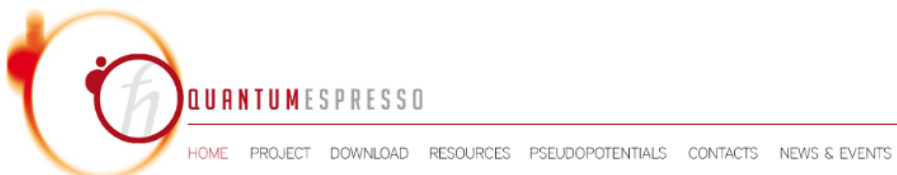

#### **SEARCH**

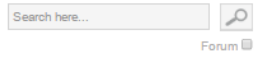

**NEWS** 

#### 01.02.17

SCHRÖDINGER EXTENDS MATERIALS<br>SCIENCE CAPABILITIES THROUGH<br>INTEGRATION WITH QE

#### SCHRÖDINGER. **MATERIALS**

Schrödinger Inc. and the Quantum ESPRESSO Foundation (QEF) are pleased to announce the<br>integration of the Quantum ESPRESSO megation of the community of software into Schrödinger's Materials Science<br>Suite to enable expanded use offirst-principles<br>simulation in industrial and academic research laboratories. The December 2016 release of the<br>Schrödinger Materials Science Suite includes for the first time interfaces to Quantum ESPRESSO<br>for simulation set-up and property analysis, making simulation of crystalline materials and surfaces accessible to both experts and non-

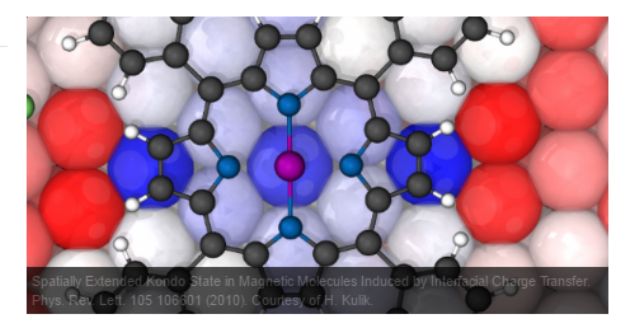

#### **QUANTUM ESPRESSO**

is an integrated suite of Open-Source computer codes for electronic-structure calculations and materials modeling at the nanoscale. It is based on density-functional theory, plane waves, and pseudopotentials.

READ MORE  $\rightarrow$ 

#### Figura 3.1: Página oficial de Quantum espresso

| <b>LAMMPS Molecular Dynamics Simulator</b>                                                                                                    |                             |                       |                   |                                                                                                    |             |                                |  |
|----------------------------------------------------------------------------------------------------|-----------------------------|-----------------------|-------------------|----------------------------------------------------------------------------------------------------|-------------|--------------------------------|--|
|                                                                                                    |                             |                       |                   |                                                                                                    |             |                                |  |
|                                                                                                    |                             |                       |                   | lamp: a device that generates light, heat, or therapeutic radiation; something that illumines the mind or soul -- www.dictionary.com |             |                                |  |
| hover to animate -- input script<br>physical analog (start at 3:25) & explanation<br>100 August 1-3, 2017 LAMMPS Workshop and Symposium in ABQ, NM. Info link and registration link.                                                                     |                             |                       |                   |                                                                                                    |             |                                |  |
| <b>Big Picture</b>                                                                                                    | Code                        | <b>Documentation</b>  | <b>Results</b>    | <b>Related Tools</b>                                                                                                    | Context     | <b>User Support</b>            |  |
| Features                                                                                                    | Download                    | Manual                | Publications      | <b>Pre/Post processing</b>                                                                                                    | Authors     | Mail list                      |  |
| Non-features                                                                                                    | SourceForge                 | Developer guide       | <b>Pictures</b>   | Pizza.pv Toolkit                                                                                                    | History     | Workshops                      |  |
| FAQ                                                                                                    | Latest features & bug fixes | <b>Tutorials</b>      | Movies            | Offsite LAMMPS packages & tools                                                                                                    | Funding     | <b>User scripts and HowTos</b> |  |
| Wish list                                                                                                    | <b>Unfixed bugs</b>         | MD to LAMMPS glossary | <b>Benchmarks</b> | Visualization                                                                                                    | Open source | Contribute to LAMMPS           |  |
|                                                                                                    | Pull requests               | Commands              | Citing LAMMPS     | Related modeling codes                                                                                                    |             |                                |  |
| ACS Marro Letters<br>CHEMISTRY<br>Soft Matter<br>Nanoscale<br>Nanoscale<br><b>SAVID</b><br>$\mathbb{R}^{n+1}=\mathbb{C}^{n+1}$<br>n.<br>Langmuir<br>A C S<br>I angmuir<br><b>Science</b><br><u>Langmuir</u><br>ChemComm<br><b>STATISTICS</b><br>CHEMICAL |                             |                       |                   |                                                                                                    |             |                                |  |

Figura 3.2: Página oficial de LAMMPS

DFT es una herramienta útil para cálculos en sistemas de muchas moléculas como son los sistemas cristalinos. Se aproxima a una geometría que represente una superficie ideal, es decir, aquella superficie que se encuentre en la energía más baja posible. Para sistemas cristalinos las ecuaciones matemáticas implicadas en DFT resultan complicadas, por lo que es necesario resolverlo con transformadas de Fourier. Para resolverlo, es necesario llevar los cálculos al espacio recíproco. En el espacio recíproco, la red cristalina se denominada red recíproca. Como sabemos, la celda unidad de un cristal se refiere a un conjunto de átomos a partir del cual se puede generar el cristal entero por traslación en las tres dimensiones del espacio; en el espacio recíproco esta celda unidad se denomina zona de Brillouin.

Para cálculos de sistemas periódicos, es necesario cumplir con el teorema de Bloch y tener bases grandes que simulen los sistemas, estas bases son las funciones de ondas planas. Para cumplir con el teorema, es necesario especificar cuantos puntos k deben ser usados en cada dirección del espacio recíproco que integren todo la zona de Brillouin. Cabe mencionar, que dichos puntos k son las diferentes ondas que cumplen con la Ley de Bragg que intentan modelar como están los electrones en la red.

Eligiendo estos puntos se podrá simular el volumen en el que el sistema empieza a ser convergente. Aunque en una aproximación entre más elementos se tenga, más preciso será, en estos cálculos, debido al tiempo computacional se necesita encontrar un balance entre eficiencia y tiempo de cómputo. Por lo que es necesario encontrar energías de corte de los puntos k que modelan los electrones que se encuentran en la red.

Por otra parte, los electrones internos se encuentran cerca del n´ucleo y repelen los electrones de afuera, por lo que es posible hacer una aproximación en la que se reemplaza el potencial coulombico por otro de menor costo computacional, en el que los electrones internos se modelen como un potencial fijo y solo calcular las propiedades de los electrones más externos, llamado pseudopotencial.

### 3.1.1. Uso de la interfaz de Materials studio y Gulp para la creación de un input de QE

QE es un motor de cálculo en el cual, es necesario crear un archivo de entrada para los cálculos requeridos. El input de QE (versión espresso-4.3.2) consiste en una serie de líneas de un archivo de texto ASCII. La estructura básica de un archivo input de QE incluye diferentes secciones, los cuales se especifican con más claridad en la página del software [34]. Para fines de este trabajo, primero se realizaron cálculos de energía, preprocesamiento, para encontrar los par´ametros ´optimos que dar´an una mayor eficiencia computacional en los cálculos posteriores.

Para la preparación del input del cálculo de energía en QE (dentro del input, dicho cálculo está representado en la línea de comando como SCF [self-consistent field]), se necesitan varios software: Materials studio (MS) [36] y Gulp [37].

El archivo de entrada para el primer software a utilizar, MS, es un archivo .cif. En estos archivos se encuentra la información cristalográfica de los materiales, excepto de los hidrógenos que contenga la estructura. Por lo cual, se requiere MS, ya que cuenta con la herramienta para agregar los hidrógenos faltantes en los sistemas, además que cuenta con

la opción de exportar el archivo generado como .cif.

#### Materials studio 5.0

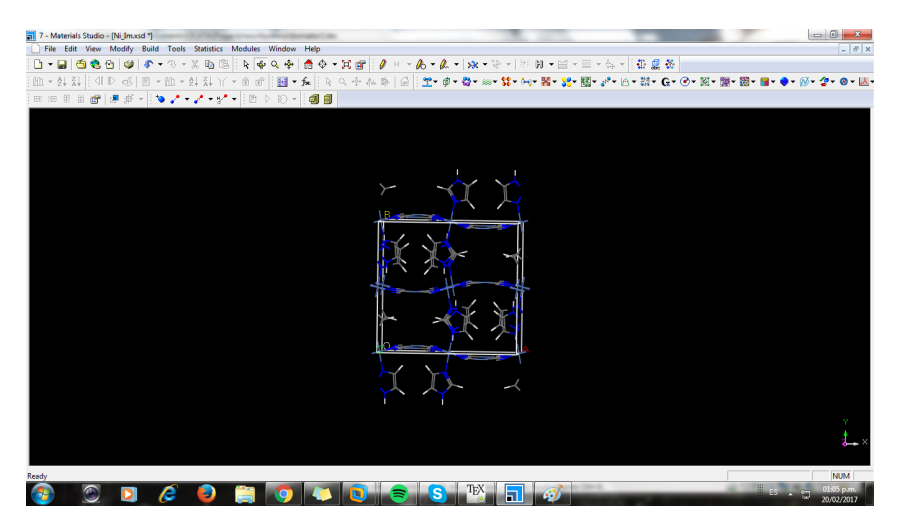

Figura 3.3: Materials Studio

A continuación, se presentan los pasos a seguir para la preparación en el software MS.

- 1. Abrir el programa "Material studio" y crear un proyecto.
- 2. Ir a File ⇒ Import, y abrir el archivo .cif a trabajar.
- 3. Para un uso más didáctico se puede visualizar con más claridad la molécula, cambiar el modo de visualización dirigiéndose a View  $\Rightarrow$  Display Style. Por ejemplo, a Ball and Stick.
- 4. Ir a Build ⇒ Bond, dejar las opciones por default y pulsar "Calculate", esto para calcular autom´aticamente el tipo de enlace (si se desea modificar el tipo de enlace, seleccionar el enlace, ir a Modify  $\Rightarrow$  Modify Bond type).
- 5. Para agregar hidrógenos (H) al material, seleccionar la molécula a la cual se le desea agregar H, ir a Modify  $\Rightarrow$  Modify hibridization, y elegir el tipo de hibridización correspondiente. Después ir nuevamente a Modify  $\Rightarrow$  Adjust Hydrogen.
- 6. Seleccionar Build ⇒ Crystal ⇒ Rebuild crystal. Si los datos que se presentan son iguales a los datos cristalográficos del .cif de entrada, seleccionar Apply.
- 7. Para guardar el nuevo archivo .cif, ir a File  $\Rightarrow$  Export, y guardarlo con extensión .cif.

| $loop_$         |                                  | data_868981-Ni(Im)2[Ni(CN)4]<br>_audit_creation_date<br>_audit_creation_method<br>_symmetry_space_group_name_H-M<br>_symmetry_Int_Tables_number<br>_symmetry_cell_setting |                    | 2016-10-18<br>'I2/A'<br>15<br>monoclinic | Materials Studio'  |              |              |
|-----------------|----------------------------------|----------------------------------------------------------------------------------------------------|--------------------|------------------------------------------|--------------------|--------------|--------------|
|                 |                                  | _symmetry_equiv_pos_as_xyz                                                                                                    |                    |                                          |                    |              |              |
| x, y, z         |                                  |                                                                                                    |                    |                                          |                    |              |              |
|                 | $-x+1/2, y, -z$                  |                                                                                                    |                    |                                          |                    |              |              |
|                 | $-x, -y, -z$                     |                                                                                                    |                    |                                          |                    |              |              |
|                 | $x+1/2, -y, z$                   |                                                                                                    |                    |                                          |                    |              |              |
|                 |                                  | $x+1/2$ , $y+1/2$ , $z+1/2$                                                                                                    |                    |                                          |                    |              |              |
|                 |                                  | $-x, y+1/2, -z+1/2$                                                                                                    |                    |                                          |                    |              |              |
|                 |                                  | $-x+1/2$ , $-y+1/2$ , $-z+1/2$                                                                                                    |                    |                                          |                    |              |              |
|                 | $x_1 - y + 1/2$ , z+1/2          |                                                                                                    |                    |                                          |                    |              |              |
|                 | _ce11_length_a                   |                                                                                                    |                    | 14.2770<br>13.3720                       |                    |              |              |
|                 | _cell_length_b<br>_cell_length_c |                                                                                                    |                    | 7.1970                                   |                    |              |              |
|                 |                                  | _cell_angle_alpha                                                                                                    |                    | 90.0000                                  |                    |              |              |
|                 | _cell_angle_beta                 |                                                                                                    |                    | 90.3100                                  |                    |              |              |
|                 |                                  | _cell_angle_gamma                                                                                                    |                    | 90.0000                                  |                    |              |              |
| $loop_$         |                                  |                                                                                                    |                    |                                          |                    |              |              |
|                 | _atom_site_label                 |                                                                                                    |                    |                                          |                    |              |              |
|                 |                                  | _atom_site_type_symbol                                                                                                    |                    |                                          |                    |              |              |
|                 |                                  | _atom_site_fract_x                                                                                                    |                    |                                          |                    |              |              |
|                 |                                  | _atom_site_fract_y                                                                                                    |                    |                                          |                    |              |              |
|                 |                                  | _atom_site_fract_z                                                                                                    |                    |                                          |                    |              |              |
|                 |                                  | _atom_site_U_iso_or_equiv                                                                                                    |                    |                                          |                    |              |              |
|                 |                                  | _atom_site_adp_type<br>_atom_site_occupancy                                                                                                    |                    |                                          |                    |              |              |
| C1              | c                                | 0.65200                                                                                                    | $-0.03300$         | 0.18600                                  | 0.02300            | Uiso         | 1.00         |
| N <sub>2</sub>  | N                                | 0.59700                                                                                                    | $-0.02600$         | 0.29000                                  | 0.02300            | Uiso         | 1.00         |
| C3              | c                                | 0.84300                                                                                                    | $-0.03700$         | 0.19500                                  | 0.02300            | Uiso         | 1.00         |
| Ν4              | N                                | 0.89500                                                                                                    | $-0.03400$         | 0.31100                                  | 0.02300            | Uiso         | 1.00         |
| N <sub>5</sub>  | N                                | 0.52500                                                                                                    | 0.15000            | 0.49700                                  | 0.03700            | Uiso         | 1.00         |
| N <sub>6</sub>  | Ν                                | 0.54400                                                                                                    | 0.31700            | 0.49900                                  | 0.03700            | Uiso         | 1.00         |
| C7              | c                                | 0.61600                                                                                                    | 0.16800            | 0.53500                                  | 0.03700            | Uiso         | 1.00         |
| C8              | c                                | 0.62500                                                                                                    | 0.27300            | 0.55500                                  | 0.03700            | Uiso         | 1.00         |
| C9              | c                                | 0.47500                                                                                                    | 0.24300            | 0.48500                                  | 0.03700            | Uiso         | 1.00         |
| H <sub>10</sub> | н                                | 0.60170                                                                                                    | 0.73493            | 0.53188                                  | 0.00000            | Uiso         | 1.00         |
| H11             | н                                | 0.33229                                                                                                    | 0.89677            | 0.45521                                  | 0.00000            | Uiso         | 1.00         |
| H12<br>H13      | н<br>н                           | 0.31425<br>0.45816                                                                                                    | 0.67912<br>0.60120 | 0.39286<br>0.52687                       | 0.00000<br>0.00000 | Uiso<br>Uiso | 1.00<br>1.00 |
| Ni14            | Νi                               | 0.75000                                                                                                    | $-0.04000$         | $-0.00000$                               | 0.02030            | Uiso         | 1.00         |
| Ni15            | Νi                               | 0.50000                                                                                                    | 0.00000            | 0.50000                                  | 0.01780            | Uiso         | 1.00         |
| <b>Joon</b>     |                                  |                                                                                                    |                    |                                          |                    |              |              |

Figura 3.4: Ejemplo de archivo cif

El archivo de salida de Materials studio .cif arrojará la información cristalográfica del material incluyendo a los hidrógenos. Ahora, se debe crear un archivo .gin, que fungirá como el archivo de entrada para GULP. En la Figura 3.4 muestra la nueva información cristalográfica generada con MS.

#### Creación archivo .gin

La Figura 3.5 muestra un ejemplo de un archivo ".gin". En el cual, se debe agregar datos obtenidos con el cálculo previo en Materials studio, como las coordenadas y los parámetros de celda. También se debe especificar los archivos de salida, en especial, el archivo .fdf.

Cabe mencionar, que es necesario que los archivos .gin deben guardarse tres veces con diferente extensión, y que estos archivos deben encontrarse en la carpeta dentro del programa donde está el ejecutable "gulp.exe", para que el cálculo pueda realizarse. Para fines prácticos, se sugiere que los nombres de los archivos tengan como extensión ".gin", ".gin.gin" y ".gin.gin.gin". El archivo de entrada para GULP es el de la extensión .gin.

```
single full nosymmetry
name Niquel e imidazol
ce1114.2770000 13.3720000 7.1970000 90.000000 90.310000 90.000000
fractional
\mathbf c0.65200 -0.03300 0.18600
      0.59700 -0.02600 0.29000<br>0.84300 -0.03700 0.19500
M
\mathbf{c}0.89500 -0.03400 0.31100
\mathbf{M}0.52500 0.15000 0.49700
\mathbf{N}\overline{\mathbf{N}}0.54400 0.31700 0.49900
      0.61600 0.16800<br>0.62500 0.27300
\mathbf{c}0.53500
\mathbf c0.55500
      0.47500 0.24300
                             0.48500
\mathbf{C}0.60170 0.73493
\mathbb H^-0.53188
                            0.45521
\mathbf{H}^-0.33229 0.89677
      0.39286<br>0.52687
\mathbf{H}\mathbf{H}0.75000 - 0.04000 - 0.00000Mi
Ni
    0.50000 0.00000 0.50000
space
15
supercel 1 1 1
output cssr Ni_Im.cssr
output are Ni_Im.are
output cif Ni_Im.cif
output xyz Ni_Im.xyz
output fdf Ni_Im.fdf
```
Figura 3.5: Archivo gin

#### GULP

Ya que se tiene los 3 archivos en la carpeta del ejecutable de GULP, se realizan los siguientes pasos:

- 1. Abrir en windows una terminal "Símbolo del sistema".
- 2. Primero indicar dentro de la terminal la ruta donde se encuentra el programa GULP.
- 3. Indicar el camino donde se encuentra el ejecutable gulp.exe.
- 4. Ahora junto con el ejecutable .exe poner el archivo .gin a calcular. Se anexa un ejemplo particular del trayecto.
- 5. Este arrojar´a 5 archivos: .cssr, .arc, .cif, .xyz, .fdf. De los cuales, utilizaremos el .fdf.

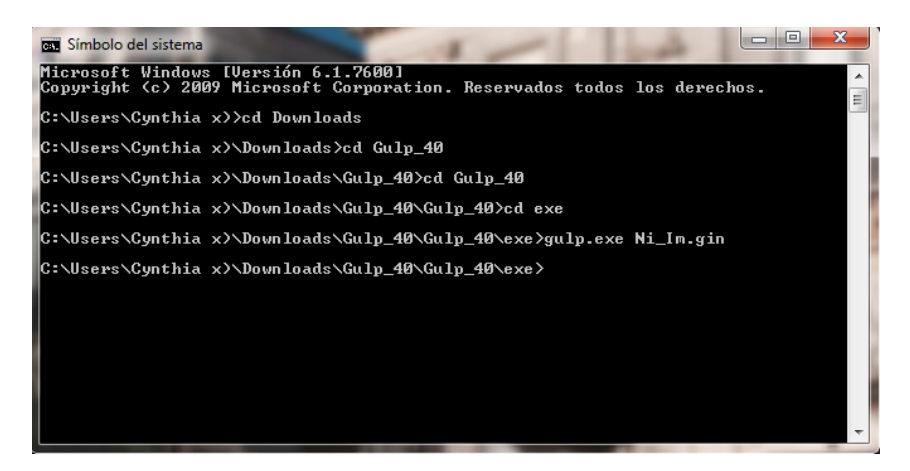

Figura 3.6: Programa GULP

#### Archivo .fdf

En el archivo .fdf, se hallan las coordenadas del material completo (en la sección  $\%$ block AtomicCoordinatesAndAtomicSpecies), número de átomos (NumberOfAtoms) y número de especies (NumberOfSpecies) que son los datos finales para el input de QE. En la Figura 3.7, se muestra un ejemplo de este archivo.

```
SystemLabel Ni Im
NumberOfAtoms
                     116
NumberOfSpecies
                       \overline{4}%block ChemicalSpeciesLabel
    \mathbf{1}6<sup>o</sup>\overline{2}7 N
       1 H
    \mathbf{a}4 28 Ni
%endblock ChemicalSpeciesLabel
LatticeConstant 1.0 Ang
Sblock LatticeParameters
   14.2770  13.3720  7.1970  90.0000  90.3100  90.0000
%endblock LatticeParameters
AtomicCoordinatesFormat Fractional
%block AtomicCoordinatesAndAtomicSpecies
   0.152000000 0.467000000 0.186000000
                                                       \overline{1}0.652000000
                  0.967000000 0.186000000
                                                       \overline{1}0.848000000
                  0.467000000 0.314000000
                                                       \overline{1}0.3140000000.967000000
    0.348000000
                                                       \mathbf{1}0.848000000
                    0.533000000
                                     0.814000000
                                                       \mathbf{1}0.033000000 0.814000000
    0.348000000
                                                       \overline{1}0.152000000
                  0.533000000 0.686000000
                                                       \mathbf{1}0.652000000
                  0.033000000 0.686000000
                                                       \mathbf{1}0.097000000
                   0.474000000 0.290000000
                                                       \overline{2}0.597000000
                    0.974000000
                                     0.290000000
                                                       \overline{2}0.210000000
    0.903000000
                    0.474000000
                                                       \overline{2}0.974000000 0.210000000
    0.403000000
                                                       \overline{2}0.903000000
                  0.526000000 0.710000000
                                                       \overline{2}0.403000000
                   0.026000000 0.710000000
                                                       \overline{2}0.097000000
                    0.526000000
                                     0.790000000
                                                       \overline{2}0.597000000
                    0.026000000
                                     0.790000000
                                                       2
                   0.463000000 0.195000000
    0.343000000
                                                       \overline{1}0.843000000 0.963000000 0.195000000
                                                       \overline{1}0.657000000
                  0.463000000 0.305000000
                                                       \mathbf{1}0.157000000
                    0.963000000
                                   0.305000000
                                                       \overline{1}
```
Figura 3.7: Archivo .fdf

#### 3.1.2. Input QE

#### Parámetros para el cálculo

El input para QE requiere parámetros que ayudarán a minimizar el costo computacional al igual que harán un cálculo más preciso y confiable. Los parámetros importantes para el c´alculo son las energ´ıas de corte (Ecutwfc y Ecutrho) y la convergencia de los kpoints.

| <upf version="2.0.1"></upf>                                                |
|----------------------------------------------------------------------------|
| <pp info=""></pp>                                                          |
| Generated using "atomic" code by A. Dal Corso v.5.0.2 svn rev. 9415        |
| Author: ADC                                                                |
| Generation date: 11Sep2012                                                 |
| Pseudopotential type: PAW                                                  |
| Element: Ni                                                                |
|                                                                            |
| Functional: SLA PW PBX PBC                                                 |
|                                                                            |
| Suggested minimum cutoff for wavefunctions: 41. Ry                         |
| Suggested minimum cutoff for charge density: 236. Ry                       |
| The Pseudo was generated with a Scalar-Relativistic Calculation            |
| Local Potential by smoothing AE potential with Bessel fncs, cutoff radius: |
| 2.1000                                                                     |
|                                                                            |

Figura 3.8: Parte de un pseupotencial del tetracianoniquelato de níquel

Dentro de estos cálculos, es necesario especificar los pseudopotenciales para cada especie de ´atomo dentro del material. En los pseudopotenciales se encuentran los Ecutwfc y Ecutrho de cada ´atomo, como se muestra en la Figura 3.8. Por lo que se examina cada energía de corte de los diferentes átomos que se encuentran en el material y se observa la energía mayor de los ecutwfc y ecutrho. De los valores de energías obtenidas, se van variando para encontrar la convergencia de los parámetros. En el caso de los ecutwfc, en este trabajo, se fue variando de 5 en 5; en el ecutrho se varía de 50 en 50. El cálculo comienza, variando las energías ecutwfc hasta encontrar una energía convergente. Después, se varia la energías ecutrho.

En el caso de los Kpoints, debido a la relación inversa entre el espacio recíproco y el real, los kpoints se van variando por ejemplo:

1 1 2 1 1 1

2 2 4 1 1 1

3 3 6 1 1 1

así sucesivamente. Dicho de otra manera, el tercer número es el doble de los dos primeros. Esto es debido, a la relación que tienen los parámetros de celda donde un lado es aproximadamente el doble de los otros dos.

En este trabajo la energía Ecutwfc se varió desde 45 Ry hasta 75 Ry. La energía ecutrho fue desde 250 Ry hasta 400 Ry, y los kpoints desde 1 1 2 hasta 5 5 10.

En el caso de los 3 cálculos de convergencia es necesario calcular un "infinito" para tener una aproximación hacia donde converge el cálculo. Este infinito es un número equilibrado entre suficientemente grande y no conlleve mucho tiempo de cómputo. Para elegir la energía de corte óptima, se realiza el cálculo del siguiente modelo:

$$
(Ecutoff - E(infinite))/(Numerodeatomosdecelda) < 0,01eV
$$
\n
$$
Presion(Ecut) - Presion(infinite) < 1kbar
$$
\n
$$
Fuerza(Ecut) - Fuerza(infinite) < 0,01eV/Amstrongs
$$
\n
$$
(3.1)
$$

Para este trabajo, para ecutwfc tomamos como infinito 95 Ry. Para ecutrho 500 Ry,

y por último, los kpoints 8 8 16.

La Figura 3.9 presenta un ejemplo de un archivo SCF para realizar los cálculos antes mencionados.

| <b>&amp;CONTROL</b>                                     | н            | 0.814250000          | 0.320880000 | 0.392860000 |
|---------------------------------------------------------|--------------|----------------------|-------------|-------------|
| calculation = 'scf'                                     | н            | 0.832290000          | 0.103230000 | 0.455210000 |
| prefix='NiIm'                                           | c            | 0.975000000          | 0.757000000 | 0.48500000  |
| restart mode = 'from_scratch'                           | Ċ            | 0.125000000          | 0.727000000 | 0.55500000  |
| $wf$ collect = .true.                                   | c            | 0.116000000          | 0.832000000 | 0.535000000 |
| pseudo dir = '/home/curso3/pseudo'                      | N            | 0.044000000          | 0.683000000 | 0.49900000  |
| outdir='/scratch/curso3/NiIm'                           | N            | 0.025000000          | 0.850000000 | 0.497000000 |
| tstress=.true.                                          | N            | 0.395000000          | 0.034000000 | 0.31100000  |
| $tornfor = .true.$                                      | c            | 0.343000000          | 0.037000000 | 0.19500000  |
|                                                         | N            | 0.097000000          | 0.026000000 | 0.29000000  |
| <b>&amp;SYSTEM</b>                                      | c            | 0.152000000          | 0.033000000 | 0.18600000  |
| ibrav=-12                                               | Νi           | 0.250000000          | 0.040000000 | 0.00000000  |
| A=14.396                                                | н            | 0.398300000          | 0.265070000 | 0.468120000 |
| $B = 13.360$                                            | н            | 0.541840000          | 0.398800000 | 0.473130000 |
| $C = 7.228$                                             | н            | 0.685750000          | 0.320880000 | 0.607140000 |
| $cosAB=0$                                               | н            | 0.667710000          | 0.103230000 | 0.54479000  |
| $cosAC=0$                                               | c            | 0.525000000          | 0.757000000 | 0.51500000  |
| cosBC=0                                                 | Ċ            | 0.375000000          | 0.727000000 | 0.44500000  |
| nat=112                                                 | $\mathsf c$  | 0.384000000          | 0.832000000 | 0.46500000  |
| $ntyp=4$                                                | N            | 0.456000000          | 0.683000000 | 0.50100000  |
| ecutwfc=75                                              | N            | 0.475000000          | 0.850000000 | 0.503000000 |
| ecutrho=250                                             | N            | 0.105000000          | 0.034000000 | 0.68900000  |
| occupations = 'smearing'                                | c            | 0.157000000          | 0.037000000 | 0.80500000  |
| $s$ mearing = 'cold'                                    | N            | 0.403000000          | 0.026000000 | 0.71000000  |
| $degauss = 0.05$                                        | c            | 0.348000000          | 0.033000000 | 0.81400000  |
|                                                         | Νi           | 0.000000000          | 0.000000000 | 0.50000000  |
| <b>&amp;ELECTRONS</b>                                   | H            | 0.898300000          | 0.734930000 | 0.468120000 |
| $diagonalization = 'david'$                             | н            | 0.041840000          | 0.601200000 | 0.473130000 |
| conv thr = $1.D-7$                                      | н            | 0.185750000          | 0.679120000 | 0.607140000 |
| mixing beta=0.5D0                                       | н            | 0.167710000          | 0.896770000 | 0.54479000  |
| electron maxstep=1000                                   | c            | 0.025000000          | 0.243000000 | 0.51500000  |
|                                                         | $\mathsf{C}$ | 0.875000000          | 0.273000000 | 0.44500000  |
| ATOMIC SPECIES                                          | c            | 0.884000000          | 0.168000000 | 0.46500000  |
| C.pbe-n-kjpaw psl.0.1.UPF<br>$C = 12.0110$              | N            | 0.956000000          | 0.317000000 | 0.50100000  |
| N.pbe-n-kjpaw psl.0.1.UPF<br>14.0067<br>N               | N            | 0.975000000          | 0.150000000 | 0.50300000  |
| H.pbe-kipaw psl.0.1.UPF<br>1,0079<br>н                  | N            | 0.605000000          | 0.966000000 | 0.68900000  |
| Νi<br>58.6934<br>Ni.pbe-n-kjpaw psl.0.1.UPF             | c            | 0.657000000          | 0.963000000 | 0.80500000  |
| ATOMIC POSITIONS (crystal)                              | N            | 0.903000000          | 0.974000000 | 0.71000000  |
| 0.652000000<br>c<br>0.967000000<br>0.186000000          | Ċ            | 0.848000000          | 0.967000000 | 0.81400000  |
| N<br>0.597000000<br>0.974000000<br>0.290000000          |              | K POINTS {automatic} |             |             |
| $\epsilon$<br>0.843000000<br>0.963000000<br>0.195000000 |              | 1 1 2 1 1 1          |             |             |

Figura 3.9: Input de QE

#### Cálculo de densidad de carga

Encontrados los parámetros óptimos de los materiales, se realiza un cálculo de optimización. La Figura 3.10 presenta un ejemplo de dicho cálculo. La línea de comando "relax" representa el cálculo de optimización.

| <b>&amp;CONTROL</b>                                        | N            | 6.594000000        | -4.262000000   | 3.636000000 |
|------------------------------------------------------------|--------------|--------------------|----------------|-------------|
| $calculation = 'relax'$ ,                                  | N            | 1.389000000        | 0.387000000    | 9.339000000 |
| $restart$ mode = 'from scratch',                           | N            | 5.621000000        | 0.428000000    | 9.461000000 |
| wf collect = $. true.$                                     | $\mathsf{N}$ | 7.515000000        | 2.031000000    | 3.607000000 |
| pseudo dir='/home/curso3/pseudo'                           | N            | 7.774000000        | 4.262000000    | 3.592000000 |
| $outdir = '/scratch/curso3/CoIm relax',$                   | N            | 0.317000000        | $-2.031000000$ | 3.607000000 |
|                                                            | N            | 0.576000000        | $-4.262000000$ | 3.592000000 |
| <b>&amp;SYSTEM</b>                                         | N            | $-0.345000000$     | 2.031000000    | 3.621000000 |
| ibrav = $-12$ ,                                            | N            | $-0.604000000$     | 4.262000000    | 3.636000000 |
| $A = 14.396$ ,                                             | N            | 1.403000000        | 6.293000000    | 5.725000000 |
| $B = 13.360$ ,                                             | N            | 5.635000000        | 6.253000000    | 5.847000000 |
| $C = 7.228$ .                                              | N            | 0.303000000        | 8.711000000    | 7.221000000 |
| $cosAB = 0$ .                                              | N            | 0.563000000        | 10.942000000   | 7.206000000 |
| $cosAC = 0$ .<br>$cosBC = 0$ .                             | N            | 5.767000000        | 6.293000000    | 1.503000000 |
| $nat = 112$ ,                                              | N            | 1.535000000        | 6.253000000    | 1.380000000 |
| $ntvp = 5$ .                                               | N            | $-0.359000000$     | 4.649000000    | 7.235000000 |
| ecutwfc = $70.0$ .                                         | N            | $-0.618000000$     | 2.418000000    | 7.250000000 |
| $ecutrho = 250.0$ ,                                        | N            | 8.733000000        | 7.108000000    | 1.380000000 |
| $occupations = 'smearing',$                                | N            | 12.965000000       | 7.067000000    | 1.503000000 |
| $smeaning = 'cold',$                                       | N            | 8.601000000        | 7.067000000    | 5.725000000 |
| $degauss = 0.05$                                           | N            | 12.833000000       | 7.108000000    | 5.847000000 |
|                                                            | N            | 7.501000000        | 4.649000000    | 7.221000000 |
| <b>&amp;ELECTRONS</b>                                      | N            | 7.761000000        | 2.418000000    | 7.206000000 |
| electron maxstep = $1000$ .                                | $\mathsf{N}$ | 6.839000000        | 8.711000000    | 7.235000000 |
| conv thr<br>$= 1.0 - 7.$                                   | N            | 6.580000000        | 10.942000000   | 7.250000000 |
| mixing beta = $0.5D0$ .                                    | Co           | 7.184000000        | 0.000000000    | 3.614000000 |
| $diagonalization = 'david'$ ,                              | Co           | $-0.014000000$     | 0.000000000    | 3.614000000 |
|                                                            | Co           | $-0.028000000$     | 6.680000000    | 7.228000000 |
| <b>&amp;IONS</b>                                           | Co           | 7.170000000        | 6.680000000    | 7.228000000 |
|                                                            | Νi           | 10.769000000       | $-0.561000000$ | 7.228000000 |
| ATOMIC SPECIES<br>C.pbe-n-kjpaw psl.0.1.UPF<br>12.011<br>c | Ni           | 3.571000000        | 0.561000000    | 7.228000000 |
| N.pbe-n-kjpaw psl.0.1.UPF<br>14.007<br>N                   | Νi           | 3.585000000        | 6.119000000    | 3.614000000 |
| Co.pbe-n-kjpaw psl.0.2.3.UPF<br>58.9331<br>Co              | Νi           | 10.783000000       | 7.241000000    | 3.614000000 |
| Ni<br>58.6934<br>Ni.pbe-n-kjpaw psl.0.1.UPF                |              | K POINTS automatic |                |             |
| H. pbe-kipaw psl.0.1.UPF<br>н<br>1,0007                    | 112          | 1 1 1              |                |             |

Figura 3.10: Input de optimización de QE

QE contiene paquetes de "posprocesamiento" para el análisis y grafica de datos. Para realizar la densidad de cargas, se utiliza el paquete especializado "pp.x".

El código realiza dos pasos:

- 1. Lee el archivo de salida producido por pw.x, extrae y calcula la cantidad deseada.
- 2. Escribe la cantidad deseada para archivar en un formato adecuado para varios tipos de trazado y varios programas de trazado.

Los datos de entrada de este programa se leen desde la entrada estándar o de archivo y tiene el siguiente formato:

NAMELIST & INPUTPP Que contiene las variables para la etapa (1), seguido por NAMELIST & PLOT Que contiene las variables para la etapa (2)  $G_{ijk}^{\alpha,R}(r) = N_{ijk}^{\alpha}(x - R_1)^i(y - R_2)^j(z - R_3)^k \exp^{-\alpha(r - R)^2}$ Un ejemplo del input, se muestra en la Figura 3.11

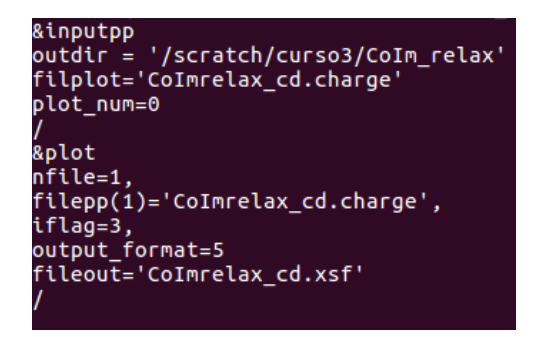

Figura 3.11: Input posprocesamiento de QE

Por último se realiza el calculo "pp.x". El comando de los cálculos para QE en el clúster, viene dado por:

mpirun  $-np$  procesadores /ruta/pw.x  $\langle nombre_a$ nchivo $\rangle$  nombre archivo salida. Para los cálculos posprocesamiento, se cambia "pw.x" por "pp.x".

Antes de mandar los cálculos de QE a cualquier máquina, debemos cerciorarnos si el input está correcto; esto se logra visualizando el sistema en estudio con programas de visualización de moléculas, en este trabajo utilizamos el programa xcrysden. Este software tiene la herramienta de abrir archivos pwscf.in, que son los archivos requeridos en QE. Para visualizar el sistema se siguen los siguientes pasos:

- Abrir el programa xcrysden.
- Ir a File  $\Rightarrow$  Open PWscf  $\Rightarrow$  Open PWscf input file.
- Buscar la ruta donde se encuentra el input.

Tanto los parámetros de la celda como las coordenadas, necesitan estar en las mismas unidades. La metodología explicada anteriormente cumple con tal requisito. Cabe mencionar que si se tienen problemas con ello, se puede utilizar el software .Atomsk"que arroja las coordenadas en unidades de Angstroms. Es más fácil que las unidades sean angstroms al trabajar con sólidos, ya que el archivo .cif cuenta con el tamaño de celda en dichas unidades.

## 3.2. LAMMPS

En estudios de adsorción uno podría conocer la cantidad de material adsorbido como una función de la presión y temperatura del depósito, con el cual el material está en contacto. Una técnica teórica válida podría ser el uso de técnicas de dinámica molecular para simular la situación experimental. La simulación molecular es una potente herramienta para predecir el comportamiento de los sistemas y, a la vez, poder comprender mejor los procesos de adsorción a nivel molecular.

En una simulación, hay una interface entre la fase gas y el adsorbente. En la región interfacial las propiedades del sistema son diferentes de las propiedades que se están interesadas. Ya que en una simulación el sistema es pequeño, tenemos que simular un sistema largo para minimizar la influencia de la región interfacial. Muchos de estos problemas son resueltos por ensambles.

La mecánica estadística interpreta las variables macroscópicas como la manifestación de las propiedades microscópicas individuales de un sistema de muchas partículas. En particular, se busca deducir las propiedades termodinámicas del sistema macroscópico basándose en una descripción estadística. La descripción del estado de un sistema con N partículas, en mecánica cuántica, llegaría a ser muy complejo porque se tendrían que estudiar muchas variables para cada partícula del sistema. En la misma línea argumental, podemos considerar poco físico especificar el número de partículas de un sistema macroscópico, ya que resulta imposible en la práctica conocer esta cantidad con precisión. Por lo que, es mejor especificar cuantas partículas tienen el mismo estado definido por posiciones y momentos. Lo único que podemos determinar en un experimento es el número promedio de partículas

Como un sistema se define por la colección de un gran número de partículas, los "ensamble" se puede definir como la recopilación de un número macroscópicamente idénticos, pero sistemas esencialmente independientes. Con el término de medios macroscópicamente independientes, significa, que cada uno del sistema que constituye un ensamble satisface las mismas condiciones macroscópicas, como el volumen, la energía, la presión, la temperatura y el número total de partículas, etc.

En mecánica estadística, la función de partición es un funcional de un sistema en equilibrio. De ella se pueden derivar las funciones de estado, como la presión, temperatura, entropía, energía libre, etc. Dependiendo del ensamble estadístico considerado la función de partición toma una forma u otra. En la práctica es más conveniente calcular variables termodinámicas a través de la función de partición, definida a partir de las probabilidades de cada estado.

El método Metrópolis calcula promedios térmicos de funciones que depende de las coordenadas de una molécula en un sistema de N partículas, como por ejemplo la energía potencial o la contribución de la presión. Pero este método no determina el valor de la integral  $\int dr^N \exp[... \beta U(r^N)]$ . Por lo que el método Metrópolis no es usado para determinar propiedades termodin´amicas de un sistema que depende de esta integral. A pesar de que el método Metrópolis no puede ser utilizado para medir energías libres directamente, este puede ser utilizado para mejorar la diferencia de energ´ıas libres entre dos posibles estados de un sistema de N-partículas. Este hecho es explotado en el método gran canónico de Monte Carlo.

El método más general para estudiar los procesos de adsorción en equilibrio es a través de la simulación Monte Carlo y el ensamble gran canónico. Cada simulación Monte Carlo consiste en millones de movimientos aleatorios: inserción, eliminación, rotación o traslación de una molécula a través de la porosidad, de los cuales solo algunos serán aceptados. El requisito para que cada movimiento sea aceptado es que cumpla con un valor de energía acorde con la distribución de Boltzmann. Una simplificación de este proceso sería decir que un movimiento es aceptado si la nueva posición implica una estabilización en la energía del sistema. En cada punto de la isoterma se suele realizar un elevado número de movimientos aleatorios hasta comprobar que se ha alcanzado el equilibrio. A partir de este momento, los movimientos aleatorios contin´uan, ahora ya en equilibrio, para poder aplicar estadísticas a nuestro sistema y poder obtener los parámetros macroscópicos necesarios (por ejemplo, número de moléculas adsorbidas a cierta presión).

Para estudios de adsorción, lo natural es el uso del ensamble gran canónico (o ensamble( $\mu$ ,  $V$ ,  $T$ ). Como experimentalmente las condiciones de equilibrio son que la temperatura y el potencial qu´ımico del gas dentro y fuera del adsorbente deben ser iguales, tenemos que conocer solamente la temperatura y el potencial químico depósito para determinar la concentración de equilibrio dentro del adsorbente. Esto es exactamente lo que se imita en el conjunto gran canónico: la temperatura y el potencial químico son fijos y el número de partículas fluctúa durante la simulación.

Al fijar la energía total del sistema a un valor E restringe fuertemente el conjunto de microestados posibles a aquellos que cumplen esta restricción, o estados accesibles. La restricción que se impone define el tipo de ensamble estadístico en cuestión. En el caso del gran canónico, que restringe energía y número de partículas, E, N. El ensamble gran canónico, en el cual el sistema puede tener un número arbitrario de partículas, únicamente es especificado su promedio por las condiciones externas. El sistema puede adquirir de manera estadística todos los estados accesibles, maximizando el desorden microscópico del mismo (entropía). Así, más allá de cualquier interpretación física, cabe resaltar que el uso de uno u otro ensamble en aplicaciones concretas de la teoría depende mas de conveniencias de cálculo que de consideraciones físicas.

De hecho, la idea detrás de las simulaciones de dinámica molecular es que podemos estudiar el comportamiento promedio de un sistema de partículas múltiples simplemente calculando la evolución natural del tiempo de ese sistema numéricamente y promediando la cantidad de interés durante un tiempo suficientemente largo (Condición ergódica).

LAMMPS es un software que realiza cálculos de dinámica molecular. Dentro de estos cálculos, se encuentra la obtención de isotermas de adsorción de gases. Otorga información respecto a la eficiencia de ciertos materiales para tal proceso.

### 3.2.1. Uso de Materials Studio, Open Babel GUI para la creación de un input de LAMMPS

LAMMPS es un software que requiere la realización de un archivo de entrada para los cálculos requeridos. El input de LAMMPS consiste en una serie de líneas de un archivo de texto ASCII. Para LAMMPS, se requieren dos archivos principales. El primero consiste en una serie de líneas de comandos, que especifican con detalle el cálculo que se hará en la simulación. En la página del software se especifica con detalle los comandos y dan un

panorama general de la utilidad de cada uno de ellos. El segundo consiste, en un archivo que especifica los par´ametros estructurales del sistema. En este archivo se especifican los tipos de átomos del material adsorbente y adsorbato, con sus respectivas características.

Para la preparación del input del cálculo de dinámica molecular en LAMMPS, se necesitan varios software, en particular se usó Materials studio (MS) [36], Open Babel GUI [38].

El archivo input de entrada para el primer software a utilizar, MS, es un archivo .cif. En este software, el archivo de entrada es un archivo .cif, a este se le agregan los hidrógenos correspondientes a las estructuras, donde se requiera. Además es necesario agregar el force field al material.

#### Materials Studio (MS)

A continuación, se presentan los pasos a seguir para la preparación del input en el software MS.

- 1. Abrir el programa "Material studio" y crear un proyecto.
- 2. Ir a File ⇒ Import, y abrir el archivo .cif a trabajar.
- 3. Para un uso más didáctico, se puede visualizar con más claridad la molécula, cambiar el modo de visualización dirigiéndose a View  $\Rightarrow$  Display Style. Por ejemplo, a Ball and Stick.
- 4. Ir a Build ⇒ Bond, dejar las opciones por default y pulsar "Calculate", esto para calcular automáticamente el tipo de enlace (si se desea modificar el tipo de enlace, seleccionar el enlace, ir a Modify  $\Rightarrow$  Modify Bond type).
- 5. Para agregar hidrógenos (H) al material, seleccionar la molécula a la cual se le desea agregar H, ir a Modify  $\Rightarrow$  Modify hibridization, y elegir el tipo de hibridización dependiendo de la molécula. Después ir nuevamente a Modify  $\Rightarrow$  Adjust Hydrogen.
- 6. Asignar el campo de fuerza. Ir a Modules  $\Rightarrow$  Forcite  $\Rightarrow$  Calculation.
- 7. En el recuadro de "Forcite Calculation", ir a la pestaña .<sup>En</sup>ergyz elegir el force field. Pulsar la opción "More".
- 8. En el recuadro "Forcite Preparation Options", deseleccionar la opción Calculate automatically z pulsar Çalculate" (observar en label si el campo de fuerza se aplicó).
- 9. Se necesita crecer la celda. Ir a Build  $\Rightarrow$  Simmetry  $\Rightarrow$  Supercell. Cambiar los parámetros como se desee.
- 10. Para guardar el nuevo archivo, ir a File  $\Rightarrow$  Export, y guardarlo con extensión .msi.

#### Open Babel GUI

Es necesario cambiar el archivo .msi a .bgf. Esto se realiza con ayuda del software Open Babel GUI. En el cual, se realizan los siguiente pasos:

1. En la sección INPUT FORMAT", elegir msi, cargar el archivo.

2. En la sección .<sup>o</sup>UTPUT FORMAT", elegir la opción bgf, poner nombre al archivo output. Es importante deseleccionar la opción .<sup>o</sup>utput below (no output file)". Pulsar CONVERT.

El archivo bgf, no contiene la información de la celda, por lo que es necesario agregarlo manualmente; esto se logra con la siguiente línea: CRYSTX A B C ANGULOA ANGU-LOB ANGULOC. Esta línea debe estar necesariamente después de la línea "FORMAT ATOM". El archivo modificado .bgf, se debe pasar a una máquina con lenguaje perl. Para este trabajo, se contó con un programa denominado createLammpsInput.pl, el cual, apartir del archivo .bgf crea tres archivos:

data.nombrearchivo, in.nombredearchivo, in.nombredearchivo singlepoint.

El archivo data.nombrearchivo es el archivo que contiene la información de la estructura para el cálculo. Para cálculos de adsorción, la estructura debe ser rígida, por lo que se debe eliminar la información de ángulos, enlaces, ángulos diedros. De igual forma, el archivo in.nombredearchivo es un ejemplo del archivo input para LAMMPS, pero este no contiene información GCMC. Para detalles del input para cálculos de GCMC, se puede revisar en la página del software.

# Capítulo 4 RESULTADOS Y DISCUSIÓN

El trabajo está enfocado al análisis de 6 sistemas tetracianoniquelatos, como posibles candidatos para procesos de adsorción de  $H_2$ . Dentro de estos sistemas se varían dos factores: el anillo (imidazol y piridina) que funge como pilar de soporte entre láminas, y el metal externo (Ni, Co, Fe) unido a dichos anillos.

Se efectuaron cálculos de energía para encontrar los parámetros óptimos que son requeridos para el cálculo de la optimización de las estructuras. Luego, a partir de las geometrías optimizadas, se realizaron cálculos de densidad electrónica que muestran los sitios probables de interacción entre las moléculas huésped y las superficies adsorbentes. Posteriormente, con el objetivo de evaluar y comparar el desempeño de estos materiales como candidatos para el almacenamiento de hidrógeno, se simularon las isotermas de adsorción.

## 4.1. Parámetros óptimos

Los cálculos DFT fueron desarrollados con el código de QE. Fueron usados los pseudopotenciales PAW [39]. Durante todo el c´alculo, fue utilizado un funcional de Aproximaciones del Gradiente Generalizado (GGA) [40], específicamente Perdew-Burke-Ernzerhof (PBE) [41]. Las coordenadas iniciales de los 6 sistemas fueron tomadas de los archivos CIF reportados en la literatura  $[3, 42]$ . Primeramente, se realizó un cómputo de energías para determinar los parámetros óptimos requeridos para los cálculos posteriores; estos parámetros convergentes son las energías ecutwfc y ecutrho, al igual que los puntos k.

Se realizaron cálculos de energía de corte 'ecutwfc', para los sistemas:  $Co(Im)_2[Ni(CN)_4]$ ,  $Ni(Im)_2[Ni(CN)_4], Co(py)_2[Ni(CN)_4], Ni(py)_2[Ni(CN)_4], y$  otro para los sistemas:  $Fe(Im)_2[Ni(CN)_4]$  y  $Fe(py)_2[Ni(CN)_4]$ . El resultado de la primera convergencia se muestra en la Figura 4.1a, donde se puede apreciar que a partir del valor ecutwi $c = 70$  Ry la diferencia de los valores obtenidos no es significativa, por lo cual, a partir de 70 Ry la energía en el sistema empieza a ser convergente. Este cálculo cualitativo, debe complementarse con las condiciones que se mencionaron en la ecuación 3.1. De igual forma, en la Figura 4.1b no se aprecia una tendencia clara; sin embargo, la ecuación 3.1 dedujo que la energía converge a partir de 75 Ry.

En la gráfica de la Figura 4.2a se muestra la energía óptima para el cálculo en QE de la energía ecutrho de los materiales con metal externo Ni y Co. Los cálculos de la ecuación 3.1 dieron como resultado que a partir de  $250 \text{ Ry}$ , la energía no varía de forma significativa. Para los sistemas con Fe, sucedió lo mismo que para los otros sistemas; en

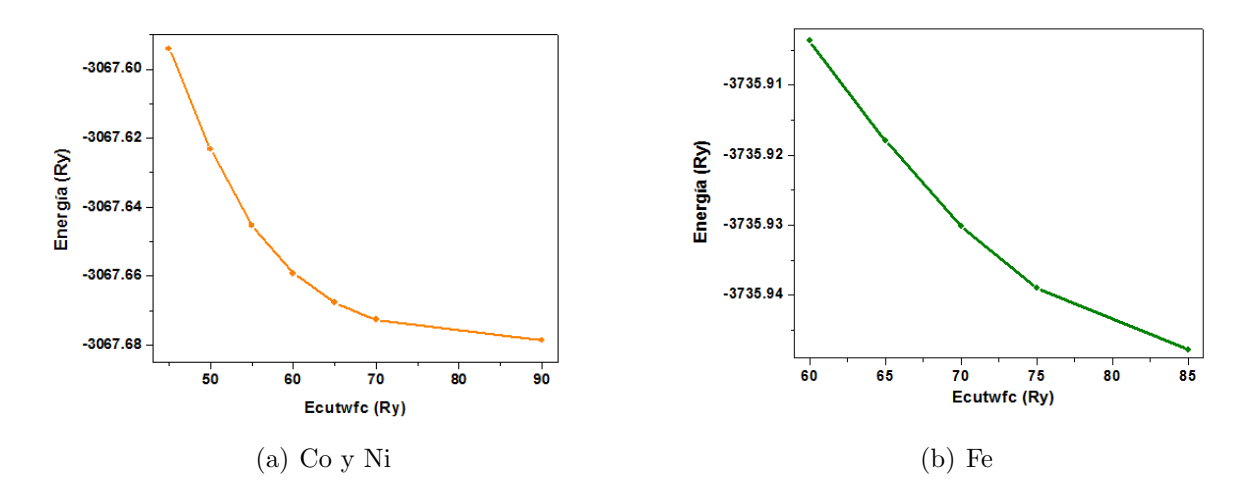

Figura 4.1: Gráfica de Energía vs Ecutwfc

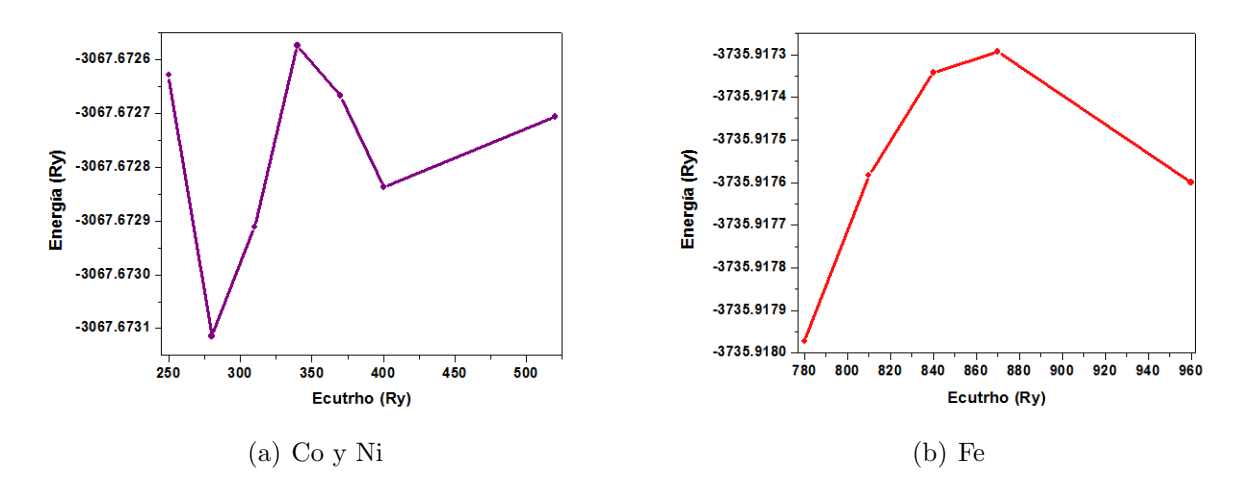

Figura 4.2: Gráfica de Energía vs Ecutrho

este caso, la energía óptima fue de 780 Ry. Ver Figura 4.2b.

Como se muestra en la Figura 4.3a y b, a partir de los Puntos k 2 2 4, la curva muestra una tendencia de convergencia para todos los sistemas.

En resumen, los parámetros óptimos para los sistemas con Ni y Co son: ecutwfc =  $70$ Ry, ecutrho = 250 Ry, y Puntos k 2 2 4. Para los sistemas con Fe dio como resultado: ecutwfc = 75 Ry, ecutrho = 780 Ry, y los Puntos k= 2 2 4. Los resultados anteriores, son los parámetros requeridos para el cálculo de optimización de las estructuras.

## 4.2. Optimización de la geometría de los TCN

Se realizó un cálculo de optimización de todas las posiciones atómicas de la celda usando el algoritmo de Davidson [43] para los TCN. Como se puede observar en la Figura 4.4, al comparar las series de imidazol (Im) y piridina (Py), se nota que en la primera las láminas formadas por las unidades de  $[Ni(CN)_4]^{-2}$  aparecen ondulas a lo largo del plano XY. El origen de esta distorsión estructural puede atribuirse a las diferencias en tamaño y simetría de los anillos Im y Py (ver Figura 4.5).

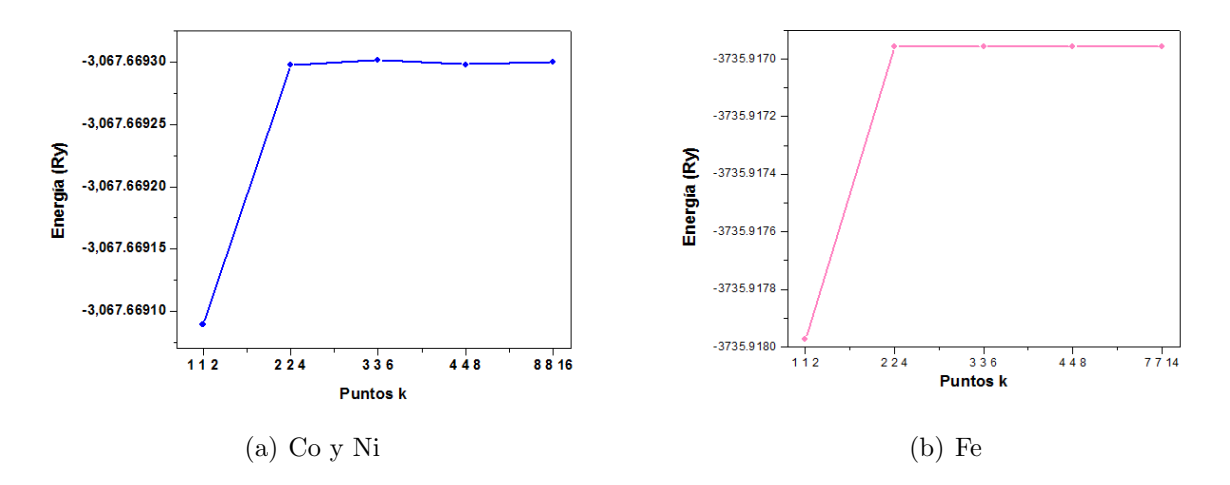

Figura 4.3: Gráfica de Energía vs puntos k

En los sistemas con imidazol, debido a la disposición geométrica de los anillos y a la simetría interna de los mismos, se observa dos tipos de canales que corren en la dirección z el canal A y el canal B (Ver Figura 4.6a). En el canal A los enlaces C-H de los carbonos 4 y 5 del anillo aparecen enfrentados, mientras que en el canal B solo están presentes los enlaces C-H del carbono 2, dejando un espacio libre mayor. Por otro lado en la serie con Py, la alta simetría de este anillo conduce a la formación de un solo tipo de canal (ver canal C en la Figura 4.6), dado que existe el mismo impedimento estérico en ambos lados del metal octacoordinado (en la dirección  $x$ ).

Ahora bien, al ser el imidazol más pequeño que la piridina, la distancia entre las láminas (L) es más pequeña en la serie del primer anillo (ver Tabla 4.1) lo cual provoca que la repulsión estérica entre los enlaces C-H del anillo y los grupos CN de las láminas sea mayor respecto al caso con Py. Este efecto repulsivo es mucho más acentuado en el canal A que en el B, por lo que el sistema puede estabilizarse mediante el desplazamiento de los cationes  $Ni(II)$  de las láminas en el sentido de A hacia B (ver el sentido de las flechas en la Figura 4.6). Este desplazamiento  $(\Delta)$  en el eje Y respecto a los cationes octahédricos (inexistente en la serie de piridina) causa la ondulación de las láminas de TCN. En la Tabla 4.1 se puede notar que la magnitud del desplazamiento aumenta en el mismo sentido en que disminuye la distancia interlaminar (aunque las diferencias en L son pequeñas), lo<br>que corrobora que la distorsión de las láminas puede tener un origen estérico. Igualmente<br>se reporta el valor del ángulo diedro lami que corrobora que la distorsión de las láminas puede tener un origen estérico. Igualmente bién una medida de la distorsión de las láminas de TCN.

|          | Metal externo |       |       | $D_{T-Ni-T-Ni}$ |
|----------|---------------|-------|-------|-----------------|
| Imidazol | Ni            | 6.686 | 0.554 | 168.0           |
|          | Co            | 6.680 | 0.561 | 167.5           |
|          | Fe            | 6.679 | 0.588 | 166.9           |
|          | Ni            | 7.643 |       | 180.0           |
| Piridina | Co            | 7.703 |       | 180.0           |
|          | Fe            | 7.763 |       | 180.0           |

Tabla 4.1: Tabla de medidas de parámetros geométricos

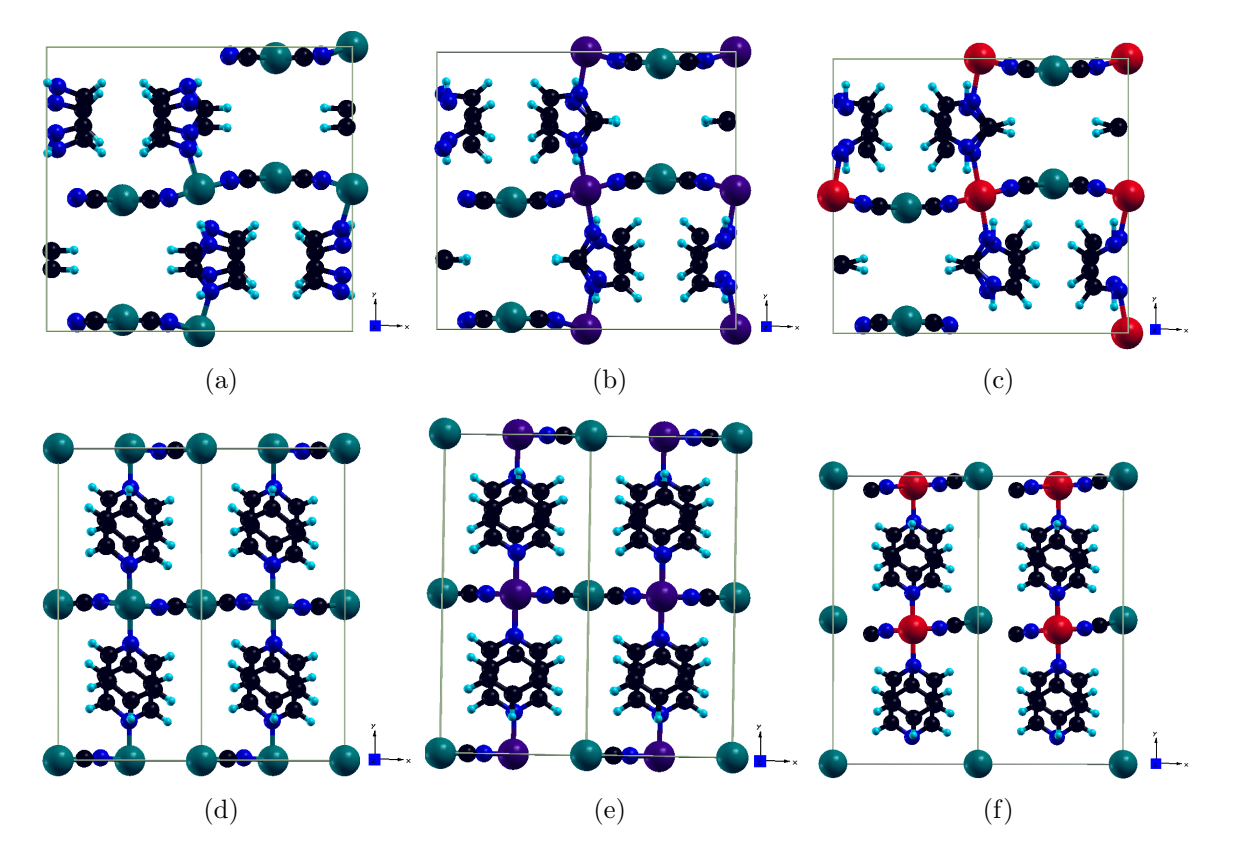

Figura 4.4: Se muestran las estructuras optimizadas de a)  $Ni(Im)_2[Ni(CN)_4];$  b)  $Co(Im)_2[Ni(CN)_4]; c) Fe(Im)_2[Ni(CN)_4]; d) Ni(Py)_2[Ni(CN)_4]; e) Co(Py)_2[Ni(CN)_4]; f)$  $Fe(Py)_2[Ni(CN)_4]$ ; Negro= C, azul= N, azul claro= H, verde= Ni, morado= Co y rojo= Fe

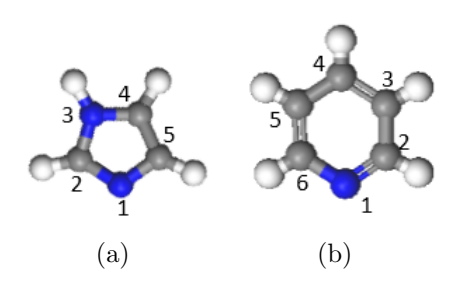

Figura 4.5: Estructura del imidazol (a) y la piridina (b)

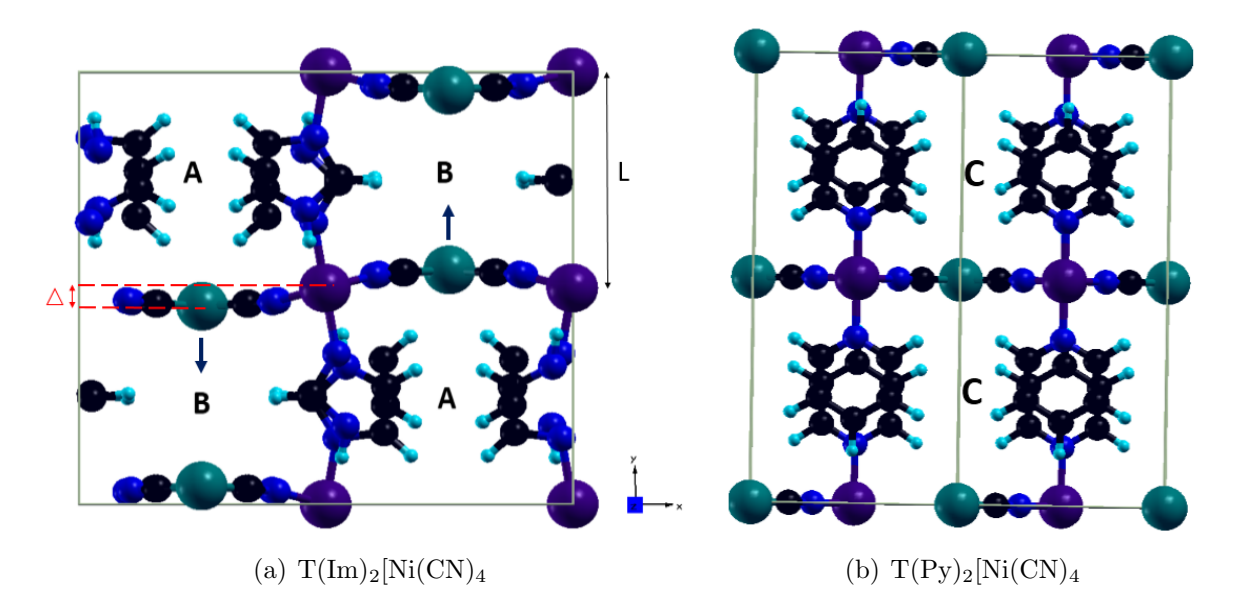

Figura 4.6: Representación de canales en los TCN (Negro= C, azul= N, azul claro= H, verde= Ni, morado= Co)

Existen otros parámetros geométricos a destacar en las estructuras optimizadas, pero serán retomados el próximo epígrafe.

Las observaciones anteriores permiten suponer que los diferentes tipos de estructura que presentan los TCN (onduladas o planas), puede inducir a que se presenten diferentes distribuciones de densidades electrónicas entre ellos, gracias a los diferentes canales observados.

### 4.3. Distribuciones de densidad electrónica

A partir de las geometrías optimizadas se generaron los mapas de densidad electrónica en distintos planos de la estructura. La Figura 4.7 muestra algunos de estos resultados para los 6 TCN que nos ocupan; la mayor densidad electrónica se representa en color azul, la menor en color rojo y densidades electrónicas intermedias se representan de color verde. Para los TCN<sub>-I</sub>m (ver Figura 4.7b-d) se muestra el plano  $YZ_{\mathcal{X}=\frac{1}{4}}$ , mientras que para los TCN\_Py (ver Figura 4.7f-h) se observa el plano  $XY_z = 0$ .

Se escogieron apriori estas proyecciones porque presentaban las zonas donde se observaban a simple vista los mayores gradientes de densidad electrónica. Estos planos cortan transversalmente las láminas de  $[Ni(CN)_4]^{-2}$  a través del catión con coordinación cuadrado plano y atraviesan los canales en dirección transversal a los anillos (eje z), pero sin tocarlos (ver Figura 4.7a y e).

Analizando cada conjunto, no se observa una diferencia significativa entre los TCN Im, al igual que entre los  $TCN<sub>Y</sub>$ . Por tal motivo, para fines prácticos se analizó una estructura de cada uno de los sistemas. En la Figura 4.8, se muestra una ampliación de los planos considerados para cada serie. Se observa que en el TCN Im (Figura 4.8a) existe una marcada simetría de la densidad electrónica que rodea al Ni en posición axial; dicha simetría está relacionada directamente con la diferenciación espacial que da lugar a los canales A y B. De esta forma, en los canales A, donde los cationes con el  $Ni(II)$  están más

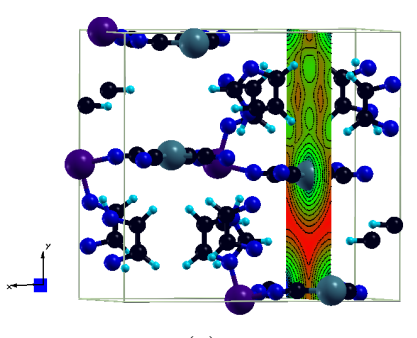

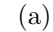

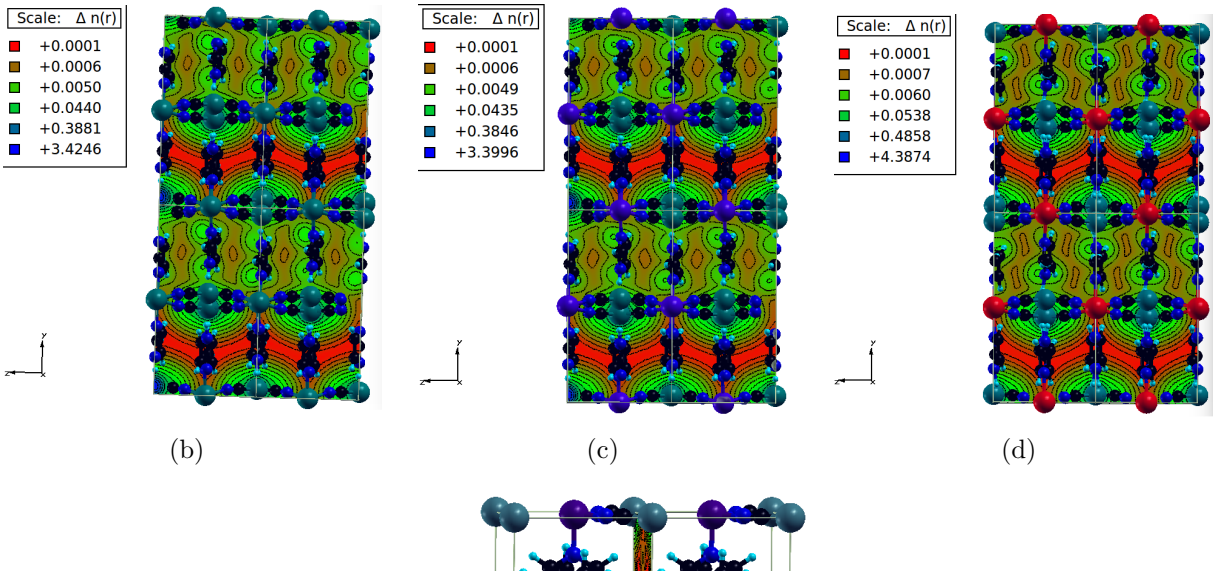

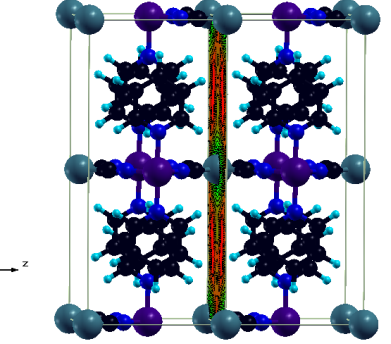

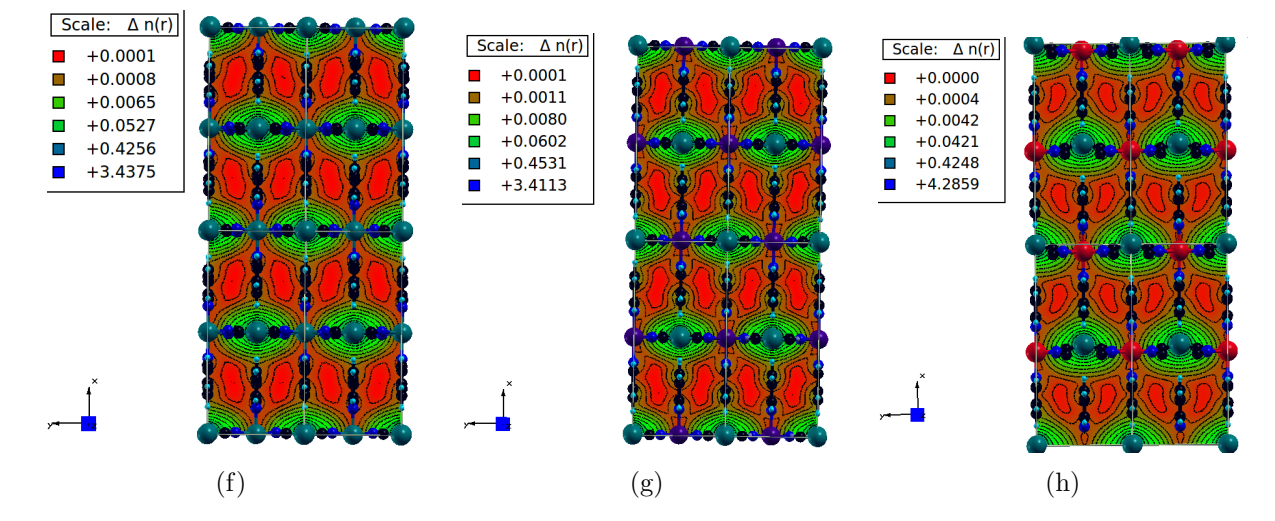

(e)

Figura 4.7: a) Plano  $YZ_{x=\frac{1}{4}}$  en los TCN\_Im; b) Proyección del plano  $YZ_{x=\frac{1}{4}}$  en  $\rm Ni(Im)_2[Ni(CN)_4];$  c) Proyección del plano  $\rm YZ_{\chi=\frac{1}{4}}$  en  $\rm Co(Im)_2[Ni(CN)_4];$  d) Proyección del plano  $YZ_{x=\frac{1}{4}}$  en Fe $(\text{Im})_2[\text{Ni(CN)}_4]$ ; e) Plano  $XY_{z=\frac{1}{2}}$  en los TCN\_Py; f) Proyección del plano YZ<sub>x=1</sub> en Ni(Py)<sub>2</sub>[Ni(CN)<sub>4</sub>]; g) Proyección del plano YZ<sub>x=1</sub> Co(Py)<sub>2</sub>[Ni(CN)<sub>4</sub>]; h) Proyección del plano  $Fe(Py)_2[Ni(CN)_4]$ 46

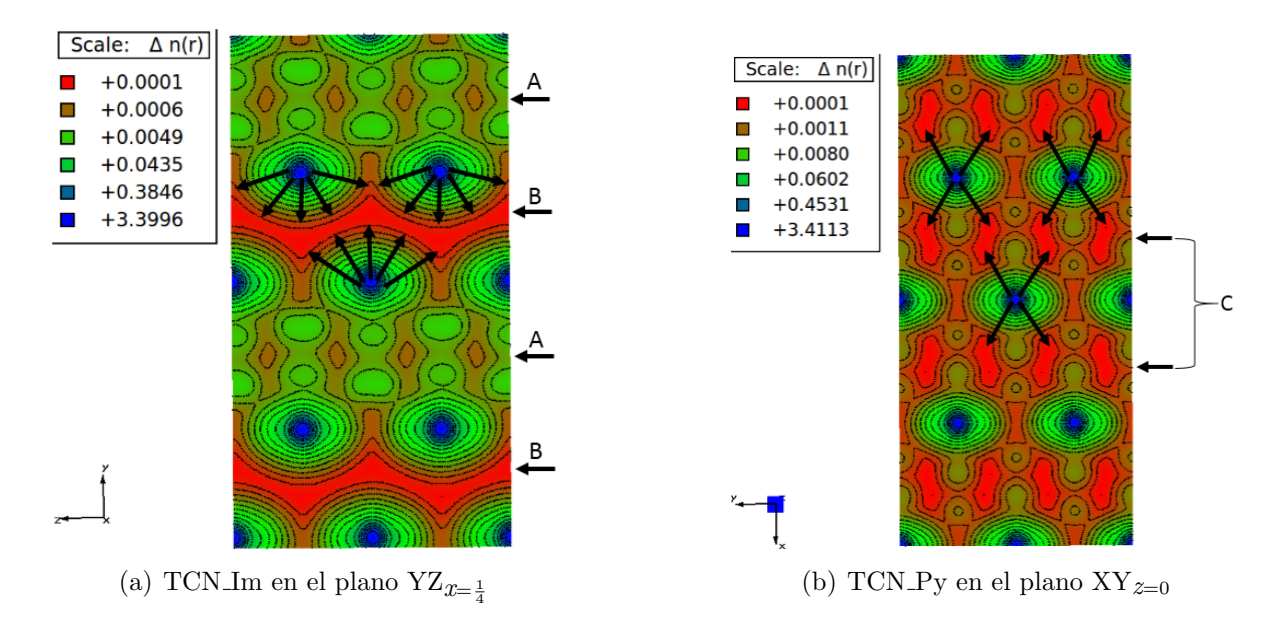

Figura 4.8: Mapas de densidad electrónica. Los gradientes más significativos se representan con una flecha

separados y la distancia entre dos anillos contiguos es pequeña, los gradientes de densidad electrónica son pequeños al ocurrir un solapamiento parcial de sus nubes electrónicas. Sin embargo, en los canales B donde las nubes electrónicas de los anillos no se solapan debido a que están a una mayor distancia entre ellos, y donde los cationes  $Ni(II)$  están más cercanos, la densidad electrónica cae bruscamente a cero desde los metales hacia el centro de los canales, generando así fuertes gradientes eléctricos en toda la estructura en la dirección  $z$  del cristal.

Por otra parte, en los TCN\_Py (Figura 4.8b) la distribución de densidad electrónica a lo largo de las zonas axiales de los Ni(II) es intermedia respecto a la existente en los canales A y B del Im. Como resultado el canal C presenta gradientes menos numerosos y menos marcados que los presentes en el canal B del Im. Estas diferencias en las distribuciones de densidad electrónica de ambas series podrían tener efectos importantes en sus propiedades adsorbentes hacia una molécula con momento cuadrupolar como el  $H_2$ .

Volviendo al caso de la serie TCN Im, resulta interesante comprobar si la marcada simetría en las distribuciones de densidad electrónica entre los canales A y B se verifica entre los diferentes planos del cristal. Un estudio detallado se expone en la Figura 4.9 donde se representa otros 3 planos:

a)  $XY_{z=0}$ : cortan las láminas longitudinalmente conteniendo a los Ni(II) cuadrado planos de una l´amina y a los metales octah´edricos (junto a los dos anillos enlazados a este de  $l$ áminas adyacentes)(Figura 4.9a). Aquí los gradientes se generan en la dirección axial al Ni hacia dentro de los canales B, aunque también se presentan gradientes transversales del anillo hacia el centro del canal (Figura 4.9b). A diferencia del plano  $YZ_{x=\frac{1}{4}}$ , los gradientes en este canal no forman un continuo. Respecto al canal A sucede algo similar que en el caso del Y $Z_{x=\frac{1}{4}}$ , pues la cercanía entre los anillos provoca que la distribución de densidades electrónicas sea más homogénea, disminuyendo así la magnitud de los gradientes eléctricos.

b) XY $_{\widetilde{\mathcal{Z}}=\frac{1}{4}}$ : Al igual que el anterior va paralelo a las láminas, pero ahora corta a los grupos CN y atraviesa la región entre dos anillos con interacción  $\pi - \pi$  entre ellos (Figura 4.9c). Los gradientes más intensos se generan interrumpidamente en la región interlaminar del canal B, generados en este caso por 4 grupos CN (Figura 4.9d).

c)  $XZ_{y=\frac{1}{4}}$ : Este plano es equidistante de dos láminas adyacentes y corta transversalmente a los anillos Im (Figura 4.9e). En este caso, los gradientes se deben exclusivamente a la densidad electrónica de los anillos. En el canal A los gradientes son poco marcados por la corta distancia entre los anillos, pero en el B la densidad electrónica cae rápidamente a cero en los espacios libres, gener´andose gradientes m´as intensos que forman un continuo a lo largo de la dirección  $z$  del cristal (Figura 4.9f).

Concluyendo, el análisis de todos los planos considerados concuerda en que la diferencia en el espaciamiento molecular que ocurre en los canales A y B de los Im provoca una marcada asimetría de las distribuciones de la densidad electrónica en cada canal. Así, mientras en A la densidad electrónica es relativamente homogénea, en B ocurren cambios bruscos lo que genera en esta zona fuertes gradientes eléctricos. Dichos gradientes ocurren principalmente en direcciones axiales a los  $Ni(II)$  con coordinación cuadrado plano y en dirección transversal a los anillos Im, en ambos casos apuntando al centro del canal y extendiéndose preferencialmente a lo largo del eje  $z$  del cristal. Por tanto, sería de esperar que estos sitios sean los preferenciales para la adsorción de  $H_2$ , suponiendo que en el sistema TCN-H<sub>2</sub> predominaran las interacciones gradiente eléctrico-momento cuadrupolar.

Para probar esta hipótesis se realizó, un cálculo de optimización de la estructura CoIm con una molécula de  $H_2$  en el interior del enrejado. El resultado se muestra en la Figura 4.10.

En primer lugar, se aprecia que el  $H_2$  se ubica preferencialmente en el canal B, en dirección axial a uno de los Ni(II) cuadrado plano y prácticamente equidistante de dos anillos Im (Figura 4.10a). Una inspección al mapa de densidad electrónica resultante en el plano YZ<sub>x= $\frac{1}{4}$ </sub> (Figura 4.10b), muestra la interrupción de la zona continua de muy baja densidad electrónica producto del solapamiento de las densidades electrónicas del TCN y el  $H_2$  el cual se ubica en una región donde confluyen los gradientes provenientes de 3 ´atomos de Ni(II) (comparar con Figura 4.8a). Evidencias similares pueden extraerse de los mapas de densidad electrónica en el resto de los planos considerados (ver Figura 4.10c y d): la molécula de H2 se ubica en las zonas donde confluyen los gradientes eléctricos más intensos, de ahíque sea factible suponer la presencia de fuertes interacciones gradientecuadrupolo.

Resumiendo, uno de los sitios probables que dedujo el cálculo de densidad electrónica del material sin  $H_2$ , concuerda con el arrojado por el cálculo incluyendo  $H_2$ ; esta coincidencia muestra el carácter predictivo que tiene la metodología empleada para determinar cualitativamente los sitios de adsorción más probables. En próximo epígrafe, profundizaremos más al respecto.

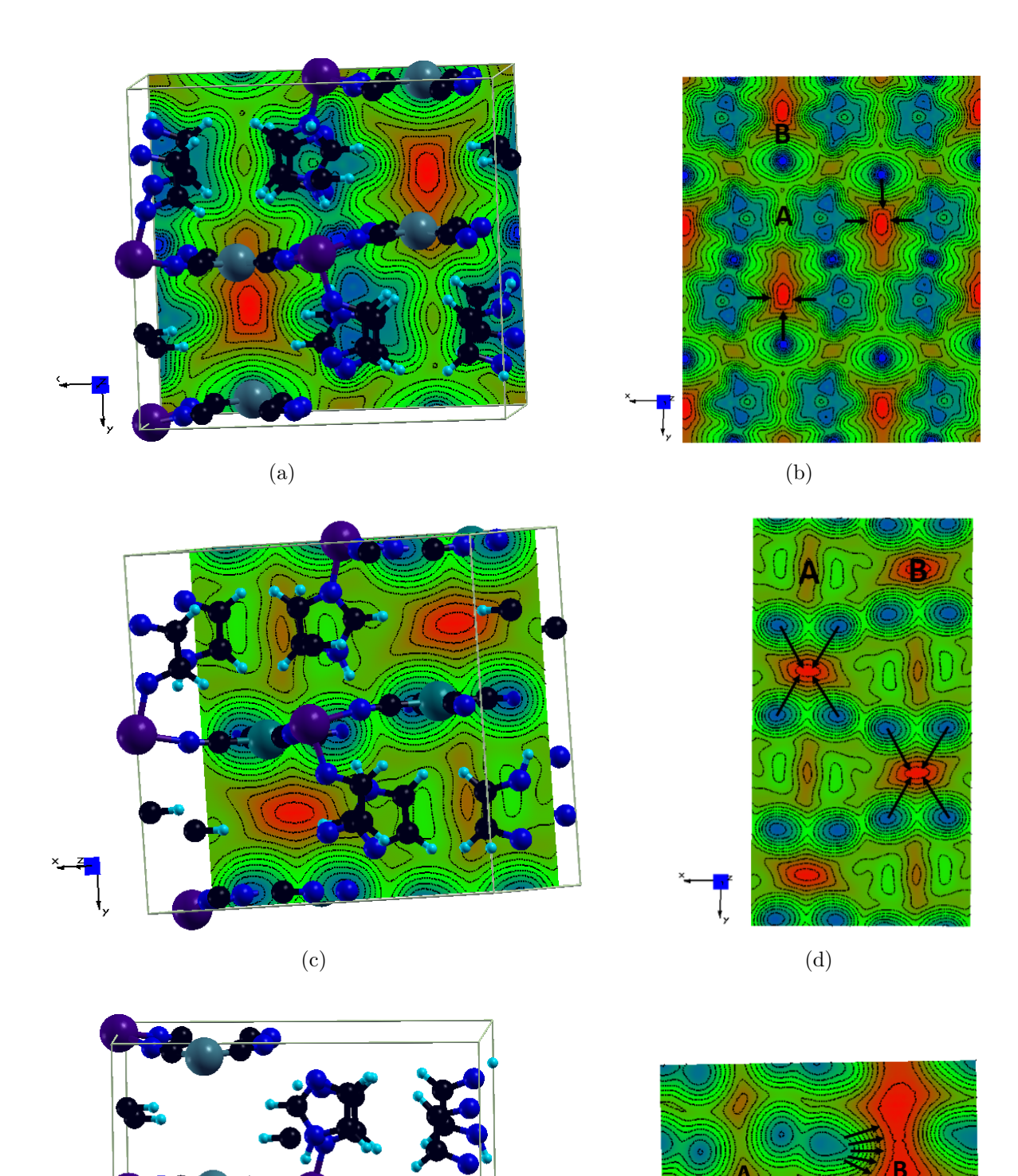

Figura 4.9: a) Plano $XY_{z=0}$ ; b) Proyección del plano  $XY_{z=0}$ en los TCN.<br>Im<br/>; c) Plano  $XY_{z=\frac{1}{4}}$ ; d) Proyección del plano  $XY_{z=\frac{1}{4}}$  en los TCN\_Im; e) Plano  $XZ_{y=\frac{1}{4}}$ ; f) Proyección del plano XZ $y_{-\frac{1}{4}}$ 

 $(e)$  (f)

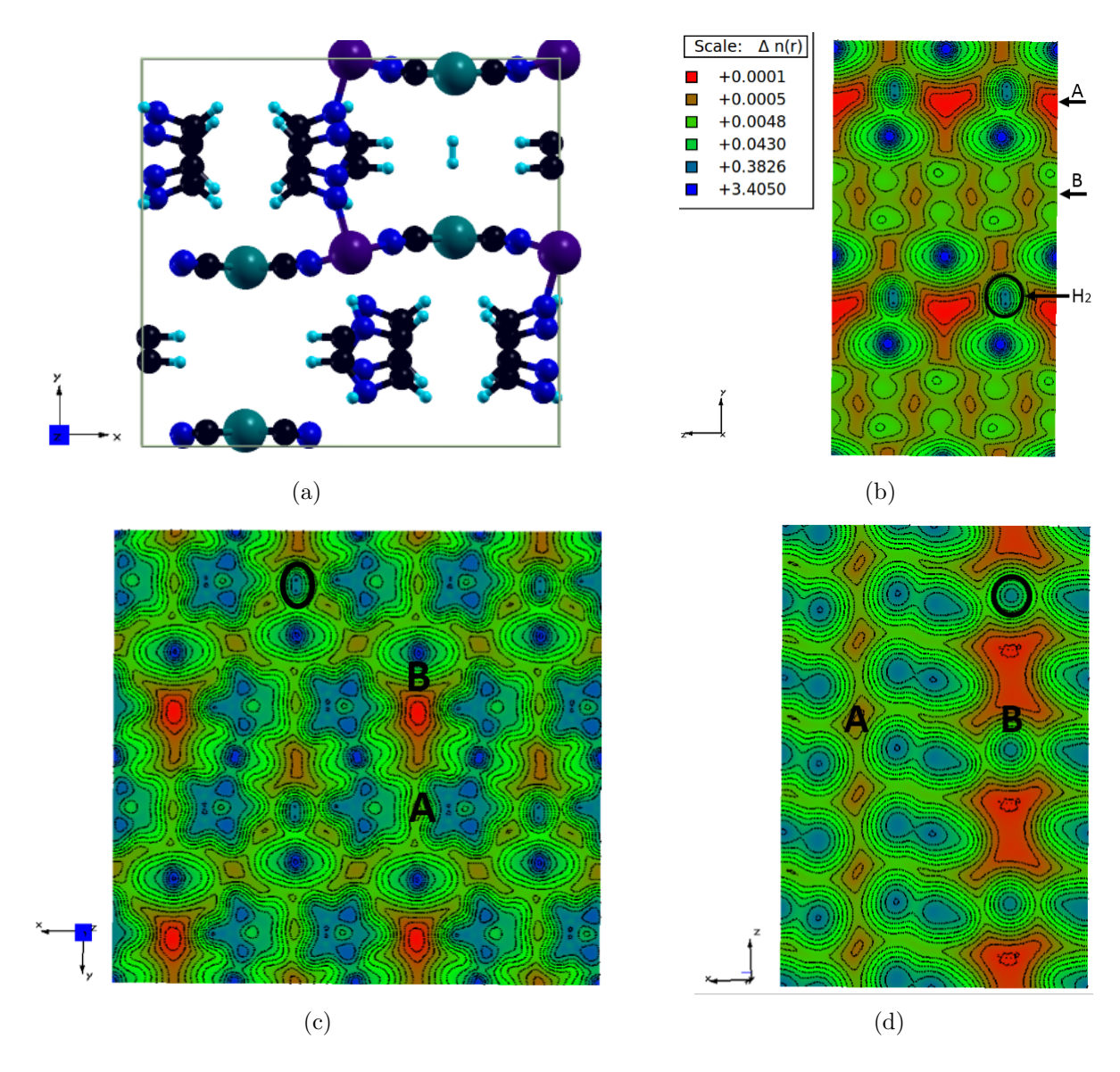

Figura 4.10: a) Optimización de TCN- $H_2$ ; b) Proyección del plano YZ $_{\mathcal{I}\! \equiv \frac{1}{4}}$ ; c) Proyección del plano ${\rm XY}_{z=\frac{1}{2}};$ d) Proyección del plano ${\rm XZ}_{y=\frac{1}{4}})$ 

## 4.4. Isotermas de adsorción

Las isotermas de adsorción fueron simuladas con el código LAMMPS usando una supercelda de 8 celdas unitarias en todos los TCN. Para el cálculo de la energía se empleó el potencial de Lennard-Jones, con parámetros tomados del Universal Force Field (UFF); este campo de fuerza incluye interacciones covalentes, Van der Waals y electrostáticas. La energía de corte fue de 12.5 Å. Las simulaciones de dinámica molecular fueron desarrolladas a una temperatura de 77 K con un paso de 1000 fs.

La simulación de Monte Carlo Gran Canónico fue usada junto con el modelo del átomounido para las moléculas de  $H_2$ . Los parámetros utilizados para el  $H_2$  fueron tomados de la literatura  $[44-46]$ . Las moléculas de  $H_2$  fueron intercambiadas entre las celdas unitarias de los TCN a 77 K; además del rango de valores de potencial químico (-1.9675 a -0.5309 kcal/mol) correspondientes al rango de presiones de 0.01 a 120 atm. Los materiales se mantuvieron estacionarios en la simulación manteniendo las coordenadas atómicas de las geometr´ıas optimizadas. Las simulaciones fueron desarrollados en un rango de presiones bajas (hasta  $1 \text{ atm}$ ) y a presiones altas (hasta  $120 \text{ atm}$ ) para la construcción de las isotermas. Un total de  $1x10^6$  ciclos Monte Carlo fueron desarrollados para cada punto.

La Figura 4.11 muestran las isotermas de adsorción de  $H_2$  en los TCN para altas y bajas presiones, respectivamente. De manera general, se observa que la adsorción aumenta en un orden de magnitud al pasar de la serie Py a la serie Im. Es notable que a bajas presiones, las isotermas de los TCN Im presentan una pendiente mucho m´as pronunciada que los TCN\_Py, lo cual sugiere que en la primera serie las moléculas de  $H_2$  se adsorben mediante fuertes interacciones huésped-hospedero. Por otra parte, se aprecia que en los TCN Py las curvas de adsorción presentan un comportamiento lineal en todo el rango de presiones, representativo de isotermas tipo Henry donde existe poca interacción huéspedhospedero y la cantidad de moléculas adsorbidas es directamente proporcional a la presión.

La curva de adsorción que presenta los TCN Im sigue un comportamiento tipo Langmuir. Este tipo de isotermas es representativo de materiales que tienen sitios de interacción específicos que se van ocupando en la medida en que aumenta la presión del gas, hasta que la adsorción alcanza un valor asintótico que representa la capacidad máxima de adsorción (Qmax) del material y que implica la formación de una monocapa de gas. De acuerdo al valor de la pendiente de las isotermas a bajas presiones en los TCN Im, la fortaleza de las interacciones sigue el orden CoIm > FeIm > NiIm. Este comportamiento puede racionalizarse a partir del análisis de las distancias de enlace en los complejos  $[Ni(CN)_4]^{-2}$ . A partir de la tabla (4.2) se puede observar que la distancia de enlace C-N del grupo ciano aumenta en el orden NiIm < FeIm < CoIm, mientras que la distancia C-Ni presenta un orden inverso. Ambas tendencias sugieren que el efecto de retrodonación  $\pi$ -Metal(→)-Ligando (Ni→) sigue el orden CoIm > FeIm > NiIm, ya que la inyección de electrones desde el Ni(II) hasta el orbital antienlazante del grupo CN debilita el enlace C-N, a la vez que refuerza el enlace Ni-C. El hecho de que la fortaleza de las interacciones TIm- $H_2$  esté en concordancia con el efecto de retrodonación  $\pi$  del Ni(II) cuadrado plano en TIm, sugiere que ambos fenómenos pueden estar relacionados. Una posible explicación es la siguiente: una mayor retrodonación implica que el  $Ni(II)$ , al deshacerse más efectivamente de la densidad electrónica donada por el ligando CN a través del enlace  $\sigma$ -Ligando( $\rightarrow$ )-Metal, queda cargado más positivamente, de ahí que este genere campos eléctricos más fuertes que a su vez genere gradientes más intensos. Asumiendo que las interacciones gradiente-cuadrupolo tienen un peso importante en la energía de interacción,

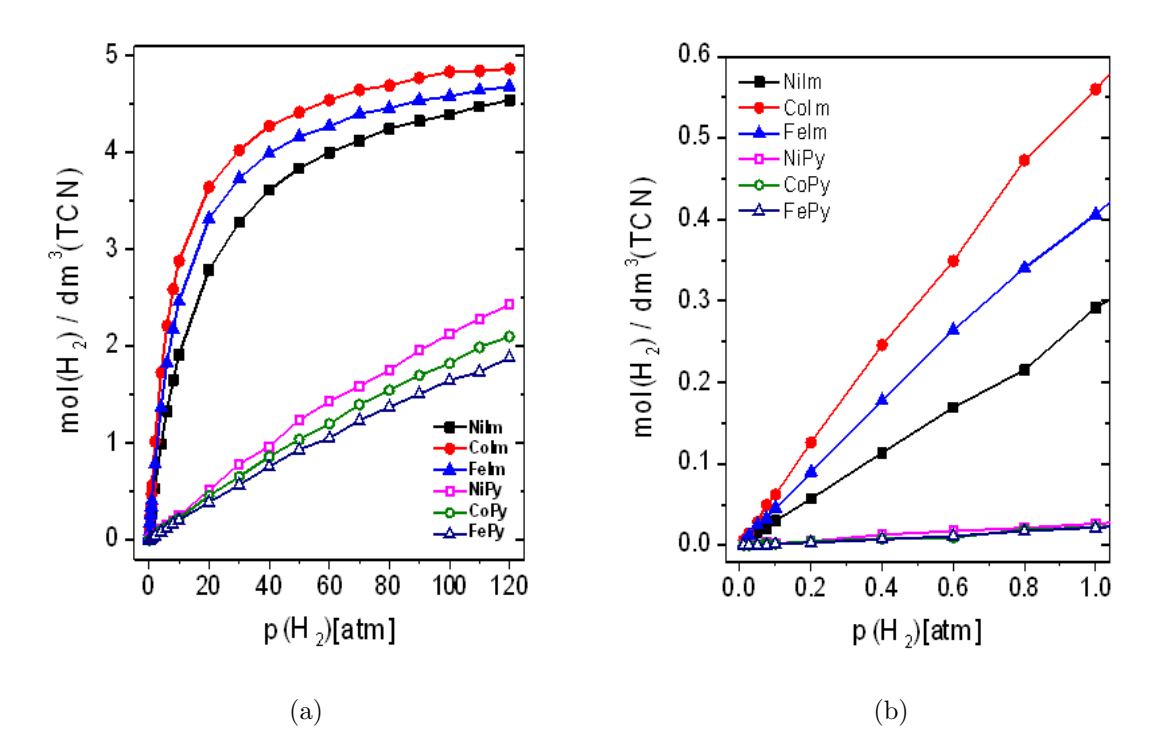

Figura 4.11: a) Isotermas de adsorción de  $H_2$  a 77 K para los materiales estudiados:  $TA[Ni(CN)<sub>4</sub>]<sup>-2</sup>, T = Ni<sup>2+</sup>, Co<sup>2+</sup>, Fe<sup>2+</sup>, A= Im, Py; b) Region de bajas presiones de las$ isotermas de adsorción de  $H_2$  a 77 K para los materiales: TA[Ni(CN)<sub>4</sub>]<sup>-2</sup>, T = Ni<sup>2+</sup>, Co<sup>2+</sup>,  $Fe<sup>2+</sup>$ ,  $A=Im, Py;$ 

se puede afirmar que en este caso mientras mayor es la carga del Ni(II) cuadrado plano, mayor es la capacidad de adsorción del compuesto laminar. Esta relación entre la carga de un metal con esfera de coordinación incompleta y la energía de interacción con el  $H_2$ a trav´es de interacciones electrost´aticas, ha sido reportada en varios trabajos [46–48].

| Medidas<br>Material                                               |        | N-C $(\AA)$ C-Ni $(\AA)$ |
|-------------------------------------------------------------------|--------|--------------------------|
| $Co(Im)_2[Ni(CN)_4]$                                              | 1.1305 | 1.9075                   |
| $\overline{\text{Fe}(\text{Im})_2[\text{Ni}(\text{CN})_4]}$       | 1.112  | 1.9195                   |
| $\text{Ni}( \text{Im})_{2}[\overline{\text{Ni}( \text{CN})_{4}}]$ | 1.1035 | 1.9355                   |

Tabla 4.2: Tabla de distancias de TCN Im

## 4.5. Sitios preferenciales de adsorción de  $H_2$

Con ayuda del programa OVITO [49], se desarrolló un video que muestra los cálculos de dinámica molecular realizados con LAMMPS. Este programa cuenta con la herramienta de poder observar cómo se adsorben y desorben moléculas a diferente intervalos de tiempo, por lo que es posible determinar los sitios preferenciales de adsorción dentro del material, especialmente si se tienen en cuenta los puntos de muy baja presión.

En la Figura (4.12a) se muestra la proyección de las coordenadas de las moléculas de  $H_2$  (puntos negros) en el mapa de distribución de densidad electrónica en el plano

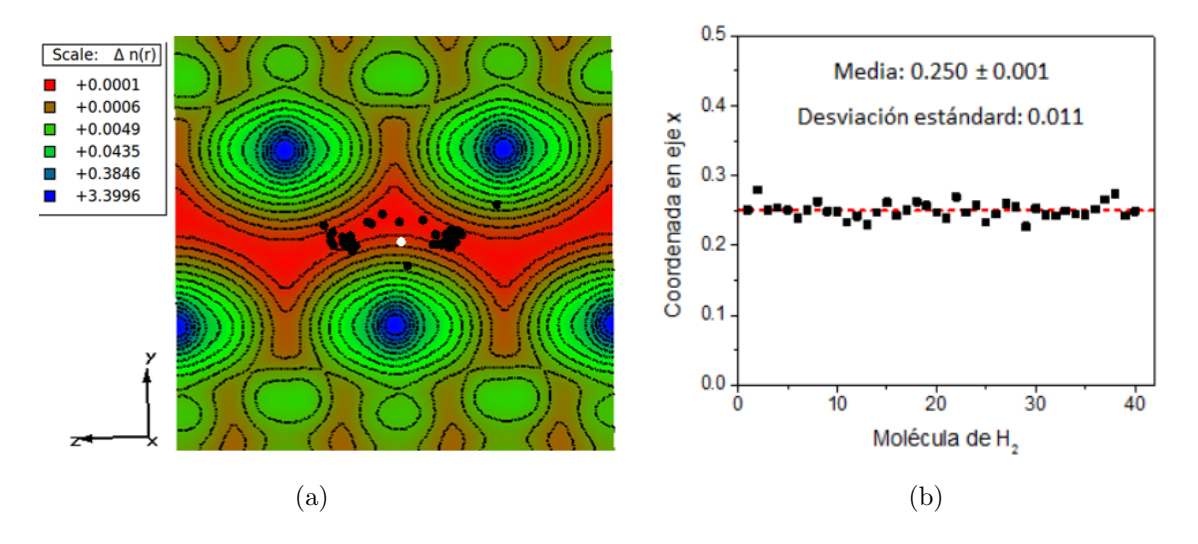

Figura 4.12: (a) Proyección de las moléculas adsorbidas de  $H_2$  en el plano  $XY_{Z=\frac{1}{4}}$ ; (b) Dispersión en la coordenada x alrededor de  $X=\frac{1}{4}$ 

 $YZ_X = \frac{1}{4}$  $\frac{1}{4}$  para el CoIm a 0.01 atm. Primeramente, se observa que todas las moléculas se sitúan en el canal B; además, es evidente que la mayoría se concentra en las zonas donde se verifican los mayores gradientes de campo eléctrico (debidos a los átomos de  $Ni(II)$ cuadrados planos), lo cual está en concordancia con lo que se había predicho teniendo en cuenta solo los mapas de distribución. La alta afinidad de las moléculas por este plano en particular se verifica al notar que la coordenada en  $x$  es prácticamente constante para todas las moléculas (ver Figura  $(4.12b)$ ). La aparición de algunas moléculas en regiones m´as cercanas a los metales indica que, adem´as de las interacciones gradiente-cuadrupolo (proporcionales a  $r^{-3}$ ), están presentes en menor medida interacciones ion-dipolo inducido (proporcionales a  $r^{-4}$ ), pues estas interacciones son efectivas a menores distancias. La cercanía de las moléculas a los  $Ni(II)$  sugiere su alta influencia en las propiedades de adsorción, lo cual está en concordancia con lo observado en las tres isotermas de la serie Im. Por otra parte, cabe destacar que al proyectar las coordenadas de la molécula de  $H_2$  (punto blanco) obtenidas por DFT (ver epígrafe anterior) las coordenadas en x y  $y$  son muy similares a las obtenidas por dinámica molecular; las diferencias en la coordenada z puede deberse a las diferencias intrínsecas a la naturaleza de los cálculos  $[46]$ . Las proyecciones de las moléculas adsorbidas en otros dos planos estudiados se presentan en la Figura (4.13a y 4.14a), donde los gradientes dependen fundamentalmente de los anillos pilares y los grupos CN, respectivamente. En ambos casos se aprecia que los sitios efectivos son privativos del canal B y que se distribuyen menos selectivamente en las zonas con mayor gradiente de carga, por lo que es posible que estén contribuyendo a la energía interacciones dispersivas del  $H_2$  con los ligandos. El hecho de que la dispersión en la coordenada transversal (Figuras 4.13b y 4.14b) sea mayor en estos casos que para el plano YZ<sub>X</sub> =  $\frac{1}{4}$  $\frac{1}{4}$ , indica que los efectos electrostáticos de los metales son más eficientes para la adsorción que las interacciones provenientes de los anillos imidazol y los grupos CN.

Un análisis similar se efectúo para el compuesto  $CoPy$  a una presión de 0.075 atm. La Figura (4.15 a) muestra la proyección de las coordenadas de las moléculas de  $H_2$  en el plano XY<sub>Z=0</sub>; este plano es el homólogo al YZ<sub>X= $\frac{1}{4}$ </sub> de la serie Im y es donde se esperaba a priori que ocurrieran las interacciones más fuertes por el efecto electrostático de los Ni(II) cuadrado planos. Como puede observarse, a diferencia del caso anterior, las moléculas tienden a concentrarse en el centro de las zonas con muy baja densidad electrónica, y

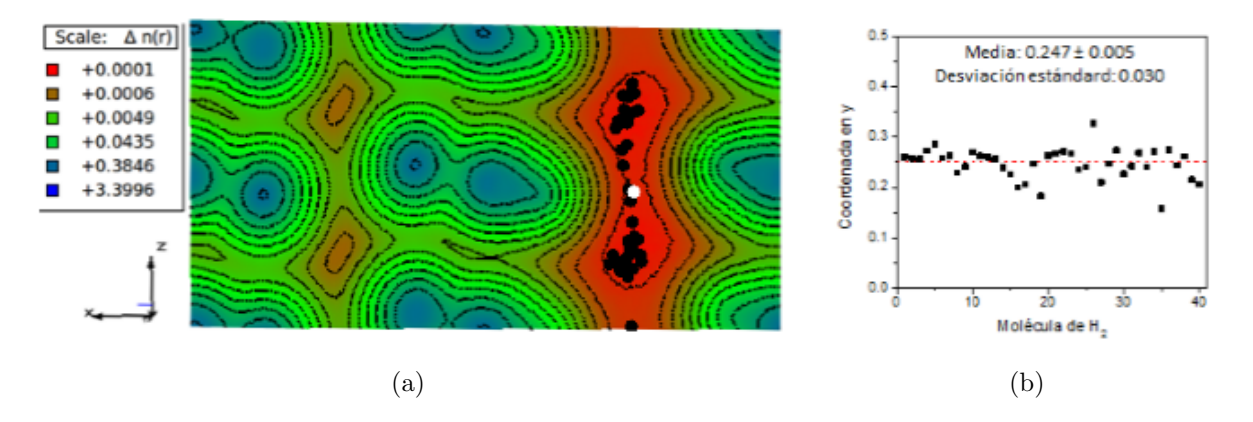

Figura 4.13: (a) Proyección de las moléculas adsorbidas de  $H_2$  en el plano  $XZ_{Y=\frac{1}{4}}$ ; (b) Dispersión en la coordenada y alrededor de  $Y=\frac{1}{4}$ 

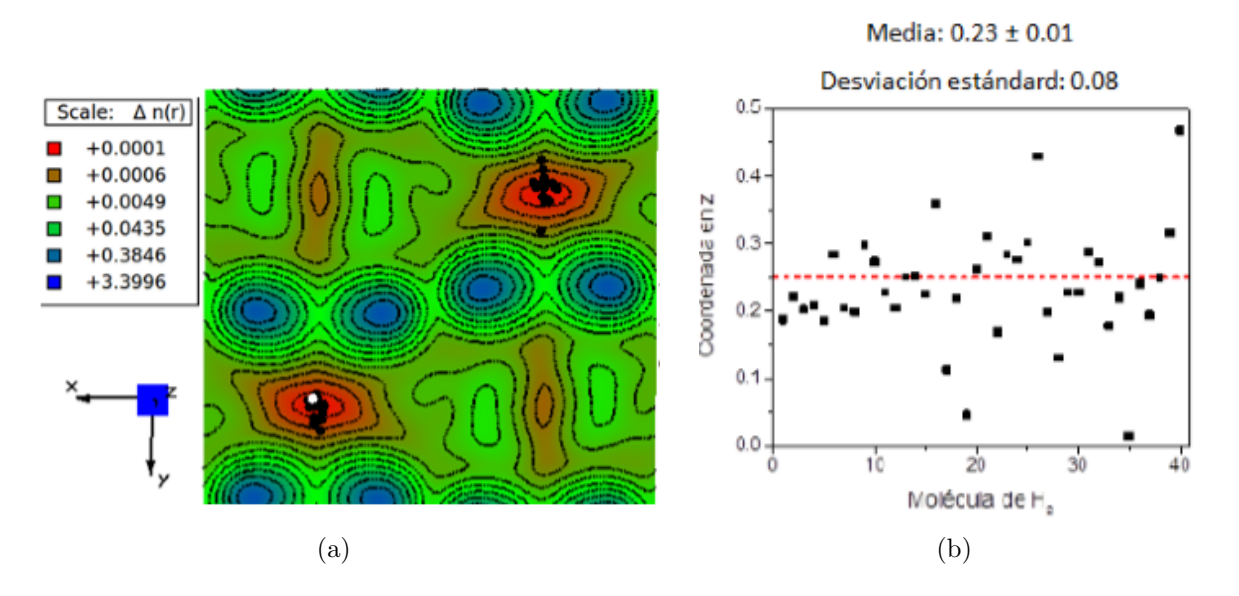

Figura 4.14: (a) Proyección de las moléculas adsorbidas de  $H_2$  en el plano  $YZ_{X=\frac{1}{4}}$ ; (b) Dispersión en la coordenada  $z$ alrededor de Z $=\frac{1}{4}$ 

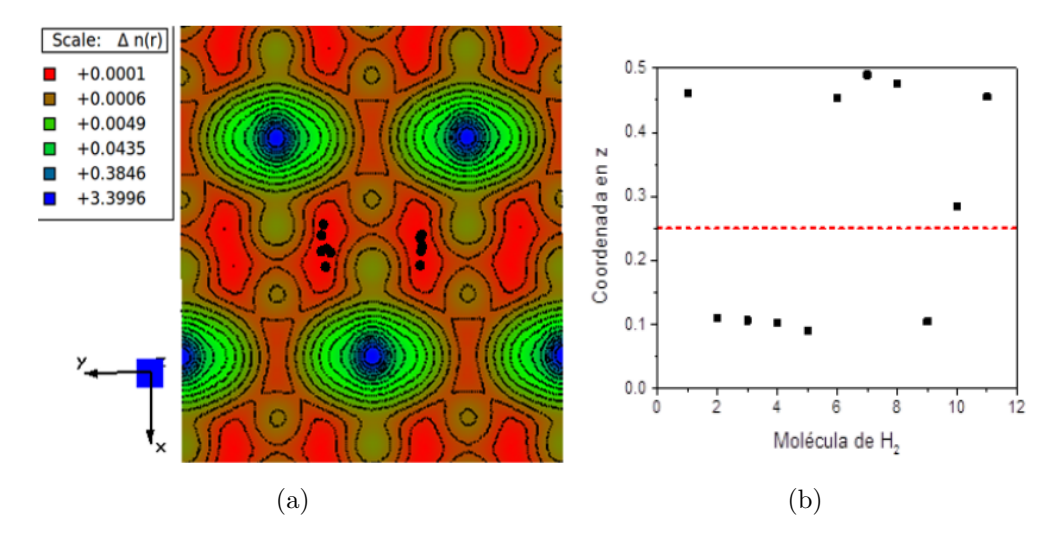

Figura 4.15: (a) Proyección de las moléculas adsorbidas de  $H_2$  en el plano  $XY_{Z=0}$ ; (b) Dispersión en la coordenada  $z$ alrededor de Z=0

donde la distribución de carga es homogénea, lo cual sugiere que las interacciones electrostáticas son débiles. Además, es notable la dispersión que presenta la coordenada z (ver Figura 4.15b) respecto al valor de cero, indicando que este plano no está favorecido en los sitios de adsorción.

Las Figuras (4.16a) y (4.17a) muestran las proyecciones en los planos  $XZ_{Y=\frac{1}{4}}$  y  $YZ_{X=\frac{1}{4}}$ . En el primero los gradientes eléctricos se deben a los grupos CN de las láminas en menor medida a los anillos piridina, mientras que en el segundo se deben exclusivamente a los anillo. Al analizar ambos casos se puede apreciar que no hay canales preferenciales dentro del material, lo cual era de esperarse debido a su distribución espacial homogénea. Además, se vuelve a notar la presencia de moléculas en zonas donde las interacciones electrostáticas son poco intensas, aunque no se descarta para algunas moléculas interacciones gradiente-cuadrupolo. Por otra parte, la relativa baja dispersión en la coordenada transversal a los planos en cuestión (ver Figuras 4.16b y 4.17b) sugiere la existencia de zonas preferenciales de adsorción, en las que deben ser importantes las interacciones dispersivas con los anillos. Justamente, el hecho de que la adsorción de  $H_2$  en esta serie dependa mayormente del pilar, explica que las tres isotermas TPy no muestren diferencias significativas en el rango de bajas presiones.

Resumiendo, a partir de los estudios de Dinámica Molecular es posible afirmar que existen diferencias significativas entre las series de Im y Py en cuanto a los sitios e intensidad de adsorción de  $H_2$ . Para el caso de los compuestos con Im, la adsorción ocurre en sitios muy específicos con fuertes interacciones electrostáticas que dependen en gran medida de los centros metálicos cuadrado planos. Sin embargo, para los compuestos con Py hay una mayor dispersión espacial de las moléculas a lo largo de los canales y se verifican interacciones débiles que involucran principalmente a los anillos. Estas conclusiones están en concordancia con los resultados obtenidos en la simulación de las isotermas, tanto en la diferencia marcada entre las dos series en las que se varía el pilar, como en las variaciones (sensibles en el Im, poco importantes en Py) dentro de cada serie al variar el metal externo.

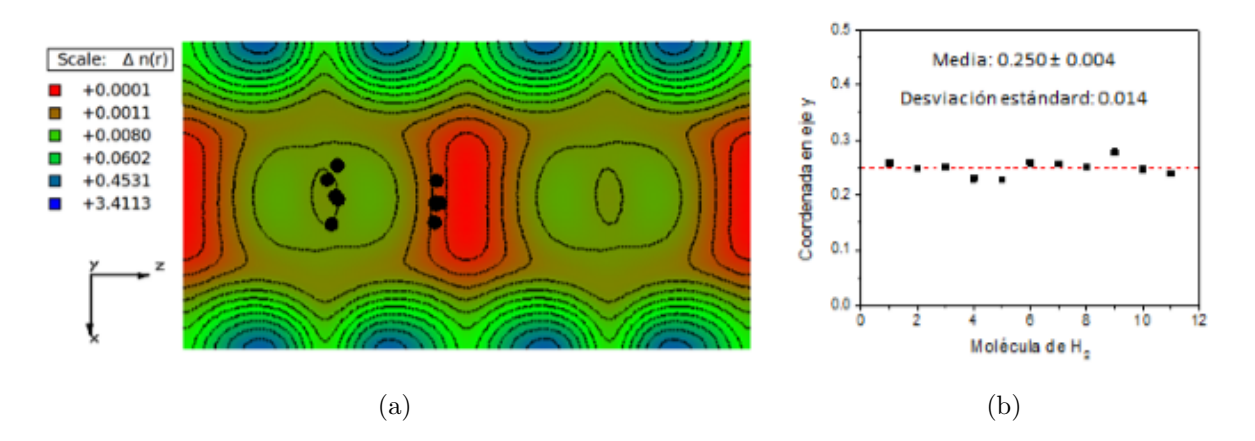

Figura 4.16: (a) Proyección de las moléculas adsorbidas de  $H_2$  en el plano  $XZ_{Y=\frac{1}{4}}$ ; (b) Dispersión en la coordenada  $y$ alrededor de Z $=$ 

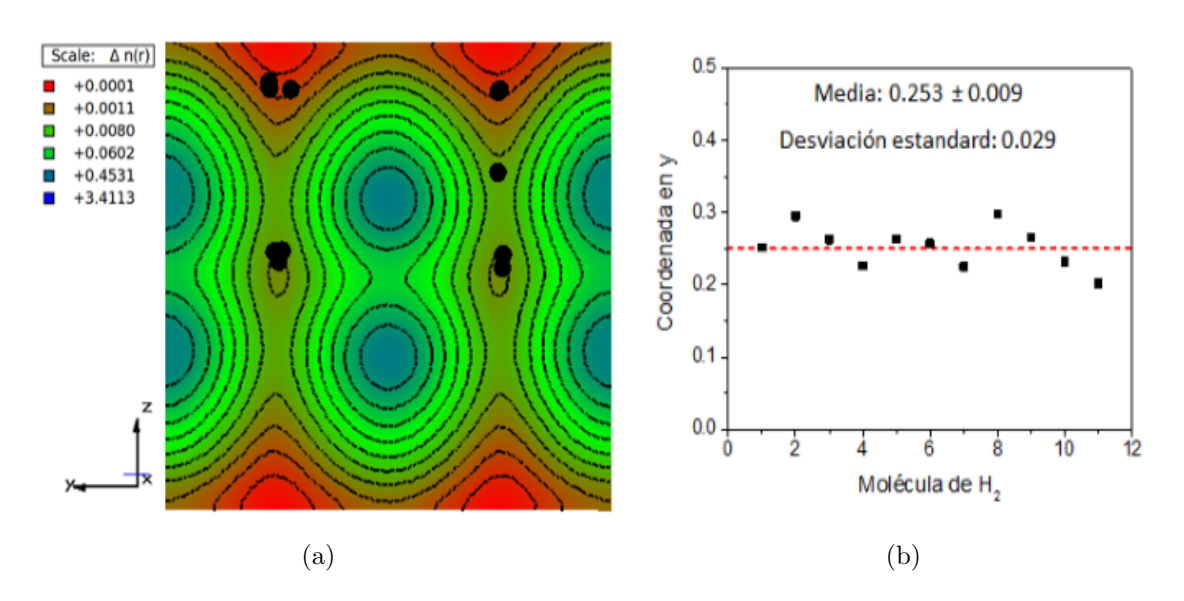

Figura 4.17: (a) Proyección de las moléculas adsorbidas de  $H_2$  en el plano YZ<sub>X= $\frac{1}{4}$ </sub>; (b) Dispersión en la coordenada  $x$  alrededor de  $X=$ <sub> $\frac{1}{4}$ </sub>

# Capítulo 5 **CONCLUSIONES**

- 1. Los TCN estudiados presentan dos tipos de estructuras en sus l´aminas que dependen del anillo usado como pilar. En los TCN\_Im, los Ni(II) de las unidades  $[Ni(CN)_4]^{-2}$ se desplazan en el eje z para minimizar los efectos estéricos, lo que provoca que las láminas se encuentren onduladas, mientras que en los TCN Py las láminas se mantienen planas. Esta diferencia estructural provoca que en los TCN Im se originen dos tipos de canales (A y B); en cambio, para los TCN Py solo se presente un tipo de canal (C).
- 2. Se presentan diferencias en la distribución de densidad electrónica para cada tipo de estructura. En los TCN\_Im, el canal A presenta pequeños gradientes eléctricos, mientras que en el canal B se observan cambios bruscos en las densidades, provocando fuertes gradientes eléctricos a lo largo del material. En el caso de los TCN\_Py, los gradientes eléctricos son menos marcados que los originados en el canal B.
- 3. Las isotermas de adsorción simuladas a 77 K muestran que los TCN Im adsorben mejor que los TCN Py en todo el rango de presiones, verificándose dos fenomenologías diferentes para cada serie. El proceso de adsorción de  $H_2$  en los TCN Im es tipo Langmuir, y parece estar dominado por fuertes interacciones en sitios específicos que son sensibles al cambio de metal externo, siendo el  $Co(Im)_2[Ni(CN)_4]$  el material que presenta mayor capacidad de adsorción de  $H_2$ . En la serie TCN\_Py el proceso de adsorción es tipo Henry y no presenta variaciones importantes al cambiar el metal externo.
- 4. Los resultados de DFT y de Din´amica Molecular concuerdan en los sitios factibles para una interacción huésped-hospedero, mostrando que el canal B de los TCN Im presentan fuertes y mayores interacciones  $H_2$ -hospedero dominadas por interacciones electrostáticas entre el momento cuadrupolar del  $H_2$  y el gradiente de campo eléctrico generado por los centros metálicos cuadrado planos. Por otra parte, en los TCN Py las interacciones son más débiles y menos específicas, dependiendo mayormente de interacciones que involucran al anillo aromático.

# **Bibliografía**

- [1] M.A. Garcia-Garibay. Advances at the frontiers of photochemical sciences. J. Am. Chem. Soc, 134:8289–8292, 2012.
- [2] M. OKeeffe Hailian Li, Mohamed Eddaoudi and O. M. Yaghi. Design and synthesis of an exceptionally stable and highly porous metal-organic framework. Nature, 402:276– 279, 1999.
- [3] J. Rodríguez-Hernández M. Knobel E. Reguera M. González, A.A. Lemus-Santana.  $\pi - \pi$  interactions and magnetic properties in a series of hybrid inorganic-organic crystals. Journal of Solid State Chemistry, pages 317–322, 2013.
- [4] Prashant V. Kamat. Meeting the clean energy demand: Nanostructure architectures for solar energy conversion. J. Phys. Chem., 111:2834, 2007.
- [5] Hydrogen Storage Technology. Materials and applications, chapter 2. Taylor & Francis Group, LLC, 2013.
- [6] Andreas Züttel Louis Schlapbach. Hydrogen-storage materials for mobile applications. Nature, 414:353, 2001.
- [7] William Goddard Sang S. Han, Seung-Hoon Choi. Zeolitic imidazolate frameworks as h<sup>2</sup> adsorbents: Ab initio based grand canonical monte carlo simulation. J. Phys. Chem, 114:12039, 2010.
- [8] J. Rodríguez-Hernández C.I. Aguirre Velez M. Knobel E. Reguera. M. Gónzales, A.A. Lemus-Santana. Intermolecular interactions between imidazole derivatives intercalated in layered solids. substituent group effect. Journal of solid state chemistry, 204:128, May 2013.
- [9] Randall Q. Snurr Tina Düren, Youn-Sang Bae. Using molecular simulation to characterise metal-organic frameworks for adsorption applications. Chemical Society Review, 38:1237, February 2009.
- [10] José L. Mendoza-Cortés Sang Soo Han and William A. Goddard. Recent advances on simulation and theory of hydrogen storage in metal-organic frameworks and covalent organic frameworks. Chemical society review, 38:1460, 2009.
- [11] Qingyuan Yang and Chongli Zhong. Molecular simulation of carbon dioxide/methane/hydrogen mixture adsorption in metal-organic frameworks. J. Phys. Chem, 110:17776, 2006.
- [12] Tae Bum Lee Sang Beom Choi Ji Hye Yoon Jahron Kim Kihang Choi Dong Jung, Daejin Kim and Seung-Hoon Choi. Grand canonical monte carlo simulation study on the catenation effect on hydrogen adsorption onto the interpenetrating metal-organic frameworks. J. Phys. Chem, 110:22987, 2006.
- [13] G. Garberoglio. Computer simulation of the adsorption of light gases in covalent organic frameworks. Langmuir, 23:12154, 2007.
- [14] William A. Goddard Sang Soo Han, Wei-Qiao Deng. Improved designs of metalorganic framework for hydrogen storage. III Angew. Chem, 23:12154, 2007.
- [15] Kyo Sung Park Jesse L. C. Rowsell, Andrew R. Millward and Omar M. Yaghi. Hydrogen sorption in functionalized metal-organic frameworks. O.M.J.Am.Chem.Soc., 126:5666, 2004.
- [16] Omar M. Yaghi Sang Soo Han, Hiroyasu Furukawa and William A.Goddard. Covalent organic frameworks as exceptional hydrogen storage materials. O.M.J.Am.Chem.Soc., 130:11580, 2006.
- [17] TB Lee JH Kim SH Choi DH Jung, DJ Kim. Modeling and characterizations of materials-grand canonical monte carlo simulations for the prediction of adsorption capacity of hydrogen in mofs. Solid state phenomena, 124:1693, 2007.
- [18] Randall Q. Snurr Patrick Ryan, Linda J. Broadbelt. Is catenation beneficial for hydrogen storage in metal-organic frameworks? Chemical Communicatios, page 4132, 2008.
- [19] Omar M. Yaghi Jeffrey R. Long Steven S. Kaye, Anne Dailly. Impact of preparation and handling on the hydrogen storage properties of  $zn4o(1,4$ benzenedicarboxylate)3(mof-5). J. Am. Chem. Soc., 129:14176, 2007.
- [20] Long Pan Richard T. Obermyer Satoru Simizu Brian Zande Jing Li S. G. Sankar Jinchen Liu, Jeong Y. Lee and J. Karl Johnson. Adsorption and diffusion of hydrogen in a new metal-organic framework:  $[\text{zn}(\text{bdc})(\text{ted})(0.5)]$ . *J. Phys. Chem*, 112:2911, 2008.
- [21] Sittichai Natesakhawat Bradley C. Bockrath Brian Zande S.G.Sankar Giovanni Garberoglio Jinchen Liu, Jeffrey T. Culp and J. Karl Johnson. Experimental and theoretical studies of gas adsorption in cu<sub>3</sub>(btc)(2): An effective activation procedure. J. Phys. Chem, 111:9305, 2007.
- [22] Randall Q. Snurr Youn-Sang Bae. Optimal isosteric heat of adsorption for hydrogen storage and delivery using metal-organic frameworks. Microporous and Mesoporous Materials, 132:300, 2010.
- [23] Anastasios I. Skoulidas Giovanni Garberoglio and J. Karl Johnson. Adsorption of gases in metal organic materials: Comparison of simulations and experiments. J. Phys. Chem, 109:13094, 2005.
- [24] Farida Darkrim and Dominique Levesque. Monte carlo simulations of hydrogen adsorption in single-walled carbon nanotubes. J. Chem. Phys., 109:4981, 1998.
- $[25]$  *Introducción a la química computacional*. Fondo de cultura económica, 2003.
- [26] Introducción a la física del estado sólido, chapter 2 RED RECÍPROCA. 1993.
- [27] Electronic structure Calculations for Solids and Molecules. Theory and computational Methods.
- [28] H.J. Monkhorst and J.D. Pack. *Phys. Rev. B*, 1976.
- [29] Choice of the k-point mesh.
- [30] Density functional theory. A practical introduction. John Wiley and Sons, Inc., 2009.
- [31] G.P. Francis and M.C. Payne. Condens matter. *J. Phys.*, 1990.
- [32] Tellez García Bibiana. Adsorción de átomos métalicos sobre superficies de fosfuro de boro. Master's thesis, Benemerita universidad autonoma de Puebla, 2015.
- [33] Understanding Molecular Simulation. Academic press a division of Harcourt, 1996.
- [34] Nicola Bonini Matteo Calandra Roberto Car Carlo Cavazzoni Davide Ceresoli Guido L Chiarotti Matteo Cococcioni Ismaila Dabo Paolo Giannozzi1, Stefano Baroni1. Quantum espresso: a modular and open-source software project for quantum simulations of materials. Journal of Physics: Condensed Matter, 2009.
- [35] S. Plimpton. Fast parallel algorithms for short-range molecular dynamics. J Comp Phys, 1995.
- [36] Materials Studio 5.0. Qcceltys inc.,. San Diego:Dassault Systèmes, 2009.
- [37] J.D. Gale and A.L. Rohl. The general utility lattice program. *Mol. Simul.*, 2003.
- [38] openbabel.org.
- [39] P.E. Blöchl. Projector augmented-wave method. *Physical Review B*, 1994.
- [40] Kieron Burke J.P.Perdew and Matthias Ernzerhof. Generalized gradient approximation made simple. Journal of Phys. Rev. Lett, page 3865, 1997.
- [41] S.H. Vosko K.A. Jackson M.R. Pederson D. J. Singh C. Fiolhais J.P.Perdew, J.A. Chevary. Atoms, molecules, solids, and surfaces: Applications of the generalized gradient approximation for exchange and correlation. Journal of Phys. Rev. B, pages 6671– 6687, 1992.
- [42] R. L. Morehouse S. Akyüz, A. B. Dempster. An infrared and raman spectroscopic study of some metal pyridine tetracyanonickelate complexes. Journal of Molecular Structure, pages 105–125, 1973.
- [43] M. Avila I. Zumeta H. Mikosch C. Rodríguez C. Morera-Boado, J.A. Reyes-Retana. First principle calculations on the adsorption of moleculas  $h_2$  in the largest pore of  $co[fe(cn)_5no]$  and  $ni[fe(cn)_5no]$  metal nitroprussides. effect of the charged cavities on the adsorption and  $h_2$ -host interactions. Computational Materials Science, 2016.
- [44] Randall Q. Snurr Youn-Sang Bae. Optimal isosteric heat of adsorption for hydrogen storage and delivery using metal-organic frameworks. Microporous and Mesiporous Materials, 132:300–303, February 2010.
- [45] Gotthard Seifert Hélio A. Duarte Agnieszka Kuc, Thomas Heine. On the nature of the interaction between h2 and metal-organic frameworks. Theor. Chem. Account, 120:543–550, March 2008.
- [46] Michael Fröba Michael Fischer, Frank Hoffmann. Molecular simulation of hydrogen adsorption in metal-organic frameworks. Colloids and Surfaces A: Physicochem. Eng. Aspects, 357:35–42, January 2010.
- [47] Steven S. Kaye and Jeffrey R. Long\*. Hydrogen storage in the dehydrated prussian blue analogues m3 $[co(cn)6]2$  (m) mn, fe, co, ni, cu, zn). J. Am. Chem. Soc, 2005.
- [48] T. Yildirim W. Zhou. Nature and tunability of enhanced hydrogen binding in metalorganic frameworks with exposed transition metal sites. J. Phys. Chem., 2008.
- [49] Visualization and analysis of atomistic simulation data with OVITO the Open Visualization Tool Modelling Simul. Mater. Sci. Eng.